МИНИСТЕРСТВО ОБРАЗОВАНИЯ И НАУКИ РЕСПУБЛИКИ КАЗАХСТАН Некоммерческое акционерное общество «АЛМАТИНСКИЙ УНИВЕРСИТЕТ ЭНЕРГЕТИКИ И СВЯЗИ» Kapezpa merekaningkukayuonnon cucmely «ДОПУЩЕН К ЗАЩИТЕ» Зав. кафедрой проф к m H <u>Байкенов A.C.</u> 201  $\Gamma$ .  $\mathcal{V}$ (полнись) ДИПЛОМНЫЙ ПРОЕКТ Ha Teny: Op raiser zayus mparenopmiere comme<br>DWDM na gracinice Akmay-Jansek CTRELIAATHOCTS 560719 Paguemescuuxa, saekmpouuka u merekausugvurkaysuu Hayчный руководитель M. Maryune Come ASumela T. A Консультанты: по экономической части:<br>**доцеит Боканова Г. Ш.**<br>Ученая Непень, звание, Ф.И.О.) по экономической части:  $2016$   $F$ 05 по безопасности жизнедеятельности: безопасности жизнедеятельности:<br>*Ст. пуст. Peulled enne (Sepanda H.C.*)<br>(Ученая стерень, звание, Ф.И.О.)  $2016$  r. по применению вычислительной техники:  $PQ.C.$  $R.7H.$  C9. npcn. Expended ная степень, звание, Ф.И.О.) 201 г. (подпись) (ученая степень, звание, Ф.И.О.) 201 г. (подпись) Demigoba ba J. Dem. nhenog Нормоконтролер:  $2016$   $r.$ (Кипись) Рецензент: (ученая степень, звание, Ф.И.О.) 201 г. (подпись) Алматы 2016г.

#### МИНИСТЕРСТВО ОБРАЗОВАНИЯ И НАУКИ РЕСПУБЛИКИ КАЗАХСТАН Некоммерческое акционерное общество «АЛМАТИНСКИЙ УНИВЕРСИТЕТ ЭНЕРГЕТИКИ И СВЯЗИ»

Факультет Гадиотехнику, электроники и телекомициикации

Кафедра Пелекоммушкауисниях систем

Специальность 580719 Радистехника, элихтропика и menkennigmenasjun

#### ЗАЛАНИЕ на выполнение дипломного проекта

CTY JEHTY Kyammbach besteram Mandonamyrn Tema проекта Chramuzayua mpancnepmnou cemu DWDM Ha gracempe Akmay- Grander

Утверждена приказом по университету № от « » 201 г.

Срок сдачи законченного проекта « ) 201 г.

Исходные данные к проекту (требуемые параметры результатов исследования (проектирования) и исходные данные объекта): Населению nyukmor - 2 Akmay, 2 Ypan ck. The remy mounte naceren nore nyukmir Memme, Cari Umec, Yani, Beizney, Bypankyrs, Kapamon, Kyiscapa, Pacop, Americay, Masautem, Kyrasusko, Konsuanobo u Bygapuno.<br>Druma mpacoa - Pror Kui. Kanpabhitrouzai cpaga armalerokonnou kaderb

Перечень вопросов, подлежащих разработке в дипломном проекте, или краткое содержание дипломного проекта: Таракмеристика районов. Objop humanizemore mexporonnis, bordop odcopyerolamina a backerino-on murer coro kaserin, batop monorum cemu y myaccor Mexicogu nateria beccom occupare hang unemplo Motragunion Vanvermba vanand, gruna peresepaymenters gracina Tayparomica creain opianizayun chizu, anany yeahuu mpyga, cucheuvor bennuneyuu u yaobhir uzay rehsed raypa Jaznaromia Euznec-mana, novem geregol in Hono un reckan zuger much nochun marema

Перечень графического материала (с точным указанием обязательных Hepressett): Pucyniku - Cleendrai Lomex, hymnynniqueauxa exemp. PWPu, Oropygabanue DWDM, pacnonominue Frack & oconernal <u>Kaumekme 1696</u> MetroSpan, Cmangapmnare norka Alcatel-Lucent 1686 Metro Span, namero pazzanal, nasar 6 pagpeze Cremon-normpornie comme na arride manonomen, Torna-Tora"

blog/babog kanaral za crem spumenenus un x/peducx, exemp onnureron russeinoro yentremetra, tra crema informamencapa Kannapun Alcatel Lucent 1 yrsbent STM 161641, crema op rannya-

you days no moderninge more processe.<br>Trague bepoammoeners regempagnon nouvemor, prasparences gronamizeckie pokazaminen

Основная рекомендуемая литература:

Консультации по проекту с указанием относящихся к ним разделов проекта

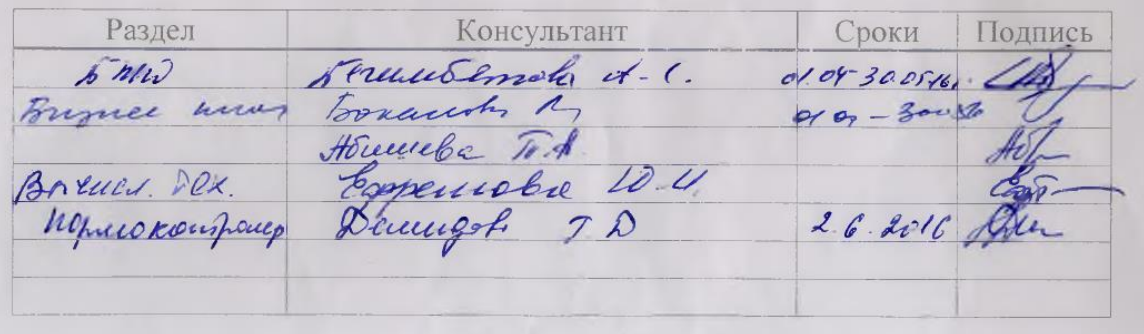

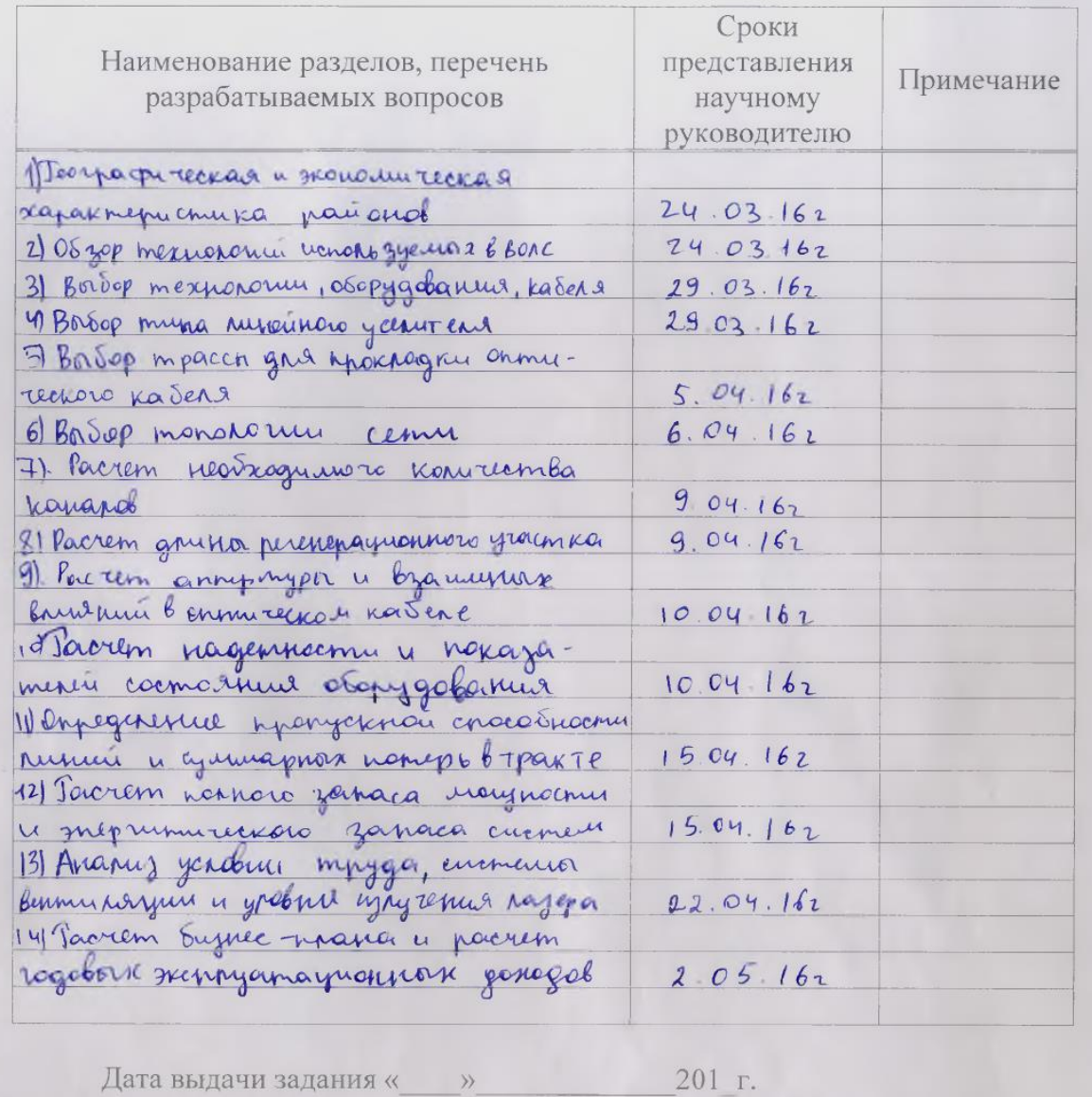

#### График подготовки дипломного проекта

Заведующий кафедрой  $\frac{1}{(\Phi, M, O)}$  $\overline{(no\text{дпись})}$ Научный руководитель Armella T. H.  $\mathcal{A}^2$ проекта  $(\Phi, M. \overline{O.})$  $\overline{\text{(\text{no.}})}$ Задание принял к исполнению студент

 $(\Phi, \overline{M}, \overline{O}_+)$ 

 $\frac{1}{\text{(no,annic)}}$ 

## **Аңдатпа**

Дипломдық жобаның тақырыбы: «Ақтау-Орал бөлiмшедегi DWDM тасымалдау желiсiн жобалау» деп аталады. Дипломдық жобаның зерттеу нысаналары Ақтау, Атырау және Орал калалары болып табылады. Зерттеудiң объектi – DWDM технологиясы.

Кiрiспеде таңдаулы тақырыптың өзектiлiгi негізделген, мақсат және жобалаудың есептерi құрастырылған. Дипломның сигнал/шум қатынасы пайда болатын телефон жүктемелерiнiң, трафиктiң болжамы, есебі жасалды.

Дәл осылай ұйымның принциптері, классификациясы, DWDM технологиясының қасиеттері мен кемшіліктері қаралған. DWDM технологиясын енгiзуден экономикалық есебі берілген және оның орнын өтеу мерзімі жасалды.

## **Аннотация**

Тема дипломного проекта: «Организация транспортной сети DWDM на участке «Актау-Уральск». Объектами исследования дипломного проекта являются города Актау, Атырау и Уральск. Предмет исследования технология DWDM.

Во введении обосновывается актуальность выбранной темы, формулируются цель и задачи проектирования. В расчетной части диплома был произведен прогноз трафика, расчет возникающих телефонных нагрузок, отношение сигнал/шум.

Так же рассмотрены принципы организации, классификации, достоинства и недостатки технологии DWDM. Был произведен расчет экономической эффективности от внедрения технологии DWDM и сроки ее окупаемости.

## **Annotation**

The theme of the degree project: "Organization of DWDM transport network in the area" Aktau-Uralsk ". The objects of study diploma project is the city of Aktau, Atyrau and Uralsk. Subject of research - DWDM technology.

In the introduction the urgency of the chosen theme, formulated purpose and design goals. In the calculation of the diploma traffic forecast has been made, payment arising phone loads, signal / noise ratio.

Just consider the principles of organization, classification, advantages and disadvantages of DWDM technology. It was calculated the cost-effectiveness of the introduction of DWDM technology and the timing of payback.

# **Содержание**

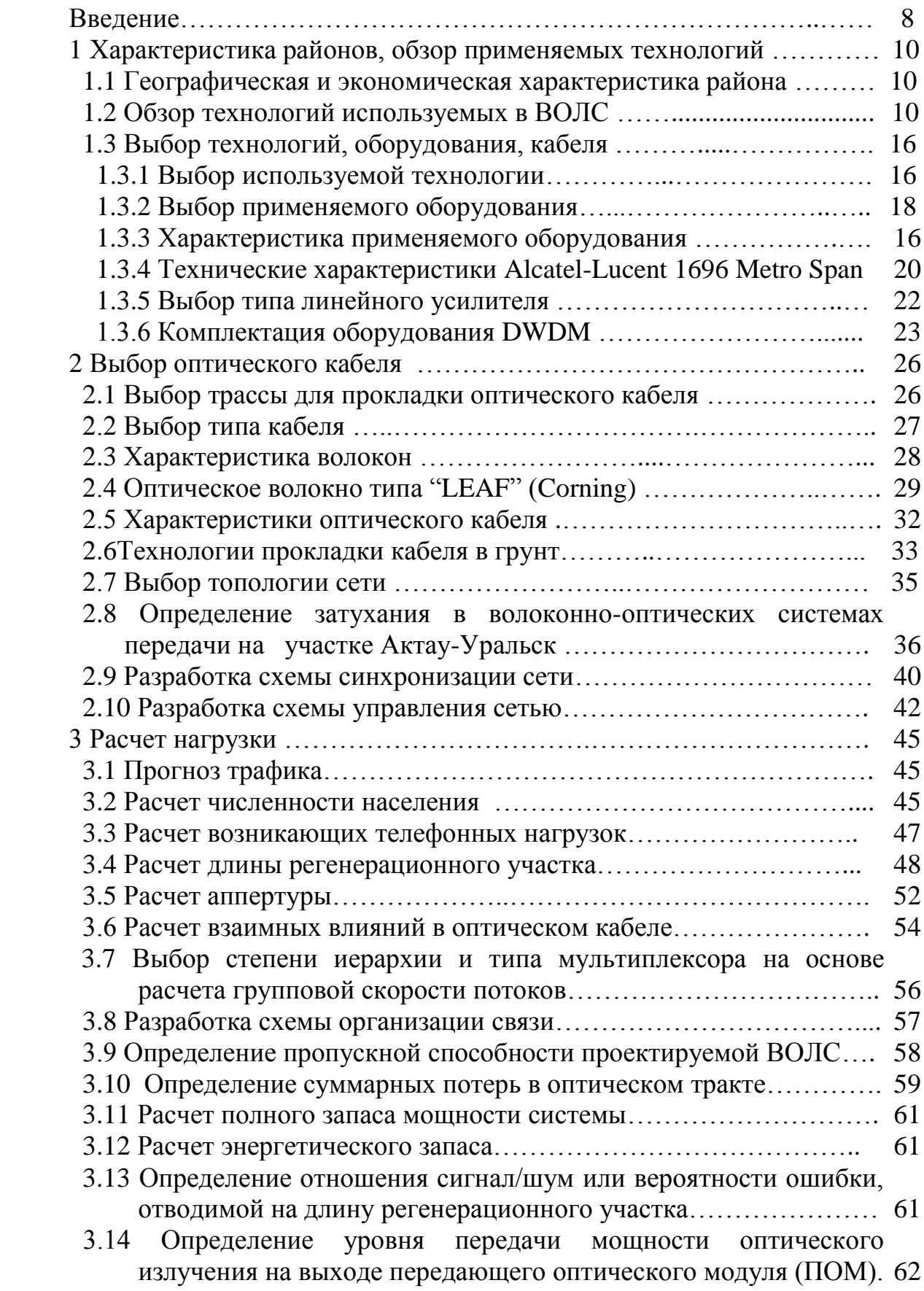

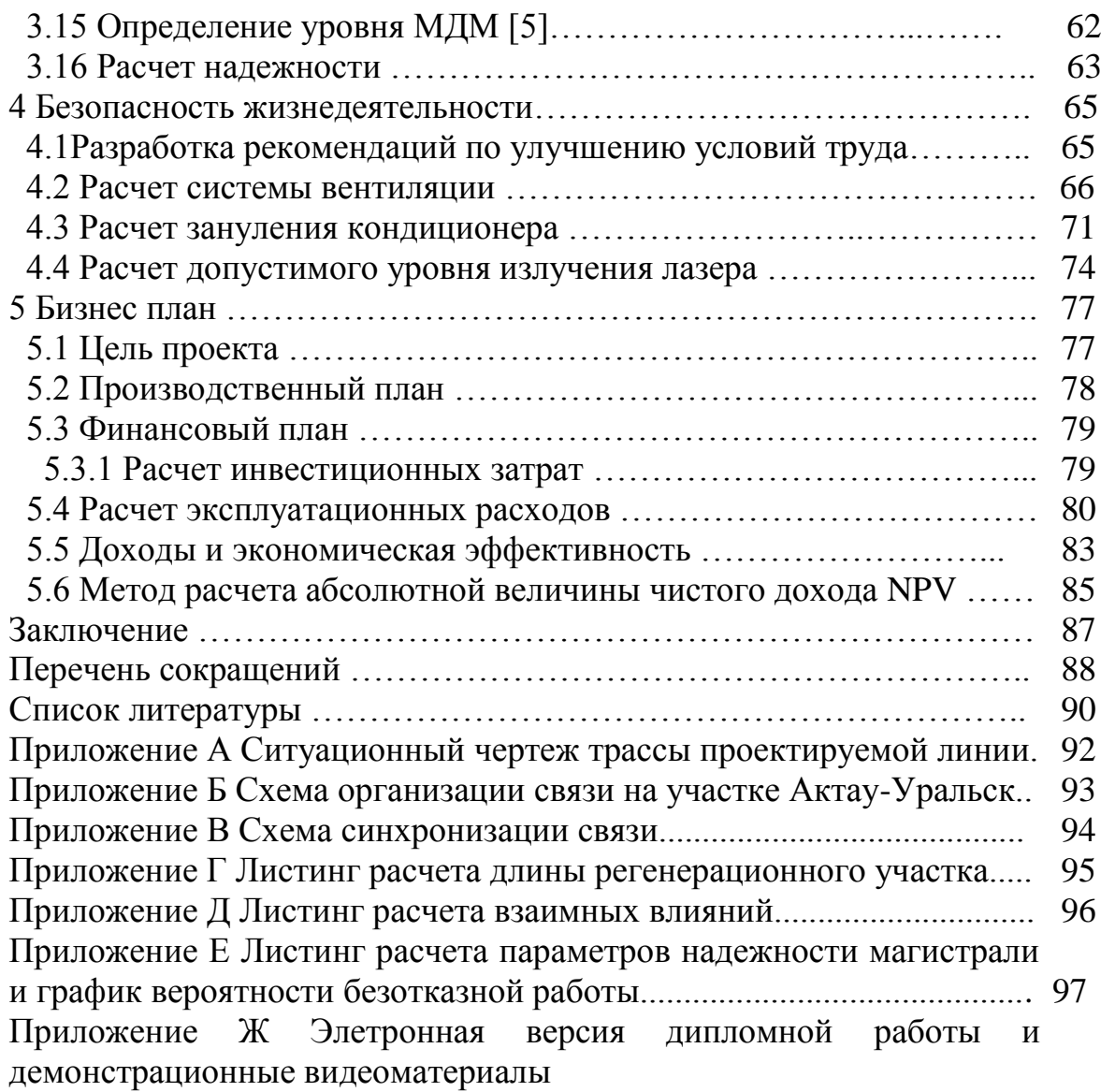

## **Введение**

На сегодняшний день системы связи стали одной из основ развития общества. Спрос на услуги связи, от обычной телефонной связи до широкополосного доступа в Интернет, постоянно растет. Это предъявляет новые требования к современным сетям связи, их пропускной способности, надежности, гибкости. Сейчас уже общепризнанно, что удовлетворить потребности человеческого общества в передаче информации можно только на основе волоконно-оптических систем связи.

Оптическое волокно обладает огромной пропускной способностью. Время показало, что потребности человечества растут гораздо быстрее, чем это можно предполагать. Двадцать лет назад волоконно-оптические линии связи (ВОЛС) использовались в основном в качестве магистральных линий связи, соединяя в топологии "точка-точка" важнейшие города, стран и континентов. Сегодня паутина волоконно-оптических сетей часто охватывает не только здания одного города, но и помещения одного здания.

В мировом сообществе развиваются процессы глобальной информатизации всех сфер общественной жизни. Разрабатываются пути повышения результативности общего образования, вкладываются большие средства в разработку и внедрение новых информационных технологий.

Таким образом, рост потребности в полосе пропускания носит "взрывной" характер, и предугадать его практически невозможно. Технологии ATM, IP, SDH (STM-16/64), Ethernet уже в ближайшей перспективе могут не справится с катастрофическим ростом объемов передаваемой информации. Это заставляет разработчиков систем связи искать такие решения, которые имеют значительный запас по пропускной способности и позволяют гибко увеличивать производительность сети.

Наиболее перспективной технологией, которая позволяет создавать гибкие разветвленные оптические сети с практически неограниченными возможностями роста полосы пропускания, является технология волнового мультиплексирования WDM (Wavelength Division Multiplexing).

Технология WDM была предложена в 1980 г. Дж. П. Лауде (компания Instruments SA) и сначала её применение ограничивалось сферой междугородной телефонной связи и телевещания. Перспективы её распространения стали более радужными после кардинального изменения ситуации на американском рынке телекоммуникационных услуг связи (в середине 90-х гг.). Прежде линии связи использовались главным образом для транспортировки голоса, теперь же значительную часть передаваемого по ним трафика составляют данные, объем которых растет опережающими темпами (годовой прирост речевого трафика - 8%, а трафика данных - 35%). Особенно быстро, на 80-100% в год, увеличивается объем трафика интернет, причем этот процесс приобрел трудно прогнозируемый характер.

В 1996 г. компания Trans-Formation (она специализируется на анализе рынка оборудования, предназначенного для передачи данных) представила доклад, согласно которому в 2000 г. объем американского рынка WDMустройств должен был достичь 330 млн. долл. Однако сотрудники Trans-Formation просчитались: уже в 1997 г. объем продаж систем данного типа превысил 1 млрд. долларов. К концу того же года технология DWDM нашла применение во всех основных сетях дальней связи США.

Целью данного дипломного проекта является организация транспортной сети DWDM на участке Актау-Уральск, что в свою очередь даст возможность бурному развитию новых услуг связи и информационному взаимодействию данных пунктов между собой и со всем миром.

Город Уральск расположен на правом берегу среднего течения реки Урал и на левом берегу нижнего течения реки Чаган. Численность населения составляет 249819 человек. [Климат](http://ru.wikipedia.org/wiki/%D0%9A%D0%BB%D0%B8%D0%BC%D0%B0%D1%82) в городе [резко-континентальный,](http://ru.wikipedia.org/wiki/%D0%9A%D0%BE%D0%BD%D1%82%D0%B8%D0%BD%D0%B5%D0%BD%D1%82%D0%B0%D0%BB%D1%8C%D0%BD%D1%8B%D0%B9_%D0%BA%D0%BB%D0%B8%D0%BC%D0%B0%D1%82) сухое жаркое [лето](http://ru.wikipedia.org/wiki/%D0%9B%D0%B5%D1%82%D0%BE) и [снежная](http://ru.wikipedia.org/wiki/%D0%A1%D0%BD%D0%B5%D0%B3) холодная [зима.](http://ru.wikipedia.org/wiki/%D0%97%D0%B8%D0%BC%D0%B0)

Город Актау на [юго-западе](http://ru.wikipedia.org/wiki/%D0%97%D0%B0%D0%BF%D0%B0%D0%B4%D0%BD%D1%8B%D0%B9_%D0%9A%D0%B0%D0%B7%D0%B0%D1%85%D1%81%D1%82%D0%B0%D0%BD) [Казахстана,](http://ru.wikipedia.org/wiki/%D0%9A%D0%B0%D0%B7%D0%B0%D1%85%D1%81%D1%82%D0%B0%D0%BD) областной центр [Мангистауской](http://ru.wikipedia.org/wiki/%D0%9C%D0%B0%D0%BD%D0%B3%D0%B8%D1%81%D1%82%D0%B0%D1%83%D1%81%D0%BA%D0%B0%D1%8F_%D0%BE%D0%B1%D0%BB%D0%B0%D1%81%D1%82%D1%8C)  [области.](http://ru.wikipedia.org/wiki/%D0%9C%D0%B0%D0%BD%D0%B3%D0%B8%D1%81%D1%82%D0%B0%D1%83%D1%81%D0%BA%D0%B0%D1%8F_%D0%BE%D0%B1%D0%BB%D0%B0%D1%81%D1%82%D1%8C) Численность населения 256440 человек. Городская телефонная сеть, суммарная емкость которой составляет 51240 номеров, принадлежит: АО "Казахтелеком", ОАО "Каскор-Телеком", "Мунайтелеком" и ТОО УЭС. В связи с дальнейшим ростом численности населения, улучшения уровня жизни населения, на основании прогнозов распределения жилищного фонда предлагается до 2020 года довести уровень телефонной плотности в г. Актау до 45 телефонов на 100 жителей.

Общая протяженность автомобильной дороги между заданными пунктами около 1500 км. Так же планируется установка оптического мультиплексора ввода/вывода в городе Атырау.

Город Атырау - центр Атырауской области, находиться на реке Урал и основан 1640 году. Территория города - 3,5 тыс. кв. км. Расстояние от города Атырау до городов Актау и Уральска–987 и 513 км соответственно. Климат резко континентальный, засушливый. Лето сухое, продолжительное, жаркое; зима малоснежная, холодная. Атырау - крупный центр по добыче и переработке нефти и газа. На 2009 год численность населения составляла 200640 человек.

## **1 Характеристика районов, обзор применяемых технологий**

## **1.1Географическая и экономическая характеристика района**

Целью данного дипломного проекта является организация транспортной сети DWDM на участке Актау-Уральск, который в свою очередь позволит быстрое развитие новых услуг связи и элементов данных информационного взаимодействия друг с другом и со всем окружающим миром.

Город Уральск расположен на правом берегу среднего течения реки Урал и на левом берегу нижнего течения реки Чаган. Население составляет 249819 человек. [Климат](http://ru.wikipedia.org/wiki/%D0%9A%D0%BB%D0%B8%D0%BC%D0%B0%D1%82) в городе [резко-континентальный,](http://ru.wikipedia.org/wiki/%D0%9A%D0%BE%D0%BD%D1%82%D0%B8%D0%BD%D0%B5%D0%BD%D1%82%D0%B0%D0%BB%D1%8C%D0%BD%D1%8B%D0%B9_%D0%BA%D0%BB%D0%B8%D0%BC%D0%B0%D1%82) сухое жаркое [лето](http://ru.wikipedia.org/wiki/%D0%9B%D0%B5%D1%82%D0%BE) и [снежная](http://ru.wikipedia.org/wiki/%D0%A1%D0%BD%D0%B5%D0%B3) холодная [зима.](http://ru.wikipedia.org/wiki/%D0%97%D0%B8%D0%BC%D0%B0)

Город Актау расположен на [юго-западе](http://ru.wikipedia.org/wiki/%D0%97%D0%B0%D0%BF%D0%B0%D0%B4%D0%BD%D1%8B%D0%B9_%D0%9A%D0%B0%D0%B7%D0%B0%D1%85%D1%81%D1%82%D0%B0%D0%BD) [Казахстана,](http://ru.wikipedia.org/wiki/%D0%9A%D0%B0%D0%B7%D0%B0%D1%85%D1%81%D1%82%D0%B0%D0%BD) областной центр [Мангистауской области.](http://ru.wikipedia.org/wiki/%D0%9C%D0%B0%D0%BD%D0%B3%D0%B8%D1%81%D1%82%D0%B0%D1%83%D1%81%D0%BA%D0%B0%D1%8F_%D0%BE%D0%B1%D0%BB%D0%B0%D1%81%D1%82%D1%8C) Численность населения 256440 человек. Городская телефонная сеть, суммарная емкость которых составляет 51240 номеров, принадлежит: АО "Казахтелеком", ОАО "Каскор-Телеком", ТОО "Мунайтелеком" и ТОО УЭС. В связи с дальнейшим ростом численности населения, повышения качества жизни населения, на основании прогнозов распределения жилищного фонда предлагается до 2020 года повысить уровень телефонной плотности в г. Актау до 45 телефонов на 100 жителей.

Общая протяженность пути между указанными точками около 1404 км. Планируют в ближайшее время установить оптический мультиплексор ввода/вывода в городе Атырау.

Город Атырау центр Атырауской области, который расположен на реке Урал и основан 1640 году. Площадь города - 3,5 тыс. кв. км. Расстояние от города Атырау до городов Актау и Уральска – 987 и 513 км соответственно. Климат резко континентальный и засушливый. Лето сухое, продолжительное, жаркое; зима малоснежная, холодная. Атырау - крупный центр по добыче и переработке нефти и газа. В 2009 году численность населения было 200640 человек.

[Расстояние](https://www.avtodispetcher.ru/distance/) между городами определено алгоритмически по точным спутниковым координатам дорог и населенных пунктов. Расстояние Актау Уральск по трассе составляет 1404 км, а по прямой - 845 км.

## **1.2 Обзор технологий используемых в ВОЛС**

В наше время распространены три технологии глобальных сетей связи, с использованием оптического волокна в качестве среды передачи информации: PDH - плезиохронная цифровая иерархия, SDH/SONET - синхронная цифровая иерархия и WDM - технология волнового мультиплексирования. Первые две технологии (PDH и SDH) часто используются в домашней сети. Технология WDM пока не применяется из-за высокой стоимости решения и не полностью исчерпанны возможности технологии SDH.

Также других технологий, используют оптическую среду передачи (FDDI, АТМ и GBE – Gigabit Ethernet – гигабитный Ethernet, используемых первоначально в ЛВС), только последние два (ATM и GBE) пересекли границы ЛВС и стали рассматриваться как глобальные технологии (прежде всего к этому относится АТМ), с возможностью использовать интерфейс физического уровня, предоставляющая им транспортной технологией WDM. Принимая во внимание отсутствие WDM в настоящее время, реализаций на сети ВСС, а также наличие ряда конкретных описаний технологий как технологий локальной сети, они рассматриваться не будут. Ниже сжато рассмотрены только технологии PDH и SDH и со всеми подробностями технология WDM.

При применении цифровых способов временного мультиплексирования мультиплексор вначале использует первый уровень как входные сигналы ОЦК (или DS0) со скоростью передачи 64 Кбит/с, образуя первичный цифровой поток информации со скоростью n х 64 Кбит/с. Так, для системы Bell D2 мы имеем информационный поток 24 х 64 Кбит/с=1536 Кбит/с. В итоге основной поток содержит повторяющиеся группы, каждая из которых приобретает структу фрейма (или цикла). В системе Bell 18 D2 формируется в рамках Т1 (1544 кбит/с). Если рассматривать этот уровень мультиплексирования в основной схеме последовательных, каскадных, мультиплексирований вторичных, третичных и т.д. уровней, которые используют мультиплексоры типа m:1, l:1, k:1..., то можно сформировать различные наборы передачи цифровых скоростей, или цифровые иерархии. Они доводят процесс уплотнения каналов, или мультиплексирования, до нужного уровня, дающего запрашиваемое число каналов DS0 (ОЦК) на выходе путем сортировки различных коэффициентов мультиплексирования m, l, k, ... для последовательных каскадов [1].

Разработанные и внедренные, цифровые сети, до создания синхронных сетевых технологий SONET/SDH, были, по сути, асинхронными системами, в связи с тем, что, не пустили в ход внешнюю синхронизацию от центрального опорного источника. Потеря бит в них (или невозможность их точного местоположения) приводит не только к лишению информации, но и к повреждению синхронизации.

Средняя частота в синхронных сетях всех местных таймеров или одинакова (синхронна) или близка к синхронной (плезиохронна) благодаря применению центрального таймера (источника) с точностью 10-9 (которое дает, к примеру, для DS3 возможное отклонение скорости порядка 0,045 бит/с). В данной ситуации необходимость выравнивания фреймов или мультифреймов стоит не так уж и серьезно, но диапазон выравнивания значительно становится уже. Помимо этого, упрощается ситуация с выделением конкретного фрагмента потока (например, канала E1), если вводить указатели начала этого фрагмента в структуре инкапсулирующего его фрейма. Применение указателей позволит ловко компоновать внутреннюю структуру контейнера, носителя. Если оставить указатели в одном из случайных буферов (заголовке фрейма или мультифрейма), то их

15

вспомогательная защита кодами с коррекцией ошибок позволяют получить исключительно устойчивую систему локализации структуры передаваемой внутри по сети полезной нагрузки (фрейма, мультифрейма или контейнера) [1].

Эти соображения указывают на то, что перед используемыми асинхронными, синхронные сети имеют ряд преимуществ, основными из которых являются следующие:

- упрощение сети, за счет того, что в синхронной сети, всего только один мультиплексор ввода-вывода, который позволяет непосредственно вывести (ввести), например, сигнал Е1 (2 Мбит/с) из модуля STM-1, заменяет "гирлянду" PDH мультиплексоров, экономя на оборудовании и на место для его размещения;

- надежность и модернизация сети, в связи с тем, что, во-первых, сеть применяет волоконно-оптический кабель, неподверженный действию электромагнитных помех, во-вторых, архитектура и удобное управление сетями разрешает пользоваться защитным режимом работы, разрешено два альтернативных пути распространения сигнала с почти резким переключением в случае сбоя одного из них, а еще обходить поврежденный узел сети, что допускает сделать эти каналы самовосстанавливающимися;

- простота управления сетью, обусловливается наличием огромного количества достаточно широкополосной сети управления и гибкой иерархической системой управления с уровнями сетевого и элементного менеджмента;

- выделять полосу пропускания по требованию – услуга, которая ранее имела возможность только лишь заблаговременно (например, за определенное количество суток) плановой договоренности, теперь услуга имеет возможность предоставить в считанные секунды путем переключения на другой (широкополосный) канал;

- очевидность для передачи какого угодно трафика – факт, определенный внедрением виртуальных контейнеров для передачи трафика, сформированного иными технологиями, подключая новые современные технологии: IP, ISDN, Frame Relay и ATM;

- универсальность технологии могут быть использованы для создания глобальных сетей или глобальной магистрали, так и для компактной кольцевой офисной сети, объединяющей ряд локальных сетей;

- простота наращивания мощности – при наличии универсальной стойки для установления аппаратуры переход на следующую более высокую скорость иерархии осуществляется благодаря простой вставки карт-блоков (рассчитанных на большую скорость) [1].

В настоящее время при применении ВОЛС обширно пользуется спросом разработка WDM/DWDM. WDM –спектральное уплотнение каналов (англ. Wavelength division multiplexing, WDM, простое мультиплексирование с разделением по длине волны) - технология, которая позволяет в одно время передавать сразу порядком несколько информационных каналов по одному волокну на различных несущих частотах [2].

Технология WDM позволяет значительно во много раз увеличить пропускную способность канала (к 2003 году скорость 10,72 Тбит/с, а к 2016 - 20 Тбит/с), при этом можно использовать уже проложенные волоконнооптические кабели. Благодаря превосходству WDM можно организовывать двустороннюю передачу по одному волокну с множеством каналов трафика. Самым лучшим в WDM-системах считается возможность передачи сигнала на сверхдальние расстояния без использования промежуточных пунктов (без регенерации сигнала и промежуточных усилителей) на высокой скорости. Эти преимущества очень сильно востребованы для передачи информации через плохо населенные пункты [3].

Каждый год, почти в два раза удваивается, необходимость в увеличении пропускной способности сетей связи, и этот показатель в будущем вряд ли будет замедлится. Кроме этого, это необходимость географически становится все шире и шире. К увеличению такого спроса на скорость передачи является то, что понижение расценок поставщиками, ослабление монопольных позиций государства в телекоммуникациях и неослабевающий интерес к использованию Интернета. Демонстрируя на практике свою надежность, сегодня технология DWDM обеспечивает самый быстрый и экономически эффективное увеличение пропускной способности. Во многих 20 случаях изза использования технологии DWDM пропускная способность оптической линии связи может быть увеличена в сотни раз.

Вся причина технологии спектрального или оптического уплотнения заключается в том, что есть возможность организации множества отдельных сигналов SDH по одному волокну, за счет чего следует многократное увеличение пропускной способности линии связи.

Начало появления этой технологии было заложено в 1958 году, еще до возникновения самой оптической линии связи. Но время бежит незаметно, что уже прошло почти 20 лет, прежде чем были изобретены первые компоненты мультиплексных систем. Вообще они создавались для лабораторных исследований, и только в 1980 году технология спектрального уплотнения (Wavelength Division Multiplexing, WDM) была предложена для телекоммуникаций. Только через лет пять в лаборатории компании AT&T удалось создать технологию плотного спектрального уплотнения (Dense Wavelength Division Multiplexing, DWDM), где по одному оптическому волокну связи создавалось 10 каналов по 2 Гбит/с., передаваемый световой поток по технологии DWDM, состоит из различных длин волн (рисунок 1.1) [4]:

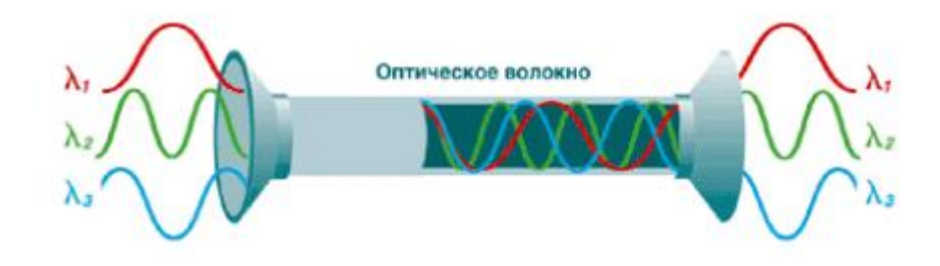

Рисунок 1.1 – Световой поток

На рисунке мы видим то, что одно оптическое волокно может передавать более сотни нормальных каналов. В общем нет сложности в принципиальной схеме DWDM. Чтобы осуществить в одном волокне некоторое количество оптических каналов сигналы SDH "окрашивают", то есть меняют оптическую длину волны для каждого сигнала. За счет мультиплексора, «окрашенные» сигналы смешиваются и потом передаются в оптическую линию. Затем в конце пункта идет обратная операция - «окрашенные» сигналы SDH выделяются из группового сигнала и передаются клиенту (рисунок 1.2) [4].

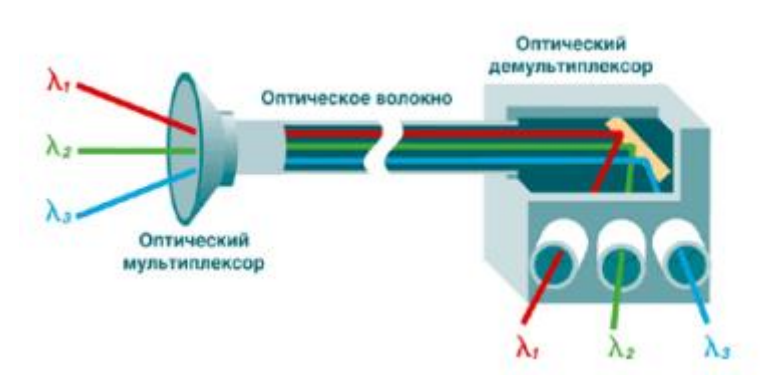

Рисунок 1.2 – Принципиальная схема DWDM

Конечно же, для того чтобы отправлять по одному волокну большое количество волновых потоков, технология DWDM обеспечивается оборудованием высокой точности. Таким образом, небольшую ошибку длины волны, которую снабжает обычный стандартный лазер, используемый в области телекоммуникации, в сто раз больше, чем требуется в системе DWDM. По мере прохождения по оптическому волокну сигнал равномерно затухает. Для этого используются оптические усилители чтобы его увеличить (рисунок 1.3). Благодаря этому без всяких сложностей можно передавать информацию на расстояния до 4000 км без перевода оптического сигнала в электрический [4].

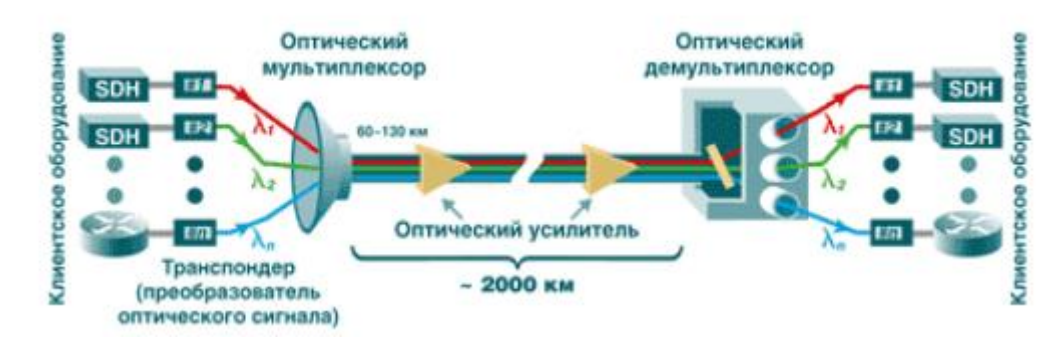

Рисунок 1.3 – Оборудование DWDM

Плюсы DWDM явно очевидны. Данная технология позволяет заполучить более обширный и рентабельный способ расширения полосы пропускания волоконно-оптических каналов связи в сотни раз. Можно наращивать пропускную способность оптических линий на основе систем DWDM, равномерно прибавляя по мере развития сети в уже имеющие новые оборудование оптические каналы.

Ширина полосы пропускания имеет отношение к скорости передачи информации. Расстояние, на которое можно передаваться сигнал определяют потери (затухание). Его амплитуда становится меньше, когда сигнал проходит по линии передачи. Такое уменьшение амплитуды называется затуханием. Независимость затухания в оптическом кабеле от частоты и остается константа в определенном диапазоне частот, вплоть до очень высоких и, как правило, неиспользуемых частот.

Световые сигналы не искажаются под влиянием электромагнитных наводок, что является наиболее важным результатом нечувствительности оптического волокна к помехам от электромагнитного излучения (ЭМН). К цифровая передачи относится отправка сигнала без ошибок. Всплеск ЭМН может привести к возникновению пика, в то время как в исходном сигнале никакого пика не было. Передачи сигнала без искажений, такие новые возможности открывают оптические волокна.

Медный проводник во много раз тяжелее весит чем оптическое волокно. Медный проводник, весит больше, за счет того, что он требует большего количества линий, чем волоконно-оптический кабель той же информационной ёмкости. Волокно не проводит ток и является диэлектриком(изолятором). С точки зрения пожарной безопасности его использование гораздо безопаснее. Кроме того, еще одна хорошая черта, волокно не притягивает молнии.

По техники безопасности волоконно-оптический кабель может также быть использован в опасных местах где вообще кабели не применялись. Можно взять к примеру топливный бак, волокно можно проложить прямо через него.

## **1.3 Выбор технологии, оборудования, кабеля**

### **1.3.1 Выбор используемой технологии**

В последние годы в мире все стремятся совершенствованию коммуникации с целью увеличения пропускной способности магистралей и увеличения качества передачи данных. Нужно подчеркнуть появление новейших технологий на сетях SDH, это разделение по длине волны (WDM) и плотное спектральное разделение по длине волны (DWDM). Эти новые технологии дают хорошую возможность повысить пропускную способность магистралей без особых вложений на прокладку оптического кабеля, за счет передачи информации по одному опто волокну нескольких цифровых потоков на различных длинах волн в одном окне прозрачности ОВ. Эту методику стали чаще применять на волоконно-оптических линиях связи [5].

Необходимость в пропускной способности высокоскоростных магистральных линий передачи растет быстрыми. Изменение характера трафика, передаваемого по каналам связи. Примерно 10 лет назад большую часть нагрузки магистральных линий составлял телефонный трафик, то в последнее время в связи с массовым пользованием компьютеров и развитием сетевых информационных технологий, основная доля графика приходится на передачу информации. Быструю пропускную способность и высокую скорость передачи данных можно добиться с использованием новейших технологий. Оптический кабель может передавать информацию с очень высокой пропускной способностью, имеет отличную производительность характеристики, высокой емкости передаваемых данных, потенциал для дальнейшего развития увеличение пропускной способности и устойчивость к электромагнитным и радиочастотным помехам [5].

Система DWDM основана на способности оптического волокна, который одновременно может передавать свет различных длин волн (цветов) без взаимной интерференции. В волокне каждая длина волны представляет отдельный оптический канал. Существуют множество оптических методов для того, чтобы объединять несколько каналов в одно волокно, а затем выделить их в нужных точках сети. На сегодня технология WDM позволяет нам передавать по одному волокну каналы с разницей длин волн меж соседними каналами всего в доли нанометра, что называется плотным волновым мультиплексированием DWDM. За счет того, что разрешено создать коммерческие сети бурное развитие технологии DWDM, где по отдельным волокнам передаются множество независимых оптических каналов, еще один не маловажный плюс к этой сети, в которых передача сигналов происходит в двух направлениях в одном и том же оптическом волокне. [5].

## **1.3.2 Выбор применяемого оборудования**

Состав оборудования системы DWDM в общем случае состоит из одного или нескольких лазерных передатчиков, одного или нескольких усилителей EDFA, мультиплексора, мультиплексора ввода/вывода, оптического кабеля, демультиплексора и соответствующего числа фотоприемников, и еще также одно оборудования, которое обрабатывает передаваемые длины в соответствии с используемыми протоколами связи, и системы сетевого управления.

У множества основных производителей имеется DWDM-оборудование, которое допускает мультиплексировать в С-диапазоне (1530-1565 нм) до 40 оптических каналов при ширине одного канала 100 ГГц или до 80 оптических каналов при его ширине 50 ГГц. В данной ситуации предельно максимальная емкость одного оптического канала составляет 10 Гбит/с (уровень STM-64). В диапазоне L (1570-1605 нм) наивысшее число оптических каналов может достичь 160 при ширине канала 50 ГГц.

При применении на 160 каналов одновременно в диапазонах C и L (C + L) возникают определенные требования к оптическим кабелям DWDMоборудования, а именно: затухание в C- и L-диапазонах должно быть примерно одинаковым. Следовательно, необходимо использовать оптический кабель с симметричными в этих диапазонах характеристиками по затуханию. Такие кабели произведены не так уж и давно. Ни первый раз операторы используют кабели с несимметричными характеристиками в C- и Lдиапазонах. G.652 кабель, соответствующий требованиям рекомендации, разница затухания в указанных диапазонах может достигать 0,02 дБ/км, что в при расчете дает разницу на один усилительный участок до 2 дБ. При таком случае для расчетов расположения оборудования необходимо брать наибольшее затухание, что приводит к необходимости чаще устанавливать передающее оборудование и в конечном счете увеличит его цену.

Существуют четыре ведущих узла для оборудования DWDM:

- оптический терминальный мультиплексор (Optical Terminal Мultiplexer - OTM);

- регенератор (Regenerator - REG);

- оптический усилитель (Optical Line Amplifier - OLA);

- оптический мультиплексор ввода-вывода (Optical Add Drop Muiplexer - OADM).

Основополагающими узлами оптического терминального мультиплексора, это и есть оптический демультиплексор (OД) и оптический мультиплексор (OM). По направлению передачи OM мультиплексирует сигналы с измеренными длинами волн, сформированные на выходе транспондеров, в групповой сигнал, который и передается по оптическому кабелю. На приеме OД демультиплексирует групповой сигнал на сигналы с фиксированными длинами волн, которые подаются на транспондеры.

Для выработки формы группового сигнала, подавления джиттера и улучшения соотношения сигнал/шум используется оптический регенератор. Для этого используется преобразование O-E-O (Optical Electrical Optical). Групповой сигнал на входе REG преобразуется в электрическую форму, проводится 3R-восстановление формы сигнала, и далее он опять преобразуется в оптическую форму. На базе двух OTM-мультиплексоров, включенных по схеме back-to-back через транспондеры строится регенератор. Осуществить ввод-вывод всех оптических каналов можно по настройке [5].

Групповой сигнал оптический усилитель соответственно усиливает без восстановления его формы. При передаче данных на дальние точки усилители оснащают функцией эквалайзера - выравнивания мощности оптических каналов. Печально, что функция эквалайзера не используется в городских условиях, и это делает стоимость усилителя низким. Оптический усилитель самый дешевый узел оборудования DWDM (в сравнении с OTMмультиплексором и регенератором) [5].

На базе оптического усилителя строится оптический мультиплексор ввода-вывода, в который прибавляется пассивная оптическая плата, позволяющая совершить ввод-вывод определенного числа оптических каналов с фиксированными длинами волн. Она представляет собой брэгговскую решетку с периодическими изменениями индекса преломления, которые достигаются за счет насечек на оптоволоконном кабеле, сделанных с помощью ультрафиолетового излучения. OADM-мультиплексор на базе брэгговских решеток позволяет осуществлять ввод-вывод от 1 до 12 оптических каналов. Как усилитель он работает для остальных каналов. Главный плюс такого мультиплексора по сравнению с OTMмультиплексором и регенератором - гораздо дешевле обходиться по цене [5].

#### **1.3.3 Характеристика применяемого оборудования**

Как внедрили технологию DWDM операторы получают возможность практически увеличить пропускную способность ВОЛП во много раз. Скоро уже выпускается оборудование, позволяющее организовать 80-160 каналов и более. Главными поставщиками такого оборудования являются всемирно известные компании: Nortel Networks, Alcatel-Lucent, Siemens, Ciena, NEC, Huawei Technologies и др.

NortelNetworks. Сделано в [Канаде](http://ru.wikipedia.org/wiki/%D0%9A%D0%B0%D0%BD%D0%B0%D0%B4%D0%B0) Эта компания занимается производством телекоммуникационного оборудования. Оборудование DWDM этой компании — одно из самых популярных в мире. Среди оборудования DWDM стоит отметить OP Tera Long Haul 1600, обеспечивающее высокую пропускную способность, и OP Tera Metro 5000, предназначенное для создания скоростных сетей масштаба города.

Alcatel-Lucent. Франко-американская компания, осуществляющая деятельность в области телекоммуникационного и компьютерного оборудования, программного обеспечения и др. Компания образована [1 декабря2006](http://ru.wikipedia.org/wiki/1_%D0%B4%D0%B5%D0%BA%D0%B0%D0%B1%D1%80%D1%8F)  [года](http://ru.wikipedia.org/wiki/2006_%D0%B3%D0%BE%D0%B4) как результат слияния компаний [Alcatel](http://ru.wikipedia.org/wiki/Alcatel) и Lucent [Technologies](http://ru.wikipedia.org/wiki/Lucent_Technologies) [6].

Компания Alcatel-Lucent представляет на рынке семейство продуктов Metro в которое входит система Alcatel-Lucent 1696 Metro Span — система с поддержкой от 8 до 32 оптических каналов. Каждый из которых способен работать на скоростях от 100 Мбит/с до 10 Гбит/с. Эта система может использоваться как для магистральных, так и крупных сетях мегаполиса.

Siemens**.** Так же, как и у других компаний, в арсенале Siemens целое семейство мультиплексоров, под названием Trans Xpress.

В области DWDM компания Siemens предлагает, наверное, самый большой выбор оборудования для магистральных, региональных и городских сетей. Например, модель MTS2, созданная для магистральных сетей большой емкости и большой пропускной способности, способна передать до 640 каналов по 2,5 Гбит/с на расстояние свыше 1000 км. Для решения менее грандиозных задач можно воспользоваться оборудованием класса WL с поддержкой всего 8 или 16 оптических каналов.

Huawei Technologies. В последнее годы компания Huawei стала проявлять заметную активность. Она работает во многих областях телекоммуникаций, включая создание оборудования для магистральных сетей. Для этого направления разработано семейство OptiX, куда входят мультиплексоры SDH уровней STM-1/4/16/64, оборудование DWDM на 16/32 канала и мультисервисная транспортная платформа MSTP. Последняя объединяет преимущества SDH и DWDM. В настоящее время создано всего три продукта, где реализовано MSTP. Все они предназначены для построения сетей городского масштаба и позволяют интегрировать трафик SDH, ATM и IP.

Из представленного на выбор оборудования WDM-систем отвечает требованиям экономичности и качества предоставляемой связи система передачи Alcatel-Lucent 1696 Metro Span. Компания Alcatel-Lucent поставляет коммуникационные решения, позволяющие операторам связи, сервиспровайдерам и корпоративным пользователям поддерживать для своих заказчиков и сотрудников услуги, связанные с передачей голоса, данных видео.

Систему 1696 MS можно использовать как: оптический терминальный мультиплексор/демультиплексор, оптический мультиплексор ввода/вывода (OADM), а также в качестве регенератора (REG). Каждый вид оборудования можно сконфигурировать с максимальной емкостью - до 32 каналов [6].

## **1.3.4 Технические характеристики Alcatel-Lucent 1696 Metro Span**

Оборудование Alcatel-Lucent 1696 Metro Span - мультисервисная платформа, которая представляет собой 32- канальную систему DWDM, обеспечивающую масштабируемое и экономически выгодное решение для региональных и магистральных оптических сетей. Оборудование в качестве оптического терминального мультиплексора (terminal multiplexer - TM) в региональных и магистральных сетях при топологии "точка- точка" (point-topoint), а также в качестве оптического мультиплексора ввода/вывода для сетей с топологией "кольцо" (ring). Это 32-канальная система DWDM с разделением по длине волн оптического излучения для магистральных и крупных городских сетей (Regionaland Metro).

Особенности:

- линейная/кольцевая топологии;

- гибкие по свойствам оптические компонентные блоки: от 100 Мбит/с до 2.5 Гбит/с, STM-16, STM-64;

- архитектура системы адаптируется к величине перекрываемых расстояний (активная и пассивная конфигурации);

- система централизованного управления Alcatel TMN;

- возможность предоставить в аренду заказчику оптический канал (длину волны);

- имеется возможность осуществлять функции оптического мультиплексора ввода/вывода OADM для обеспечения соединений типа "point-to-multipoint" для определенных (выделенных) длин волн;

- есть возможность реализовать механизм защитного переключения для каждого оптического канала.

Оборудование Alcatel-Lucent 1696 Metro Span поддерживает оптические интерфейсы различного уровня, которые могут принимать сигналы в широком диапазоне скоростей передачи от 100 Мбит/с до 10 Гбит/с. Система осуществляет передачу сигналов SDH уровней STM-1, STM-4, STM-16, STM-64, а также таких сигналов передачи данных, как ATM, IP, ESCON, Gb Ethernet, FDDI, Fiber Channel и Digital Video [6].

Местное управление системой осуществляется с помощью стандартного персонального компьютера (Alcatel-Lucent 1320 CT). Этот компьютер должен работать под управлением стандартного программного обеспечения DOS/Windows. Все это позволяет иметь доступ к данным о конфигурации сетевых устройств и их текущему состоянию [6].

Основные технические характеристики:

1) Передающая среда: оптическое волокно, соответствующее рекомендации ITU-TG.652, G.655.

2) Оборудование содержит универсальный 3R (О-Е-О) транспондер, принимающий сигналы со скоростями от 100 Мбит/с до 2,5 Гбит/с.

3) Концентратор TDM «4хANY»,

- объединяющий до четырех сигналов со скоростями от 100 Мбит/с до 1,25 Гбит/с в оптический канал 2,5 Гбит/с со структурой цикла, соответствующей требованиям стандартов SDH/SONET;

- матрица кроссового «Lambda» переключения оптических каналов размером 32 канала х 32 канала; уровень мощности на выходе усилителя составляет +17дБm.

4) Защитное переключение по схеме SNCP (время обнаружения аварии и переключения составляет в сумме менее 50мс).

5) Пропускная способность:

- максимальная пропускная способность: 32х2,5Гбит/с ;

- скорость одного канала: 155Мбит/с, 622Мбит/с, 2,5Гбит/с;

- длина волны оптического канала управления OSC: 1510 нм;

- скорость передачи оптического канала управления OSC: 2,5Гбит/с.

6) Электропитание:

- напряжение питания:  $-60V \pm 20\%$ ;

- имеется защита от перегрузки по току и напряжению;

7) Размеры одной полки:

- имеется два вида стандартных стативов ETSI или NEBS2000 (на выбор). В один статив помещается 4 стандартных полки, размеры которой:

- 443 мм (высота)х533,4 мм (ширина)х300 мм (глубина) для стандартной;

- 129,6 мм (высота)х449,6 мм (ширина)х300 мм (глубина) для компактной;

8) Сетевое управление и эксплуатация сети:

- местный и дистанционный доступ (1320 IM) RS.232;

- аварийные сигналы срочные, несрочные, к сведению;

- количество каналов передачи данных 2 V11 или G.703х64 Кбит/с;

- служебные каналы от 1 до 8 входов, от 1 до 8 выходов;

- оптические интерфейсы компонентных потоков;
- мощность сигнала на входе: от -7 дБм до +4 дБм;
- расстояние между оконечными станциями более 900 км;
- максимальное количество усилительных участков -11;
- затухание на усилительном участке 8 х 24 дБ.

Частотный план каналов Alcatel-Lucent 1696 Metro Span представлен в таблице 1.1

| Частота,     | Длина волны в | Частота, | Длина волны в |
|--------------|---------------|----------|---------------|
| $T\Gamma$ II | вакууме, нм   | ТГц      | вакууме, нм   |
| 192,3        | 1558,98       | 194,3    | 1542,94       |
| 192,5        | 1557,36       | 194,5    | 1541,35       |
| 192,7        | 1555,75       | 194,7    | 1539,77       |
| 192,9        | 1554,13       | 194,9    | 1538,19       |
| 193,1        | 1552,52       | 195,1    | 1536,61       |
| 193,3        | 1550,92       | 195,3    | 1535,04       |
| 193,5        | 1549,32       | 195,5    | 1533,47       |
| 193,7        | 1547,72       | 195,7    | 1531,90       |

Таблица 1.1 - Частотный план каналов Alcatel-Lucent 1696 Metro Span

Согласно рекомендациям ITU-T, оптический канал управления (OSC) системы Alcatel 1696 Metro Span использует несущую 1510 нм длины волны. Плата, которая обрабатывает данный сигнал, называется платой обработки

канала оптического управления. Плата обработки оптического канала управления осуществляет мониторинг оптического канала, обеспечивает работу служебного телефона и сбор информации сетевого управления и передачи. По своему расположению платы канала управления делятся на одноканальную плату канала управления конечной станции или на 2-х канальную плату канала управления усилительного пункта [6].

## **1.3.5 Выбор типа линейного усилителя**

За счет того, что имеется дисперсии происходит его ослабление по мере распространения оптического сигнала, а также уширение импульсов. Любой из этих двух выше указанных факторов может быть причиной ограничения максимальной длины без ретрансляционного участка волоконно-оптического сегмента. Но, если превышена максимальная допустимая длина между приемником и передатчиком, то необходимо в промежуточных точках линии связи один или несколько ретранслятора. Ретранслятор, общем случае, выполняет функцию усиления оптического сигнала, а также (при цифровой передаче) может восстанавливать форму импульсов, уменьшать уровень шумов и удалять ошибки – такой ретранслятор называется регенератором.

Оптический усилитель не осуществляет оптоэлектронного преобразования, а сразу производит усиление оптического сигнала. В принципе регенерацию не способны производить оптические усилители оптического сигнала. Они в одинаково усиливают как входной сигнал, так и шум. Сами же, вносится собственный шум в выходной оптический канал [7].

Оптический усилитель может одновременно усиливать несколько оптических сигналов, представленных несколькими длинами волн (WDM сигнал) в пределах определенного интервала, который называется зоной усиления. Это позволяет наращивать пропускную способность линии связи, на которой установлены оптические усилители, без добавления новых волокон.

В зависимости от применения, различают предварительные усилители, линейные усилители и усилители мощности.

Предварительные усилители(предусилители) способствуют увеличению отношения сигнал/шум на выходе электронного каскада усиления в оптоэлектронном приемнике, и устанавливаются непосредственно перед приемником регенератора.

Линейные усилители компенсируют ослабления сигнала, которое происходит из-за затухания в оптическом волокне устанавливаются в промежуточных точках протяженных линий связи между регенераторами или на выходе оптических разветвителей. Когда нет необходимости в точном восстановлении сигнала, линейные усилители заменяют оптоэлектронные повторители и регенераторы в тех случаях.

Усилители мощности (бустеры) устанавливаются непосредственно после лазерных передатчиков и предназначены для дополнительного усиления сигнала до уровня, который не может быть достигнут на основе лазерного диода[7].

Для выбора типа оптического усилителя необходимо определить затухание пролетов во всех секциях.

Согласно рекомендации G.695 рекомендуется рассчитывать главный оптический тракт (ОР), исходя из значения затухания пролетов  $\alpha_{\kappa} = 0.22 \text{ }\text{J}6/\text{km}$ , таким образом [8]:

 $\alpha_{si} = l_{\text{nni}} \cdot 0.22 \,\text{dB/kM},$  (4.1)

где  $\alpha_{si}$  – затухание пролета;  $l_{\text{maj}}$  – длина пролета.

### **1.3.6 Комплектация оборудования DWDM**

Оборудование 1696 Metro Span имеет компактную модульную структуру. Система разделяется на два комплекта, один из которых служит в качестве терминального оборудования, а другой - в качестве линейного оборудования. Система может располагаться в стандартной стойке, которая отвечает требованиям ETSI стандарта ETS 300119.

Узел оконечного оборудования. Оконечный комплект выполняет функции мультиплексирования и демультиплексирования оптических сигналов. На рисунке 1.4 представлено расположение блоков в основном оконечном комплекте 1696 Metro Span.

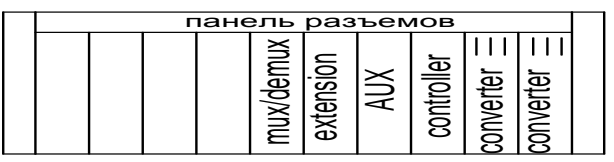

Рисунок 1.4. Расположение блоков в оконечном комплекте 1696 Metro

Span.

В него входят следующие основные узлы:

две платы мультиплексирования и демультиплексирования (MUX/DEMUX) для объединения до 16 длин волн в одном направлении и их разделения в противоположном направлении;

- два оптических усилителя (BOOSTER и PRE AMPLIFIER), которые используются в качестве бустера в одном направлении и в качестве предусилителя в противоположном направлении;

- плата дополнительного оборудования (AUX) и плата контроллера (CONTROLLER) для обеспечения контроля и управления оборудованием через интерфейсы F и Q, а также для обеспечения дополнительных каналов передачи данных;

- блок расширения (EXTENSION) для объединения двух 16-канальных групповых сигналов в линейный мультиплексированный сигнал с 32 длинами волн в одном направлении и его разделения в противоположном;

- два источника электропитания (CONVERTER).

Имеется дополнительный комплект Wave Adapter для адаптеров длин волн на цифровые потоки 2,5 Гбит/с.

Линейный узел обеспечивает функции оптического усиления. На рисунке 1.5 представлено расположение блоков в комплекте линейного промежуточного оборудования:

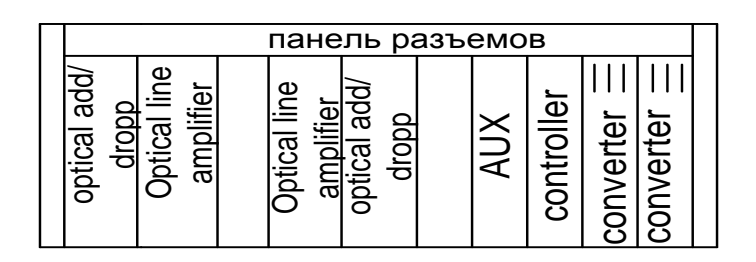

Рисунок1.5. Стандартная полкаAlcatel-Lucent 1696 Metro Span

Данный узел состоит из следующих компонентов:

- две платы оптического линейного усилителя (OPTICAL LINE AMPLIFIER) на узел (по одной на каждое направление);

- два дополнительных блока ввода/вывода (OPTICAL ADD. DROP) для ввода/вывода до восьми длин волн в каждом направлении;

- плата дополнительного оборудования (AUX);

- плата контроллера оборудования (CONTROLLER) для управления оборудованием и обеспечения дополнительных каналов передачи данных;

- два источника электропитания (CONVERTER).

Источники электропитания имеют защитное переключение 1+1. В стандартной конфигурации все платы оснащены разъемами FC/SPC, SC/SPC или SC2/SPC, расположенными на передней панели. [6]

В Актау и Уральске используется система Alcatel-Lucent 1696 Metro Span в режиме оптического терминального мультиплексора.

Расположение комплектов в стативах для системы DWDMприведена на рисунке 1.6

| панель разъемов |  |  |  |  |  |  |   |  |  |  |
|-----------------|--|--|--|--|--|--|---|--|--|--|
|                 |  |  |  |  |  |  | _ |  |  |  |
|                 |  |  |  |  |  |  |   |  |  |  |

Рисунок 1.6. Расположение комплектов в стативе для системы DWDM Актау и Уральске

В пунктах Шетпе, Сай-Отес, Уали, Бейнеу, Боранкуль, Каратон, Кульсары, Досор, Махамбет, Кулагино, Калмыково, Батурино и Бударино используется система Alcatel-Lucent 1696 MetroSpanв качестве линейного оптического усилителя.

Расположение комплектов в стативах для системы WDMприведена на рисунке 1.7

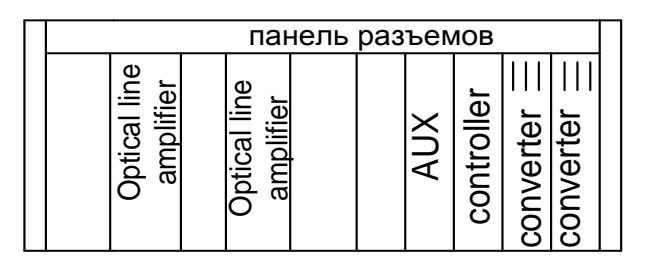

Рисунок 1.7. Расположение комплектов в стативе линейного усилителя

В Атырау используется система Alcatel-Lucent 1696 Metro Span в режиме оптического мультиплексора ввода/вывода.

Расположение комплектов в стативах для системы WDMприведена на рисунке 1.8

| панель разъемов |  |  |  |  |  |  |  |  |  |
|-----------------|--|--|--|--|--|--|--|--|--|
| u.<br>$=$<br>ᡕ  |  |  |  |  |  |  |  |  |  |

Рисунок 1.8 - Расположение комплектов в стативе для системы WDM п. Атырау

С учетом этих данных произведем комплектацию оборудования и результат представим в виде таблицы 1.2.

|          | $1$ world $1.2$ . In commentation in general process to $20$ in case of $\mu$ |  |  |                         |                              |            |                       |  |  |
|----------|-------------------------------------------------------------------------------|--|--|-------------------------|------------------------------|------------|-----------------------|--|--|
|          | Компоненты 1696 Metro Span                                                    |  |  |                         |                              |            |                       |  |  |
| Пункты   | mux/demux  controller  converter                                              |  |  | optical<br>add/<br>drop | optical<br>line<br>amplifier | <b>AUX</b> | стойка<br><b>ETSI</b> |  |  |
| Актау    |                                                                               |  |  |                         |                              |            |                       |  |  |
| Шетпе    |                                                                               |  |  |                         |                              |            |                       |  |  |
| Сай-Отес |                                                                               |  |  |                         |                              |            |                       |  |  |

Таблица 1.2 - Комплектация мультиплексора 1696 Metro Span

|            | Компоненты 1696 Metro Span                       |    |                |                         |                              |            |                       |  |  |  |
|------------|--------------------------------------------------|----|----------------|-------------------------|------------------------------|------------|-----------------------|--|--|--|
| Пункты     | $ \text{mux}/\text{demux} $ controller converter |    |                | optical<br>add/<br>drop | optical<br>line<br>amplifier | <b>AUX</b> | стойка<br><b>ETSI</b> |  |  |  |
| Уали       |                                                  |    | $\overline{2}$ |                         | $\overline{2}$               |            |                       |  |  |  |
| Бейнеу     |                                                  |    | $\overline{2}$ |                         | $\overline{2}$               |            |                       |  |  |  |
| Буранкуль  |                                                  |    | $\overline{2}$ |                         | $\overline{2}$               |            |                       |  |  |  |
| Каратон    |                                                  |    | $\overline{2}$ |                         | $\overline{2}$               |            |                       |  |  |  |
| Кульсары   |                                                  |    | $\overline{2}$ |                         | $\overline{2}$               | 1          |                       |  |  |  |
| Досор      |                                                  |    | $\overline{2}$ |                         | $\overline{2}$               |            |                       |  |  |  |
| Атырау     |                                                  |    | $\overline{2}$ |                         | $\overline{2}$               | 1          |                       |  |  |  |
| Махамбет   |                                                  |    | $\overline{2}$ |                         | $\overline{2}$               |            |                       |  |  |  |
| Калмыково  |                                                  |    | $\overline{2}$ |                         | $\overline{2}$               | 1          |                       |  |  |  |
| Батурино   |                                                  |    | $\overline{2}$ |                         | $\overline{2}$               | 1          |                       |  |  |  |
| Бударино   |                                                  |    | $\overline{2}$ |                         | $\overline{2}$               |            |                       |  |  |  |
| Уральск    |                                                  |    | $\overline{2}$ |                         |                              |            |                       |  |  |  |
| Итого, шт. | $\overline{2}$                                   | 16 | 32             |                         | 28                           | 16         | 16                    |  |  |  |

*Продолжение таблицы 1.2*

## **2 Выбор оптического кабеля**

#### **2.1 Выбор трассы для прокладки оптического кабеля**

Трассу для прокладки оптического кабеля (ОК) выбирают исходя из следующих условий:

-минимальной длины между данными оконечными пунктами;

-выполнение наименьшего объёма работ при строительстве;

-удобства эксплуатации сооружений и надёжности их работы;

-возможность максимального применения средств механизации.

Для обеспечения первого требования учитывается протяженность трассы, наличие небольших трудностей пересечения рек, железных дорог и шоссейных дорог, трубопроводов, характер местности, почв, грунтовых вод, возможность применения механизированной прокладки, возможность и условия доставки грузов (материалов, оборудования) на трассу.

Для обеспечения второго и третьего требования учитываются жилищнобытовые условия и возможность размещения обслуживающего персонала, а также создание соответствующих условий для исполнения служебных обязанностей.

Для уменьшения затрат на доставку кабеля, монтажников к месту строительства, а также для удобства и более экономичного обслуживания в дальнейшем, трасса прокладки кабеля выбирается вдоль автомобильных дорог. Вне населенных пунктов и сельских поселениях – трасса проходит

вдоль автомобильной дороги областного и местного значения с улучшенным покрытием.

## **2.2 Выбор типа кабеля**

Внедрение технологий «плотного» частотного уплотнения (DWDM) вкупе с использованием эрбиевых оптических усилителей привело к разработке нового типа оптических волокон. При использовании технологии DWDM в оптическом волокне одновременно вводится большое количество оптических сигналов на близких длинах волн, каждый из которых несет свой, независимый от других информационный поток. Применение этой технологии позволяет радикально повысить пропускную способность оптических линий [9].

Тип кабеля определяется заданным диапазоном длин волн 1530-1565 нм, допустимыми потерями и дисперсией, а также условиями прокладки.

Из соображений пожарной безопасности ОК, должны иметь оболочку из материала, не распространяющего горение. В соответствии с действующими нормативными документами, такие исполнения кабелей должны иметь сертификат пожарной безопасности, а в их маркировке должен присутствовать индекс "Н" (не распространяющий горение).

С учетом температурного диапазона Мангистауской, Атырауской и Западно-Казахстанской областей круглый год кабель должен обеспечивать исправное функционирование системы при значительных перепадах температур, которые установлены ГОСТом от минус 40 до плюс 50°С.

Несколько другого рода требования предъявляются к оптическим волокнам. Они должны обеспечить минимально возможный коэффициент затухания на рабочих длинах волн, минимальное значение хроматической дисперсии на тех же длинах волн (для одномодовых волокон), что очень важным является для систем DWDM.

Основным элементом оптического кабеля является волокно. С точки зрения дисперсии, существующие одномодовые волокна, которые широко используются в сетях сегодня, разбиваются на три основных типа: одномодовое ступенчатое волокно с несмещенной дисперсией SMF – Stepindex single modefiber (рекомендация МСЭ-Т G.652), одномодовое волокно со смещенной дисперсией DSF - Dispersion – shifted single modefiber (рекомендация МСЭ-Т G.653) и одномодовое волокно с ненулевой смещенной дисперсией NZDSF - Non - zero dispersion shifted single mode fiber (рекомендация МСЭ-Т G.655). Все три типа волокон очень близки по затуханию в окнах одномодовой передачи 1310 нм и 1550 нм, но отличаются характеристиками хроматической дисперсии. Поскольку дисперсия влияет на максимально допустимую длину без ретрансляционных участков, то на первый взгляд, естественно, возникает желание выбрать волокно с наименьшим возможным значением дисперсии применительно к конкретной задаче, к конкретной длине волны. Это справедливо для случая передачи

одной длины волны - одноканальной передачи. Многоканальное волновое мультиплексирование (WDM) в окне 1550 нм диктует иной рационализм [9].

Исследование показывают, что, когда длина волны нулевой дисперсии попадает в зону мультиплексного сигнала, начинают появляться нежелательные интерференционные эффекты, приводящие более быстрой деградации сигнала. Поэтому поставщики средств связи должны отчетливо представлять себе преимущества и недостатки каждого волокна в аспекте эволюции традиционных сетей к полностью оптическим сетям. Рассмотрим все три вида предоставляемых волокон.

## **2.3 Характеристики волокон**

Волокно SF. В начале 80-х годов передатчики на длине волны 1550 нм имели очень дорогую цену и плохое качество и не могли конкурировать на рынке с передатчиками на длину волны 1300 нм. Поэтому стандартное ступенчатое волокно SF стало коммерческим волокном и в настоящее время является наиболее распространено в телекоммуникационных сетях. Он оптимизирован по дисперсии для работы в окне 1310 нм, хотя это дает меньшее затухание в окне 1550 нм [10].

Волокно DSF. С усовершенствованием систем передачи связи на длине волны 1550 нм возникает проблема связанная с развитием разработки волокна с длиной волны нулевой дисперсии, попадающей внутрь этого окна. В результате в середине 80-х годов создается волокно со смещенной дисперсией DSF полностью оптимизированное для использования в окне 1550 нм как по затуханию, так и по дисперсии. На протяжении долгих лет волокно DSF считается наиболее перспективным волокном. С появлением новой технологий передачи мультиплексного оптического сигнала важную роль начинает играть эрбиевые оптические усилители типа EDFA, способные усиливать многоканальный сигнал. К сожалению, более поздние исследования (в начале 90-х) показывают, что именно длина волны нулевой дисперсии (1550 нм), попадающая внутрь рабочего диапазона эрбиевого усилителя, является особенным потенциальным источником нелинейных эффектов (особенно, четырех волнового смешивания), которые проявляются в резком увеличении шума при распространении многоканального сигнала.

Дальнейшие исследования доказали ограниченные возможности DSF при работе WDM. Чтобы избежать нелинейных эффектов при использовании DSF в WDM системах, нужно вводить сигнал меньшей мощности в волокно, увеличивать расстояние между каналами и избегать передачи парных каналов (симметричных относительно λ).

Волокно NZDSF создается в начале 90-х годов с цель которой преодолеть не дочеты волокна DSF, проявляющиеся при работе с мультиплексным оптическим сигналом. Известно также как λ-смещенное волокно, оно имеет особенность в том, что длина волны нулевой дисперсии вынесена за пределы полосы пропускания эрбия. Это уменьшает нелинейные эффекты и увеличивает характеристики волокна при передачи DWDM сигнала.

После рассмотрения основных характеристик ОВ было принято решение об использовании ОВ типа "*LEAF*" (Large Effective Area Fiber) компании *Corning.* Основополагающее преимущество волокна Corning LEAF категории G.655 состоит в четырехкратном снижении хроматической дисперсии на длине волны 1550 нм по сравнению с любым ОВ G.652 (примерно 17 пс/нм·км) [10].

## **2.4 Оптическое волокно типа "LEAF" (Corning)**

С использованием технологии DWDM для высокоскоростных магистралей ВОСП оптимальным выбором следует считать волокно LEAF, выпускаемое фирмой Corning, которое зарекомендовало себя на мировом рынке как наиболее совершенное из всех типов волокна с ненулевой смещённой дисперсией. Технические характеристики этого волокна с ненулевой смещённой дисперсией (NZ-DSF) соответствуют Рекомендации МСЭ-Т G.655 [11].

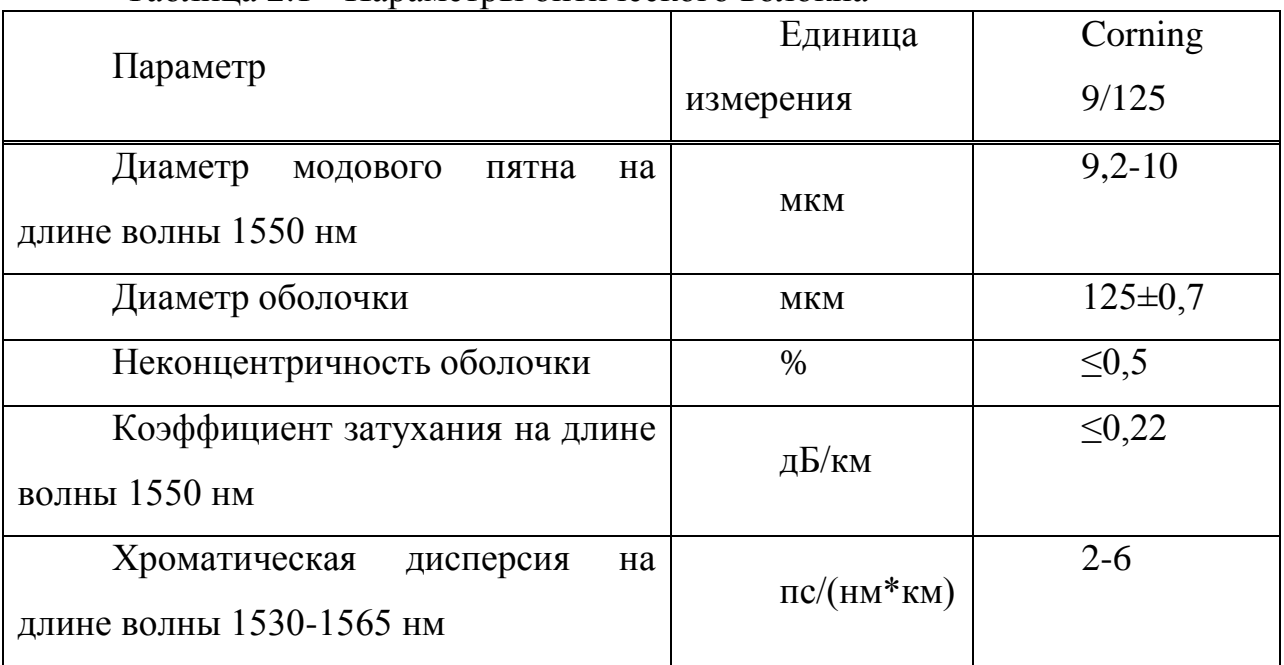

Таблица 2.1 - Параметры оптического волокна

Сегодня, когда наблюдается глобальная потребность в росте пропускной способности сетей связи, возникает необходимость в высокотехнологичных скоростных сетях. Волокно Corning LEAF представляет собой:

- первое в мире волокно с ненулевой смещенной дисперсией с большой эффективной площадью (NZ-DSF);

- волокно оптимизированное для сетей дальней связи и высокоскоростных сетей крупных городов;

- наиболее широко распространенное в мире волокно с ненулевой смещенной дисперсией (NZ-DSF);

- волокно, являющееся лидером в отрасли благодаря своим спецификациям по поляризационной модовой дисперсии (PMD) и дающее возможность модернизации сетей, работающих сегодня со скоростью передачи 10 Гб/с к сетям будущего со скоростью передачи 40 Гб/с;

- первое в мире волокно с ненулевой смещенной дисперсией NZDSF с низким водяным пиком;

- волокно, соответствующее самым строгим отраслевым стандартам (ITU-TG.655).

Чтобы соответствовать задачам сегодняшнего дня, а также новым требованиям в будущем, телекоммуникационные сети должны иметь высокую пропускную способность, а также достаточную гибкость. Волокно Corning LEAF благодаря своим техническим характеристикам является надежным фундаментом для функционирования оптических сетей сегодняшнего дня, а также сетей будущего [11].

Достоинства волокна "LEAF" можно видеть на рисунке 2.1. Из него следует: номинальная дисперсионная характеристика NZDF типа "LEAF+" проходит выше нежелательной области значений, где имеет место нелинейный эффект FWM (четырех волоконного смешивания); номинальная дисперсионная характеристика NDZF типа "LEAF -" проходит ниже области FWM; область ненулевой дисперсии соответствует стандартизированному диапазону "C-band" (1530…1565 нм) оптических усилителей; совместное использование волокон "LEAF" с положительной и с отрицательной дисперсией позволяет уменьшить результирующую дисперсию ЭКУ [11].

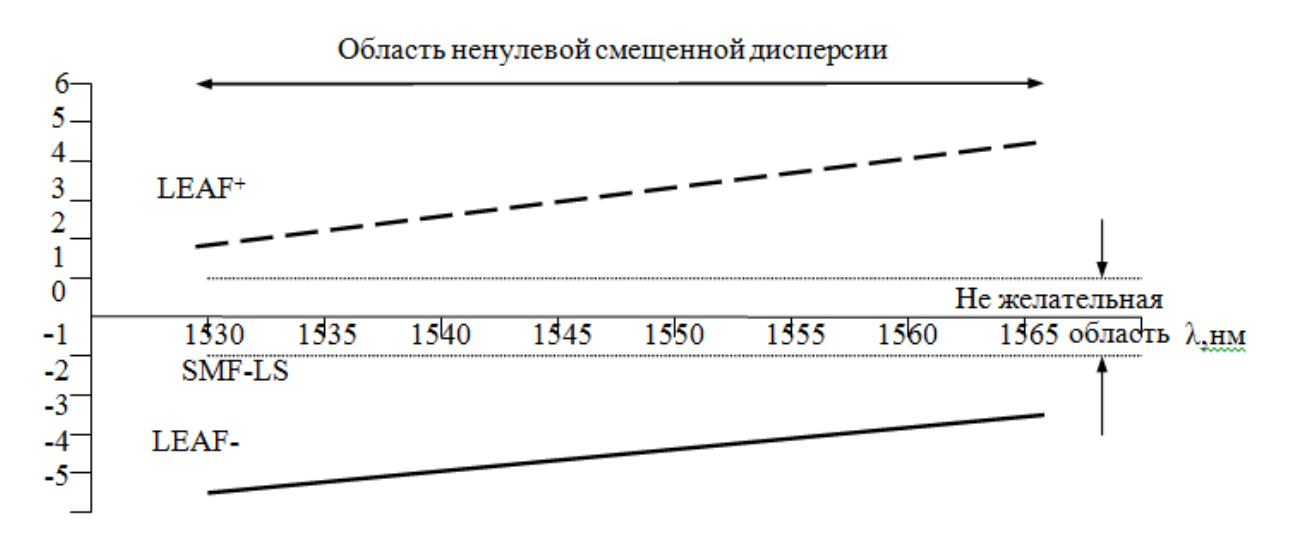

Рисунок 2.1 – Дисперсионные характеристики ОВ

Экономический эффект благодаря использованию ОВ типа G.655 обусловлено благодаря его оптимальными дисперсионными свойствами. Отсутствия нулевого значения дисперсии в рабочей полосе длин волн позволяет исключить нелинейные эффекты (четырех волновое смешивание). Эффект четырех волнового смешения приводит к тому, что после прохождения DWDM-сигналом определенной длины волокна возникают компоненты на кратных частотах, т. е. становится невозможным демультиплексирование сигнала. Как выяснилось, наличие в оптическом волокне некоторого уровня хроматической дисперсии эффективно подавляет влияние нелинейных эффектов. NZDS-волокно как раз отвечает вышеперечисленным требованиям.

Это волокно предназначено для использования в линиях с большой протяженностью регенерационного участка с DWDM уплотнением сигнала. Рабочий диапазон для этих оптических волокон 1,530-1,565 мкм, уровень хроматической дисперсии в рабочем диапазоне 0,1-6 пс/нм·км. Такой уровень дисперсии достаточно низок для того, чтобы обеспечить скорость передачи до 10 Гбит/св каждом спектральном канале, и в то же время достаточно высок для эффективного подавления нелинейных эффектов при использовании DWDM-технологий. Даже без использования DWDM-технологии этот тип волокон обеспечивает большую пропускную способность и протяженность регенерационного участка, чем стандартное одномодовое волокно.

Интересной особенностью данного типа волокна является возможность получения волокон с одинаковой по величине, но разной по знаку дисперсией (NZDS+ и NZDS- волокна), что дает возможность построения линий со скомпенсированной, близкой к нулю дисперсией, что дает возможность исключить из ЭКУ дорогостоящий компенсатор дисперсии (с оптическими потерями 7 дБ) [11].

#### **2.5 Характеристики оптического кабеля**

Больше всего всем техническим характеристикам подходит кабель ОКБ-М8П-10-0.4-n. Этот тип кабеля предназначен для прокладки в грунтах всех категорий, в том числе зараженных грызунами (за исключением грунтов, подверженных мерзлотным деформациям), в воде при пересечении неглубоких болот, водных опасностей и судоходных рек, а также в кабельной канализации, блоках, трубах, по мостам и эстакадам и эксплуатации при температуре от -40 до +50° С. При необходимости прокладывать кабель в коллекторах, внутри зданий и сооружений он может быть изготовлен на основе полиэтилена, не распространяющего горение.

Конструкция кабеля марки ОКБ-М8П-8-0.25-n приведена на рисунке 2.2

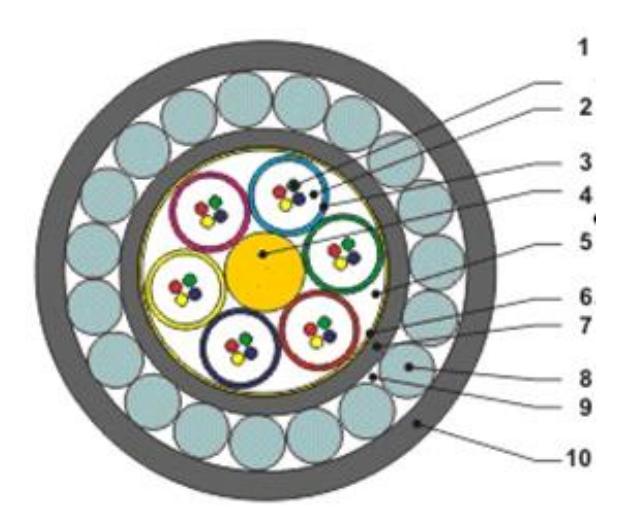

1-оптическое волокно LEAF (Corning); 2-внутримодульный гидрофобный заполнитель; 3-оптический модуль (ОМ); 4-центральный силовой элемент (стеклопластиковый пруток); 5-межмодульный гидрофобный заполнитель; 6-гидроизоляция бронирующего слоя; 7-промежуточная оболочка (полиэтилен); 8-броня из стальной оцинкованной проволоки; 9 гидрофобный заполнитель; 10-защитная оболочка (полиэтилен).

Рисунок 2.2 - Кабель в разрезе

Основные технические характеристики кабеля ОКБ-М8П-8-0.25-n приведены в таблице 2.2[11].

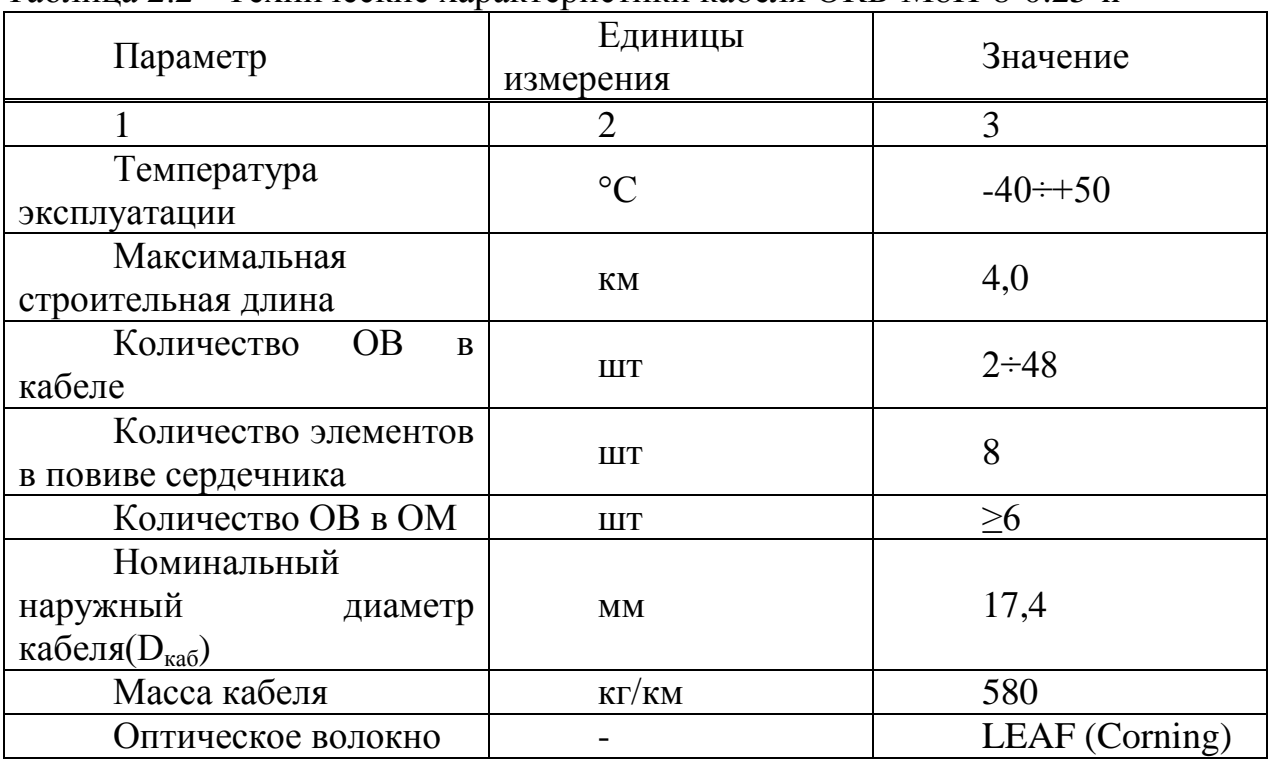

Таблица 2.2 - Технические характеристики кабеля ОКБ-М8П-8-0.25-n

## **2.6 Технологии прокладки кабеля в грунт**

Данное строительство внутризоновой и местной ВОЛП характеризуется небольшой протяженностью участков, сравнительно равномерными климатическими, грунтовая почва и топографическими условиями. Прокладку ОК осуществляют комплексные механизированные колонны.

Знаем два способа прокладки ОК в грунт: ручной в ранее отрытую траншею или бестраншейный с помощью ножевых кабеле-укладчиков. Через дороги, переезды, ручьи кабель прокладывается с применением защитного трубопровода.

Между основными данными точками, наиболее экономичным способ прокладки ОК непосредственно в почву, снабжая самую высокую степень механизации и скорости прокладки кабеля, будет являться прокладка кабелеукладчиком. Для ОК с металлическими броне покровами необходимо соблюдение мер для защиты ОК от молний и от влияний электрифицированных железных дорог и линий электропередачи на участках сближений с этими объектами.

 Прокладка ОК используя кабелеукладчика предусматривает обеспечение плавного прохода ОК через кассету кабельного ножа с соблюдением соотвутствующего радиуса его изгиба, а также нормируемой (1,2 м) глубины прокладки. Кабелеукладчики используют на спрямленных и протяженных участках трассы, при отсутствии частых пересечений с подземными коммуникациями.

Перед прокладкой ОК в почву предварительно прорезают (пропарывают) почву кабельным ножом вхолостую, без ОК, или же с использованием специального рыхлителя грунта. Пропорка в тяжелых и каменистых грунтах производится за несколько проходов, до полной глубины трассы [12].

Прокладка ОК, идет не спеша на одной скорости, кабельный нож должен ровно заглаживать дно прорези во избежание повреждения ОК выступающими камнями и исключения резких изгибов ОК. Нельзя превышать допустимое усилие растяжения ОК. Наклон ножа кабелеукладчика должен быть постоянным, в ходе прокладки ведется контроль глубины прокладки ОК.

Допустимый радиус изгиба ОК должен оставаться постоянным, при повороте трассы с радиусом более крутым, чем допускает кабелеукладочная техника, должна отрываться траншея для выполнения маневра. Заглубление и заглубление ножа кабелеукладчика производятся только в предварительно отрытом котловане, размер которого должен быть больше наибольшей ширины ножа. Выше уровня прокладки ОК на 10...15 см рекомендуется одновременно с ОК прокладывать сигнальную ленту, а на поворотах трассы и участках пересечений с подземными сооружениями устанавливать электронные маркеры.

При пересечении трассы ОК с другими подземными сооружениями (трубопроводами, кабелями) должны быть приняты меры, исключающие повреждение этих сооружений.

В местах стыка строительных длин ОК предусматривается технологический запас длины ОК, обеспечивающий последующий монтаж ОК в специально оснащенной монтажной автомашине (длиной не менее 10 м). По окончании монтажа ОК смонтированную муфту и технологический запас длины ОК, свернутый в бухту с допустимым радиусом изгиба ОК, укладывают в грунт на глубине прокладки ОК и защищают от механических воздействий. Для этого муфты и технологические запасы длины ОК перед засыпкой грунтом накрывают механически прочными материалами или же размещают в малогабаритном пункте доступа.

Прокладка ОК в траншею выполняется при множественных пересечениях с подземными коммуникациями или другими препятствиями, а также при возможных повреждениях кабелеукладчиком дренажных устройств. Траншеи разрабатываются траншеекопателями, цепными или одноковшовыми экскаваторами, а при небольших объемах работ и в стесненных условиях - вручную. Глубина траншеи должна обеспечивать подсыпку песка или рыхлого грунта слоем 5... 10 см для выравнивания дна траншеи и выполнения плавных переходов через не извлекаемые включения. По окончании укладки ОК в траншею предварительно засыпают слой песка или рыхлого грунта толщиной около 10...15 см (без включений камней), укладывают сигнальную ленту и окончательно засыпают траншею вынутым грунтом, который затем уплотняют [12].

Траншейный способ прокладки кабеля будем применять только в населенных пунктах и в сложных местах на трассе, где невозможно использование кабелеукладчика. Ширина траншеи поверху 0,3 м, на дне - 0,1...0,2 м. Глубина прокладки кабеля 1,2 м.

После прокладки кабеля перед засыпкой траншеи все подземные сооружения (кабель, трубы и т. п.) фиксируются на планшетах рабочих чертежей с «привязкой», то есть с указанием расстояний к постоянным ориентирам.

В городах и поселках городского типа кабель прокладывается в готовую кабельную канализацию, в других населенных пунктах - в грунт траншейным способом, за пределами населенных пунктов кабель кладется непосредственно в землю кабелеукладчиком.

Сварка оптоволокна соединение волокон оптического кабеля специальным сварочным аппаратом при помощи термической обработки.

На специальном монтажном оборудовании соблюдая технику безопасности сварка оптических волокон кабеля производится путем выполнения последовательных операций.

При сварке - жилы соединяются термической сплавкой. Они разделяются на модули, чистятся от гидрофобного материала, одевается комплект защитных соединений, со стыков снимается защитный слой, укладываются в зажимы, юстируются, (т. е. проверяется точность стыка под микроскопом), свариваются и укладываются в слайс-пластину.

Чтобы оценить, насколько успешно прошло сваривание кабелей, в самом сварочном аппарате анализируются тепловые изображения и на их основе вычисляют профиль показателя преломления сердцевины, градиент деформации сердцевины и диаметр модового пятна. Если какие-то параметры не устраивают, сварку можно подкорректировать.

Несмотря на относительную простоту, сварка волокон – это наиболее ответственный момент, ведь случайная ошибка может вывести из строя всю линию. Поэтому она должна проводиться квалифицированными специалистами с применением новейшего оборудования и инструментов [12].

### **2.7 Выбор топологии сети**

Для заданной трассы наиболее применима топология «точка-точка». Так как, несмотря на свою простоту, именно эта базовая топология наиболее широко используется при передаче больших потоков данных по высокоскоростным магистральным каналам (STM-4, STM-16, STM-64).

Соединение узлов А и В с помощью терминальных мультиплексоров ТМ является наиболее простым примером организации сети SDH. Основной и резервный (электрические или оптические) агрегатные выходы формируют систему резервирования типа 1+1. При отказе основного канала сеть автоматически переходит на резервный канал.

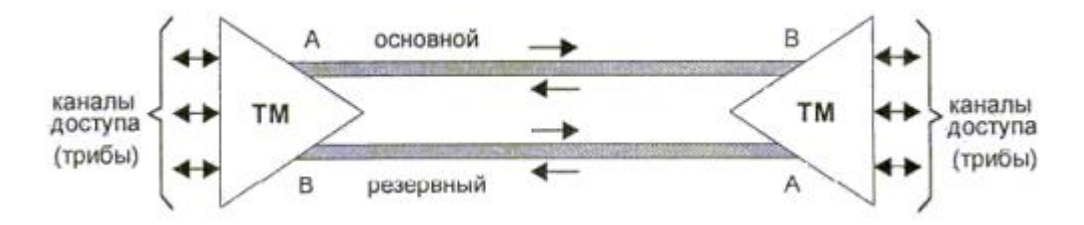

Рисунок 2.3 – Топология «точка-точка», реализованная с использованием терминальных мультиплексоров ТМ

Топологию «точка-точка» с резервированием можно рассматривать и как упрощенный вариант топологии «кольцо».

## **2.8 Определение затухания в волоконно-оптических системах передачи на участке Актау-Уральск**

В данной дипломной работе рассматривается определение затухания в оптических линиях связи на магистральном участке с помощью прибора МТS-6000.

Экспоненциальный рост потребности в информации и технические возможности их удовлетворения приводят к доминированию оптических

(фотонных) технологий передачи информации на транспортном уровне глобальных и городских сетей[13].

Прибором МТS-6000 на магистрали Актау-Уральск на пунктах участка Шетпе, Сай-Отес, Уали, Бейнеу, Боранкуль, Каратон, Кульсары, Досор, Махамбет, Кулагино, Калмыково, Батурино и Бударинобыли измерены параметры ВОЛС (ОКБ-М8П-10-0.4-n) , при этом были установлены следующие параметры прибора: 1 ms, 140km, 1550nm, 1 min"k-bek-alm 11.05.16", ручн. Вид рефлектограммы приведен рисунке 2.4. Результаты измерений приведены в таблице2.3

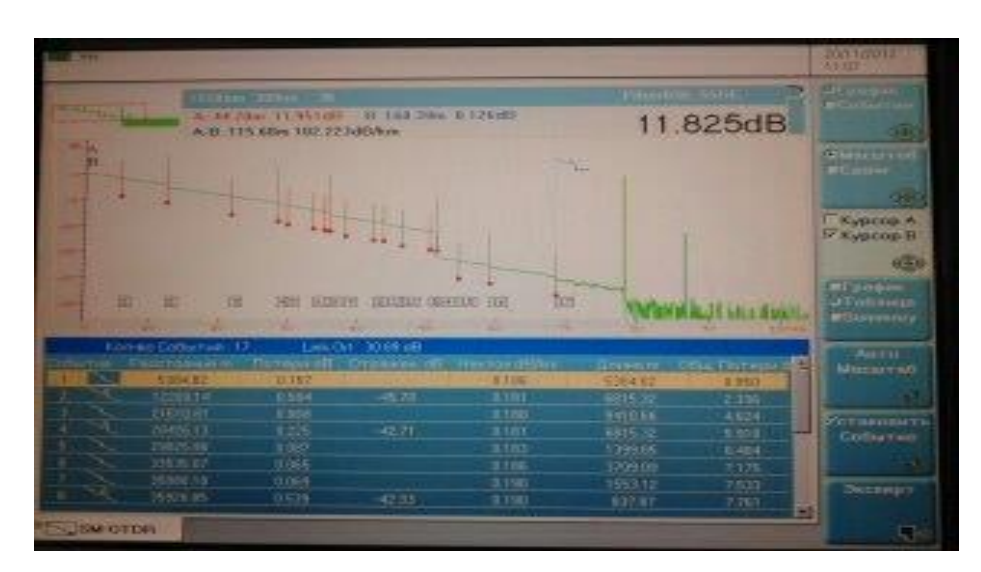

Рисунок 2.4 -Вид рефлектограммы МТS-6000

| Цвет           |                | Цвет      | 11.05.15 | 11.10.15 | 12.12.15                 | 25.01.16 | 08.02.16 |            |               |
|----------------|----------------|-----------|----------|----------|--------------------------|----------|----------|------------|---------------|
| модул          |                | <b>OB</b> |          |          |                          |          |          |            | Примечан      |
| Я              | $N_2$          |           |          |          |                          |          |          |            | ие            |
|                |                |           |          |          | Затухание на длине волны |          |          | Оптическая |               |
|                | <b>OB</b>      |           |          |          | 1550 HM (dB)             |          |          | длина,м.   |               |
| $N_2$          |                |           |          |          | dB/kM                    |          |          | $A - B$    |               |
|                |                |           |          |          |                          |          |          |            | <b>DWDM</b>   |
|                | $\mathbf{1}$   | Синий     | 0,176    | 0,199    | 0,179                    | 0,183    | 0,212    | 69542      | $pe3-B$       |
| $\mathbf 1$    |                |           |          |          |                          |          |          |            | <b>DWDM</b>   |
|                | $\overline{2}$ | оранж.    | 0,163    | 0,198    | 0,185                    | 0,220    | 0,191    | 69542      | рез-в         |
| $Cu-$          | 3              | зелен.    | 0,189    | 0,206    | 0,206                    | 0,174    | 0,198    | 69542      |               |
| ний            | 4              | коричн    | 0,201    | 0,208    | 0,213                    | 0,192    | 0,197    | 69542      |               |
|                | 5              | серый     |          |          |                          |          |          |            | <b>DWDM</b>   |
|                | 6              | белый     |          |          |                          |          |          |            | <b>DWDM</b>   |
|                | 7              | красн.    | 0,189    | 0,202    | 0,208                    | 0,192    | 0,220    | 69542      |               |
|                | 8              | черный    | 0,199    | 0,204    | 0,219                    | 0,204    | 0,204    | 69542      |               |
| $\overline{2}$ | 9              | синий     |          |          |                          |          |          |            | <b>STM-16</b> |
|                | 10             | оранж.    |          |          |                          |          |          |            | <b>STM-16</b> |
| Оранж          | 11             | зелен.    | 0,177    | 0,163    | 0,169                    | 0,195    | 0,171    | 69420      |               |
| eB.            |                |           |          |          |                          |          |          |            |               |
|                | 12             | корич     | 0,176    | 0,181    | 0,168                    | 0,178    | 0,183    | 69420      |               |

Таблица 2.3 - Затухание на длине волны 1550 нм ,dB/км
|                | 13 | серый  | 0,173 | 0,170 | 0,190 | 0,178 | 0,199 | 69420 | STM-16        |
|----------------|----|--------|-------|-------|-------|-------|-------|-------|---------------|
|                |    |        |       |       |       |       |       |       | <b>STM-16</b> |
|                | 14 | белый  | 0,175 | 0,182 | 0,197 | 0,207 | 0,192 | 69420 | рез-в.        |
|                |    |        |       |       |       |       |       |       | <b>STM-16</b> |
|                | 14 | белый  | 0,175 | 0,182 | 0,197 | 0,207 | 0,192 | 69420 | рез-в.        |
|                | 15 | красн. | 0,170 | 0,186 | 0,202 | 0,193 | 0,185 | 69420 |               |
|                | 16 | черный | 0,173 | 0,187 | 0,180 | 0,178 | 0,186 | 69420 |               |
| $\overline{3}$ | 17 | синий  | 0,203 | 0,186 | 0,177 | 0,208 | 0,180 | 69481 |               |
|                | 18 | оранж. | 0,172 | 0,182 | 0,203 | 0,194 | 0,187 | 69481 |               |
| Зеле-          | 19 | зелен. | 0,173 | 0,184 | 0,155 | 0,169 | 0,187 | 69481 |               |
| ный            | 20 | коричн | 0,181 | 0,176 | 0,184 | 0,204 | 0,171 | 69481 |               |
|                | 21 | серый  | 0,218 | 0,201 | 0,214 | 0,215 | 0,179 | 69481 |               |
|                | 22 | белый  | 0,198 | 0,186 | 0,197 | 0,196 | 0,192 | 69481 |               |
|                | 23 | красн. | 0,186 | 0,190 | 0,181 | 0,186 | 0,190 | 69481 |               |
|                | 24 | черный | 0,180 | 0,190 | 0,198 | 0,191 | 0,182 | 69481 |               |
|                | 25 | /синий | 0,180 | 0,183 | 0,183 | 0,183 | 0,181 | 69440 |               |
|                | 26 | оранж. | 0,187 | 0,197 | 0,180 | 0,192 | 0,198 | 69440 |               |
|                | 27 | зелен. | 0,177 | 0,169 | 0,178 | 0,191 | 0,174 | 69420 |               |
| $\overline{4}$ | 28 | коричн | 0,203 | 0,174 | 0,205 | 0,195 | 0,205 | 69440 |               |
|                | 29 | серый  |       |       |       |       |       |       | STM-1 tx.     |
| корич          | 30 | белый  |       |       |       |       |       |       | STM-1 rx.     |
|                |    |        |       |       |       |       |       |       | STM-4         |
|                | 31 | красн. | 0,190 |       | 0,186 | 0,186 |       | 51477 | рез-в.        |
|                |    |        |       |       |       |       |       |       | STM-4         |
|                | 32 | черный | 0,183 |       | 0,183 | 0,184 |       | 51498 | рез-в.        |
|                | 33 | синий  |       |       |       |       |       |       | STM-4 tx.     |
| 5              | 34 | оранж. |       |       |       |       |       |       | STM-4 rx.     |
| серый          | 35 | зелен. | 0,175 | 0,206 | 0,182 | 0,183 | 0,193 | 51457 |               |
|                | 36 | коричн | 0,184 | 0,205 | 0,184 |       | 0,160 | 51436 |               |

*Продолжение таблицы 2.3*

По результатам измерений были построены графики изменения затухания в волокнах кабеляОКБ-М8П-10-0.4-nза исследуемый период. Графики приведены на рисунках 2,3.

Кабель ОКБ-М8П-10-0.4-nявляется кабелем с разветвлениями для наружной прокладки[14].

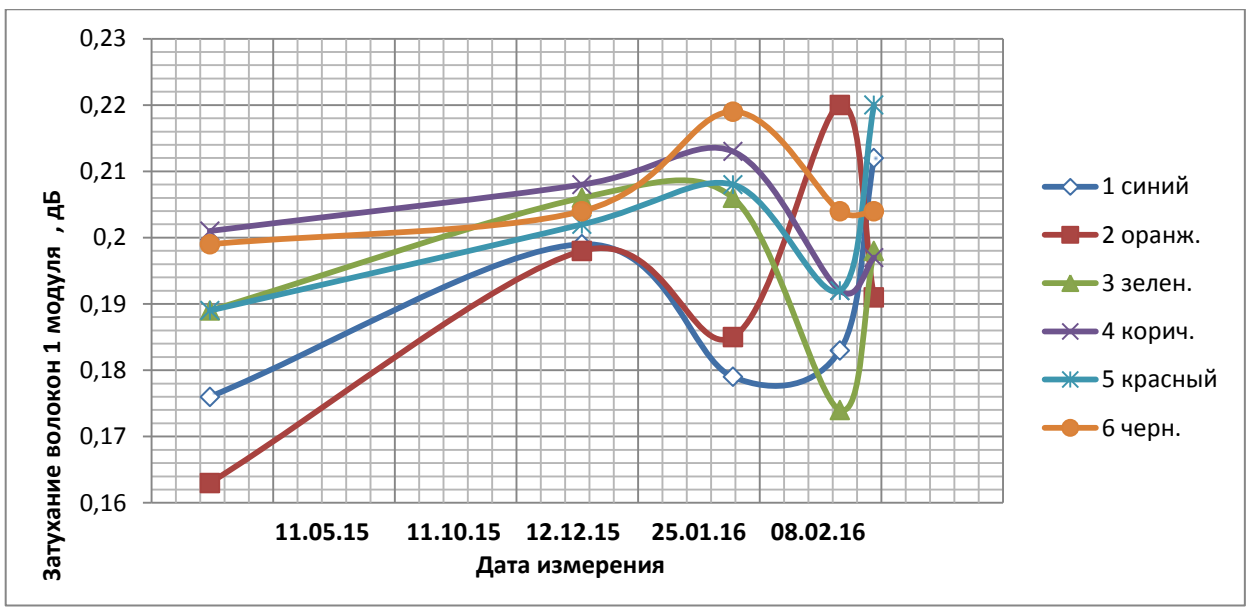

Рисунок 2.5 – Затухание в волокнах 1 модуля

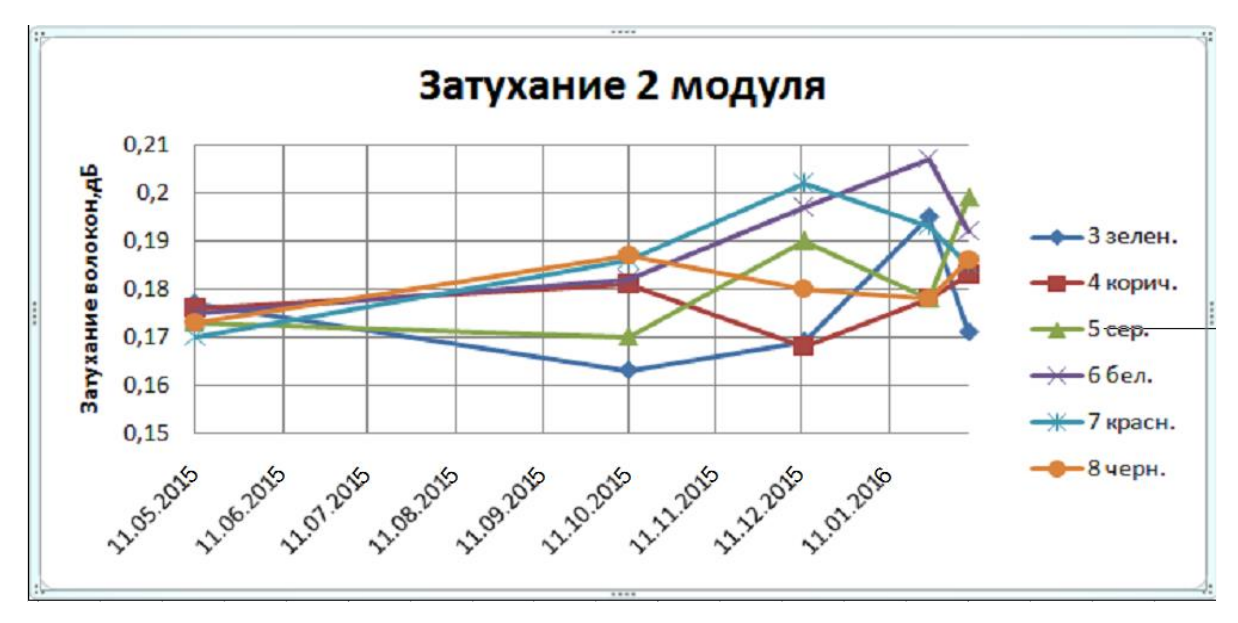

Рисунок 2.6 – Затухание в волокнах 2модуля

Наблюдается некоторое изменение затухание в волокнах модулей кабеля в пределах нормы за исследуемый период. Изменения затухания приходятся на зимние месяцы 2016 года, т.е. наблюдается увеличение затухания кабеля в зависимости от изменения температуры. В целом значения затухание кабеля находятся в пределах нормы. Результаты измерений приведены в таблице 2.4

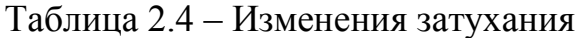

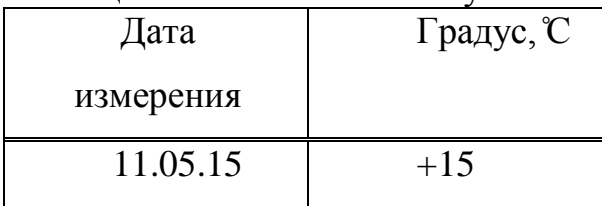

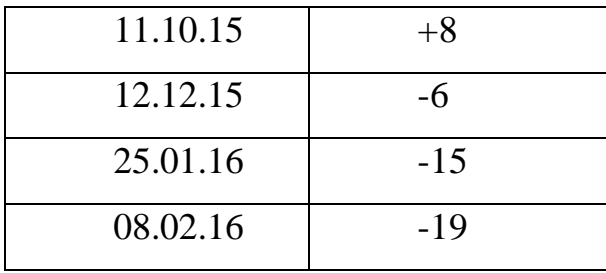

Затухание кабеля можно увидеть на рисунке 2.7 на следующей странице

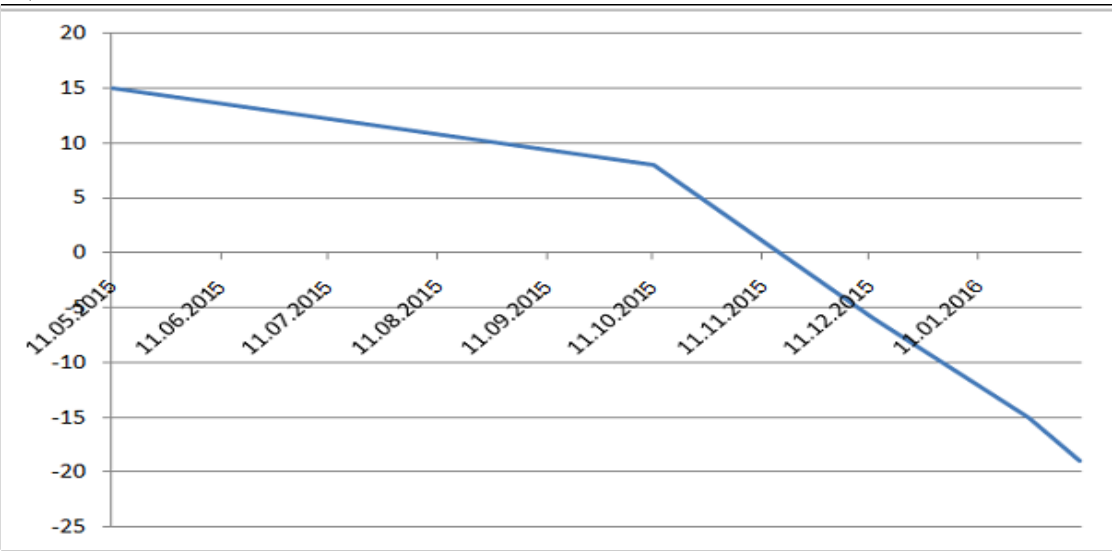

Рисунок 2.7 – Затухание кабеля в зависимости от изменения температуры

### **2.9 Разработка схемы синхронизации сети**

Так как системы WDM это аналоговые системы, то их синхронизация их не предусмотрена. Необходимо синхронизировать аппаратуру SDH. Проблема синхронизации сетей SDH является общей для цифровых сетей. Плохая синхронизация приводит к появлению небольшой разности скорости, т.е. к относительному движению или проскальзыванию (slip) цифровых последовательностей. Накапливаясь за определенный промежуток времени, она вызывает временный срыв синхронизации и увеличение уровня ошибок.

В современных сетях SDH широко используется метод принудительной синхронизации с параметрами (ведущий-ведомый) генераторов тактовых импульсов (таймеры). При этом необходим эталонный хронирующий источник, сигнал которого распределяется по всей сети, к которой предъявляются особые требования по надежности каналов связи. В связи с этим применяются различные методы резервирования: дублирование оборудования или отдельных его модулей, создание резервных каналов связи, по которым сигналы распространяются по различным физическим средам или географическим маршрутам.

Одним из главных требований при организации системы синхронизации является наличие альтернативных хронирующих источников для каждого сетевого элемента. В качестве них обычно используются сигналы:

-сетевого таймера (внешний эталонный генератор синхросигнала 2048  $\kappa\Gamma$ II):

-внутреннего таймера (внутренний генератор синхросигнала 2048 кГц);

-канального интерфейсного блока или сигнал 2048 кГц, выделяемый из канала 2 Мбит/с. Этот источник синхронизации не рекомендуется использовать, так как мультиплексирование канальных блоков TU-12 по умолчанию происходит в плавающем режиме. Фиксированное синхронное отображение структурированной информации канальных блоков на поле полезной нагрузки контейнеров верхних уровней не используются, что подразумевает определенную асинхронность в транспортировке контейнеров VC-12 и не позволяет применять канал 2 Мбит/с в качестве хронирующего источника;

-линейного таймера или сигнал 2048 кГц, выделяемый из линейного сигнала 155,520 Мбит/с или сигнала более высокого уровня иерархии.

Для выбора источника синхронизации необходим определенный алгоритм. Так как распределение сигнала синхронизации по сети является комплексной задачей, реализуемой на сетевом уровне, а изменение источника синхронизации в одном из узлов может поменять весь характер этого распределения, следует использовать такой алгоритм восстановления синхронизации, который не приведет к нарушениям работоспособности сети в целом. В его основе должны лежать следующие принципы:

- при восстановлении синхронизации в сети необходимо избегать формирования замкнутых петель, то есть ни один из хронирующих источников не должен синхронизироваться своим собственным сигналом (такие петли нестабильны и приводят к уходу частоты тактового генератора от номинального значения);

- если тактовый генератор работает в режиме удержания, он не должен служить эталоном для хронирующего источника более высокого уровня качества;

- каждый сетевой элемент должен синхронизироваться от хронирующего источника более высокого уровня качества, чем уровень собственного внутреннего тактового генератора (SDH Equipment Clock – SEC);

- наличие небольшого числа альтернативных источников.

Один метод позволяет выбрать сигнал с наивысшим уровнем качества. Но так как в обычных условиях эксплуатации все цепочки синхронизации начинается от хронирующих источников уровня качества PRC, то это требует дополнительных критериев для выбора резерва. Приоритеты источников синхронизации определяются оператором сети с помощью системы сетевого менеджмента.

| Код SSM | Десятичное<br>значение | Описание по терминологии ETSI и<br><b>ITU</b>       | Сокращение |
|---------|------------------------|-----------------------------------------------------|------------|
| 0000    | $\overline{0}$         | не используется                                     |            |
| 0001    | $\mathbf{1}$           | не используется                                     |            |
| 0010    | $\overline{2}$         | G.811 - эталонный первичный<br>источник             | <b>PRC</b> |
| 0011    | 3                      | не используется                                     |            |
| 0100    | $\overline{4}$         | G.812 - таймер транзитного узла                     | SSU-T      |
| 0101    | 5                      | не используется                                     |            |
| 0110    | 6                      | не используется                                     |            |
| 0111    | $\overline{7}$         | не используется                                     |            |
| 1000    | 8                      | G.812L - таймер линейного узла                      | SSU-L      |
| 1001    | 9                      | не используется                                     |            |
| 1010    | 10                     | не используется                                     |            |
| 1011    | 11                     | линейного<br>тактовый генератор<br>оборудования SDH | <b>SEC</b> |
| 1100    | 12                     | не используется                                     |            |
| 1101    | 13                     | не используется                                     |            |
| 1110    | 14                     | не используется                                     |            |
| 1111    | 15                     | Не используется<br>ДЛЯ<br>синхронизации             | <b>DNU</b> |

Таблица 2.5 – Сообщение о статусе синхронизации

Согласно рекомендации МСЭ-Т G.707 сообщения о статусе синхронизации располагаются в 5-8 битах байта S1 заголовка сигнала STM-N.

Метод сообщений о статусе синхронизации. Преимущество этого метода заключается в том, что он может применяется в сетях с любой топологией.

Метод основан на сообщениях о статусе синхронизации, может рассматриваться как дополнение к предыдущему, поскольку обеспечивает в каждом узле сети дополнительную информацию, которая поступает в форме сообщений в заголовках сигналов STM-N или E1. эти сообщения позволяют сетевым элементам по-разному реагировать на различные ситуации, но при этом по прежнему не требуется система централизованного управления сетью. Эти два механизма, таблицы приоритетов и сообщения о статусе синхронизации являются мощным средством для автоматического восстановления синхронизации сети, предотвращение создания замкнутых петель синхронизации и нарушения иерархии уровней качества хронирующих источников.

# **2.10Разработка схемы управления сетью**

Одним из немаловажных факторов обеспечения надежности сетей связи является эффективное управление их ресурсами. Для этого должны организовываться сети управления электросвязью (Telecommunication Management Network).

Сети управления состоят из:

- «агентов» управления контроллеров, помещаемых в сетевые элементы;

- каналов передачи данных;

- систем управления с их операционными системами и рабочими станциями.

При управлении сетями DWDM применяются те же принципы и подходы, что и при управлении сетями SDH - многоуровневая архитектура TMN, встроенные агенты с интерфейсом Q3 и выделение служебной полосы для передачи управляющей информации по тем же физическим каналам, что и пользовательских данных. Для передачи управляющей информации вылеляется отлельная волна, не попалающая в диапазон ITU (и собственный диапазон производителя, если он отличается от стандартного), 1510 нм. На этой волне управляющие данные передаются с относительно невысокой скоростью 2 - 100 Мбит/с, достаточной для выполнения задач мониторинга, контроля и формирования новых соединений. [15]

Современная аппаратура SDH и WDM всех типов контролируется и управляется встроенными микропроцессорами со специализированным программным обеспечением. Они имеют стандартные интерфейсы к системе сетевого контроля и управления (компьютеру), к станционной сигнализации, к служебной связи и каналами пользователя.

На рисунке 2.8 приведена структурная схема подключения элементов управления к сети.

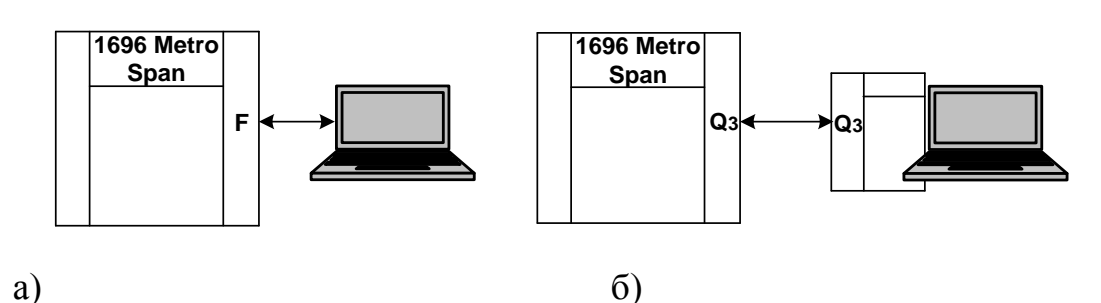

а) локальное управление от персонального компьютера; б) подключение к централизованной системе управления.

Рисунок 2.8 Подключение элементов управления сетью

Местный терминал подключается к аппаратуре через F - интерфейс протокол V.24 (RS 232) и обеспечивает конфигурирование и контроль аппаратуры. С его помощью осуществляется загрузка программного обеспечения во встроенные микропроцессорные устройства аппаратуры, конфигурирование аппаратуры состояния, регистрация повреждений и так лалее.

Система сетевого управления и контроля, размещается в выделенном узле, обеспечивает контроль и управления сетью и каждым оборудованием

сетевых элементов (мультиплексором, оборудованием канало образования, источниками электропитания, пожарной безопасностью и другими).

Управляющее устройство системы управления подключается  $\mathbf{K}$ одному из узлов сети, называемому шлюзовым, и с остальными узлами связывается, как правило, по встроенным каналам передачи данных, для подключения используется интерфейс ОЗ.

Для подключения к сети управления оборудования, не оборудованной интерфейсом Q3, применяется специальный интерфейс Q2, который позволяет соединять внешнее оборудование с сетью управления для сбора аварийных сигналов этого оборудования.

В данном проекте предусматривается размещение системы сетевого управления и контроля Alcatel 1353 SH, управляющие устройства сети управления к данному узлу подключаются через интерфейс ОЗ. Связь с остальными узлами осуществляется по встроенным каналам управления. Местный терминал через интерфейс F может подключаться в каждом пункте проектируемой сети, где находится оборудование SDH и WDM. Оптический служебный канал (OSC) организуется на длине волны 1510 нм. OSC вводится и выводится как в оптических передатчике и приемнике, так и в мультиплексорах ввода/вывода (ОАDM) оптического тракта.

Система 1353 SH имеет следующие характеристики:

1) Функции менеджера элементов в соответствии с функциональными M.3010 конфигурации; областями (менеджмент менеджмент ошибок: менеджмент параметров; менеджмент безопасности).

2) Системные функции (менеджмент базы данных; менеджмент файловформуляров базы данных; начало/окончание работы; фильтрация данных; графический интерфейс пользователя, основанный на платформе X-Windows и пакете программ Motif Widget Set, имеющем большой набор графических блоков).

3) Менеджмент конфигурации состоит из набора функций  $\Pi$ <sup>O</sup> управлению сетевыми элементами, идентификации сетевых элементов, сбору данных от сетевых элементов и передачу данных к ним. Подкатегории менеджмента включают функции обеспечения, состояния и управления. Менеджмент позволяет оператору выполнять также и операции по созданию (конструированию) сети.

4) Менеджмент ошибок состоит из набора функций, позволяющих обнаруживать, изолировать и исправлять ошибки в работе сетевых элементов. Подкатегории включают наблюдение аварийных сигналов и локализацию неисправностей. Менеджмент ошибок обеспечивает обнаружение неполадок, как в элементах сети, так и в самой операционной системе (OS). Такое обнаружение может выполняться сетевыми элементами или операционной системой 1353 SH.

5) Регистрация аварий с выводом на экран текущей информации о состоянии сети в реальном времени.

6) Обработка оперативных данных, поступающих от сетевых элементов.

7) Мониторинг параметров качества по стандарту ITU-T G.826/G.784.

После анализа и обработки информации, выполняемой 1353 SH, информация о неполадках может быть выведена на дисплей, сохранена и распечатана[6].

# **3 Расчет нагрузки**

# **3.1 Прогноз трафика**

При построении сетей связи, прогноз трафика считается одной из важных задач. Правильный прогноз позволяет с самого начала выбрать самую оптимальную пропускную способность и структуру транспортной сети, так как любая ее перестройка принципиально связана с дополнительными финансовыми расходами.

Разные методы предсказания трафика дают неплохую точность только при условии, когда в интересующем нас будущем сохраняются те же или близкие к ним условия развития, что и в предшествующем ему достаточно длительном временном интервале. Поскольку это требование никогда не выполняется в полной мере, разработчиками сетей связи предлагаются различные способы многократного увеличения пропускной способности сети без существенных издержек на модернизацию дорогих линейно-кабельных сооружений.

Для обеспечения взаимодействия различных частей народного хозяйства, общественно-политической, социальной сферы необходимо разработать схему организации связи, на участках Актау, Шетпе, Сай-Отес, Уали, Бейнеу, Буранкуль, Каратон, Кульсары, Досор, Атырау, Махамбет, Кулагино, Калмыково, Бударино и Уральск. На всех пунктах будет установлено оборудование системы передачи DWDM.

### **3.2 Расчет численности населения**

Численность населения в любом городе может быть определена на основании статистических данных последней переписи населения. Обычно перепись населения осуществляется один раз в десять лет, поэтому при перспективном строительстве следует учитывать прирост населения.

Количество населения в заданном пункте с учетом среднего прироста определяется по формуле, согласно:

$$
H_t = H_0 \cdot \left(1 + \frac{p}{100}\right)^t,\tag{3.1}
$$

где Н<sub>0</sub> – народонаселение в период проведения переписи, представлено в таблице 2.1 на 2009 год [6], чел; p – средний годовой прирост населения в данной местности, %(принимается по данным переписи 3%);t – период, определяемый как разность между назначенным годом перспективного проектирования и годом проведения переписи населения.

Год перспективного проектирования принимается на 5-10 лет вперед[16].

Если в проекте принять 10 лет вперед, то t определяется по формуле:

$$
t = 10 + (t_T - t_0), \tag{3.2}
$$

где  $t_T$ – год составления проекта,  $(t_T - 2016)$ ;  $t_0$  – год, к которому относятся данные  $H_0$ ,  $(t_0=2009)$ .

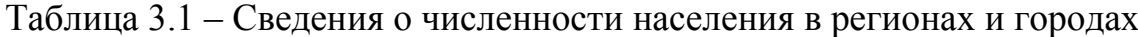

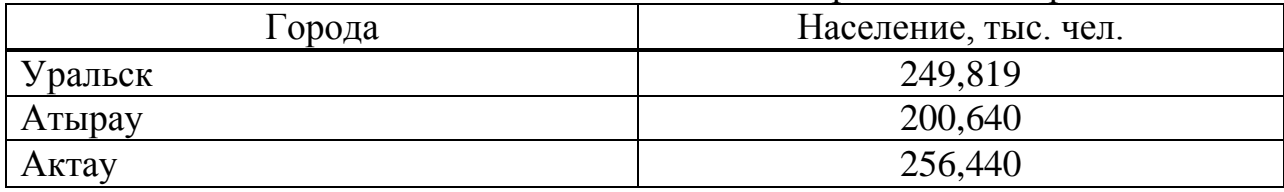

Подставляя данные в формулу (3.2) получаем:

$$
t=10+(2016-2009)=17
$$

Таким образом численность населения г. Уральск по формуле (3.1) составит:

$$
H_{t1} = 249819 \cdot \left(1 + \frac{3}{100}\right)^{17} = 412913, \text{ v.e.}
$$

Аналогичным образом рассчитываем численность населения в городах Актау и Атырау. Расчеты численности населения в 2016 году представим в таблице 3.2

$$
H_{12} = 200,640 \cdot \left(1 + \frac{3}{100}\right)^{17} = 331627, \text{ VET.},
$$
  

$$
H_{13} = 256,440 \cdot \left(1 + \frac{3}{100}\right)^{17} = 423856, \text{ VET.}
$$

### Таблица 3.2 – Численность населения в 2016 году.

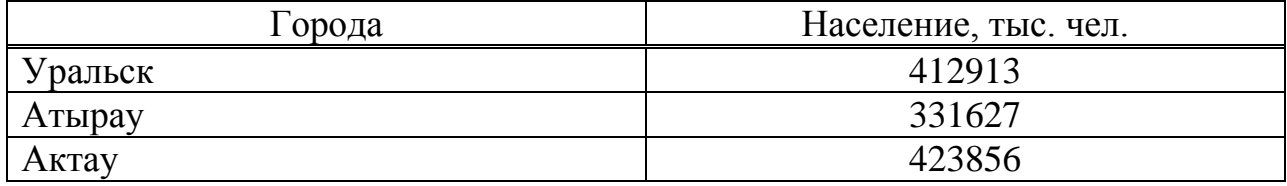

### 3.3 Расчет возникающих телефонных нагрузок

Учитывая, что телефонные каналы в междугородней связи имеют важное значение, необходимо определить сначала количество телефонных каналов между заданными пунктами. Для расчета телефонных каналов можно воспользоваться приближенной формулой:

$$
N_{mnp} = \alpha \cdot f \cdot y \cdot \frac{m_a \cdot m_b}{m_a + m_b} + \beta, \qquad (3.3)
$$

β - постоянные коэффициенты, соответствующие где α и фиксированной доступности и заданным потерям.

Обычно потери задаются в размере 5%, тогда  $\alpha=1,3$  и  $\beta=5,6$ ; f коэффициент тяготения, колеблется в широких пределах от 0,1 до 12% в проекте принимаем f=12%, т.е. f=0,12; у - удельная нагрузка, т. е. средняя нагрузка, создаваемая одним абонентом,  $v=0.15$  Эрл [16].

 $m_a$  и  $m_v$  – количество абонентов, обслуживаемых тем или иным оконечным пунктом, определяется в зависимости от численности населения, проживающего в зоне обслуживания.

Принимая средний коэффициент оснащенности населения телефонными аппаратами равные 0,3, определим количество:

$$
m=0.3 \cdot H_t, \tag{3.4}
$$

$$
m_1 = 0.3 \cdot H_{t1} = 0.3 \cdot 412913 = 123874 \text{ v} = 0.3 \cdot H_{t2} = 0.3 \cdot 331627 = 99488 \text{ v} = 0.9 \cdot H_{t3} = 0.3 \cdot H_{t3} = 0.3 \cdot 423856 = 127157 \text{ v} = 0.81 \cdot H_{t4} = 0.3 \cdot H_{t5} = 0.3 \cdot 423856 = 127157 \text{ v} = 0.81 \cdot H_{t5} = 0.3 \cdot H_{t6} = 0.3 \cdot H_{t7} = 0.3 \cdot H_{t8} = 0.3 \cdot H_{t9} = 0.3 \cdot H_{t1} = 0.3 \cdot H_{t1} = 0.3 \cdot H_{t1} = 0.3 \cdot H_{t2} = 0.3 \cdot H_{t3} = 0.3 \cdot H_{t4} = 0.3 \cdot H_{t5} = 0.3 \cdot H_{t6} = 0.3 \cdot H_{t7} = 0.3 \cdot H_{t8} = 0.3 \cdot H_{t9} = 0.3 \cdot H_{t9} = 0.3 \cdot H_{t1} = 0.3 \cdot H_{t1} = 0.3 \cdot H_{t2} = 0.3 \cdot H_{t3} = 0.3 \cdot H_{t4} = 0.3 \cdot H_{t5} = 0.3 \cdot H_{t7} = 0.3 \cdot H_{t8} = 0.3 \cdot H_{t9} = 0.3 \cdot H_{t9} = 0.3 \cdot H_{t1} = 0.3 \cdot H_{t1} = 0.3 \cdot H_{t1} = 0.3 \cdot H_{t2} = 0.3 \cdot H_{t3} = 0.3 \cdot H_{t4} = 0.3 \cdot H_{t5} = 0.3 \cdot H_{t7} = 0.3 \cdot H_{t8} = 0.3 \cdot H_{t9} = 0.3 \cdot H_{t1} = 0.3 \cdot H_{t1} = 0.3 \cdot H_{t2} = 0.3 \cdot H_{t1} = 0.3 \cdot H_{t2} = 0.3 \cdot H_{t3} = 0.3 \cdot H_{t4} = 0.3 \cdot H_{t5} = 0.3 \cdot H_{t6} = 0.3 \cdot H_{t7} = 0.3 \cdot H_{t8
$$

Таким образом, число каналов для телефонной связи находим по формуле (3.3) между Актау и Уральском равно:

$$
N_{\overline{m}q\bar{p}1,2} = 1,3 \cdot 0,12 \cdot 0,15 \cdot \frac{123874 \cdot 99488}{123874 + 99488} + 5,6 = 1297, \text{THQ.},
$$
  

$$
N_{\overline{m}q\bar{p}2,3} = 1,3 \cdot 0,12 \cdot 0,15 \cdot \frac{127157 \cdot 99488}{127157 + 99488} + 5,6 = 1311, \text{THQ.},
$$
  

$$
N_{\overline{m}q\bar{p}} = 1297 + 1311 = 2608 \text{THQ.}
$$

Учитывая, что первичный цифровой канал 2Мбит/с состоит из 30 стандартных каналов получим:

2608  $\frac{300}{30}$  = 87х2Мбит/с с потоков или 2608 каналов

По кабельной линии передачи организуются каналы других видов связи, а также учитываются транзитные каналы.

Общее число каналов определим по данной системе:

$$
N=N_{\text{trap}}+N_{\text{B}}+N_{\text{rp}}\,,\tag{3.5}
$$

где  $N_B$  – число каналов ТЧ для передачи сигналов вещания, под вещание отводится 1 х 2 Мбит/с поток;

 $N_{\text{TD}}$  – число транзитных каналов. В число транзитных каналов входят каналы связи областных центров с районными центрами, а также каналы для связи Казахстана с ближним и дальним зарубежьем. Для связи областных центров с районными предусматривается 63 х 2 Мбит/с потоков.

Итого, для связи на данном направлении необходимо:

87 х 2 Мбит/с + 63 х 2 Мбит/с +1 х 2 Мбит/с = 151 х 2 Мбит/с потоков.

Кроме этого, учитывая, что магистраль является частью Центральной ветви Национальной Информационной Супермагистрали (НИСМ) и будет обеспечивать транзитные соединения, необходимо дополнительно:

380 х 2 Мбит/с потоков, тогда имеем:

 $N = 151$  х 2 Мбит/с + 380 х 2 Мбит/с = 531 х 2 Мбит/с потоков

Таким образом, учитывая необходимую потребность, на магистрали Уральск-Актау требуется 531 х 2 Мбит/с потока или 15930 каналов.

# **3.4 Расчет длины регенерационного участка**

Длина регенерационного участка определяется суммарным затуханием регенерационного участка и дисперсией оптического кабеля. Суммарное затухание состоит из потерь мощности непосредственно в оптическом волокне и из потерь в разъемных и неразъемных соединениях.

Суммарные потери регенерационного участка, дБ, можно рассчитать по формуле:

$$
a_{\Sigma} = n_{p.c} \cdot a_{p.c} + n_{H.c} \cdot a_{H.c} + a_t + a_s \,, \tag{3.6}
$$

где n<sub>p.c</sub> - количество разъемных соединителей (16);

а <sub>р.с</sub> - потери в разъемных соединениях (0,25 дБ);

 $n_{H,c}$  - количество неразъемных соединений; н.с а – потери в неразъемных соединениях (0,02 дБ);

 $a_t$  - допуск на температурные изменения затухания ОВ (1 дБ);

а<sub>в</sub>- допуск на изменение характеристик компонентов РУ со временем (5 дБ);

Количество неразъемных соединений рассчитывается по формуле:

$$
n_{H.C} = \frac{L_{\text{opn}}}{1_{c.u}} - 1,\tag{3.7}
$$

где L<sub>OPII</sub> - расстояние между обслуживаемыми регенерационными пунктами (ОРП), км;

 $1_{C.I}$ - строительная длина кабеля – 6 км.

$$
n_{H.C.1} = \frac{121}{6} - 1 = 19;
$$

|           |            | Неразъемные                     |
|-----------|------------|---------------------------------|
| Города    | Длина, км. | соединения                      |
| Шетпе     | 121        | 19                              |
| Сай-Отес  | 89         | 3                               |
| Уали      | 109        | 17                              |
| Бейнеу    | 113        | 18                              |
| Буранкуль | 129        | 20                              |
| Каратон   | 122        | 19                              |
| Кульсары  | 81         | 12                              |
| Досор     | 119,2      | 19                              |
| Атырау    | 104        | 16                              |
| Махамбет  | 71,7       | 11                              |
| Кулагино  | 82,4       | 13                              |
| Калмыково | 80,6       | 12                              |
| Батурино  | 76         | 11                              |
| Бударино  | 111        | 17                              |
| Уральск   | 91         | 14                              |
|           |            | $\Sigma$ n <sub>H.c</sub> = 179 |

Таблица 3.3 - Количество неразъемных соединений

 $a<sub>y</sub>=16.0.25+179.0.02+1+5=13,584$   $\mu$ B

Длину регенерационного участка, км, с учетом потерь мощности можно определить по формуле:

$$
l_{\rm py} \le \frac{3\pi - a_{\Sigma}}{\alpha},\tag{3.8}
$$

где  $\alpha$ - коэффициент затухания ОВ (0,22 дБ);

 $\Im$  – энергетический потенциал волоконно-оптической системы передачи (30 дБ);

$$
l_{py} \leq^{\mathbf{30-13,584}}_{\mathbf{0,22}} = \mathbf{74{,}62 \text{ km}}
$$

На длину регенерационного участка накладывают ограничения дисперсионные характеристики волокна.

С учетом дисперсии оптического волокна длина регенерационного участка составит:

$$
1_{\text{Py MAX}} = \frac{0.25}{\tau \cdot B},\tag{3.9}
$$

где В – требуемая скорость передачи информации, бит/с;

 τ – значение хроматической дисперсии одномодового оптического волокна, с/км.

$$
1_{\text{PY MAX}} = \frac{0.25}{0.8 \cdot 2488.380 \cdot 10^6} = 126 \text{ km};
$$

Таким образом, длина регенерационного участка, рассчитанная по формуле (3.9), должна удовлетворять требованию

$$
l_{\rm Pymax} \ge l_{\rm Py} \tag{3.10}
$$

Проверим соответствие полученной длины регенерационного участка выражению (3.10)

### $126$ км > 74,62км

В результате расчета и уточнения длин регенерационных участков по секциям между обслуживаемыми регенерационными пунктами (ОРП), определяется число необслуживаемых регенерационных пунктов (НРП) на каждой секции и составляется скелетная схема кабельной линии, на которой указываются ОРП и НРП, длины участков и секций, тип кабеля и нумерация НРП. Как правило, нумерация НРП приводится дробью: в числителе указывается порядковый номер НРП, а в знаменателе – номер предыдущего ОРП

Количество НРП можно определить по формуле

$$
N_{\text{HPII}} = \frac{L_{\text{OPT}}}{l_{\text{py}}} - 1, \tag{3.11}
$$

$$
N_{\rm HPII}\text{=}\frac{1404}{74,62}-1=17
$$

Как правило, при применении одномодового оптического волокна на зоновых линиях связи установки регенерационных пунктов не требуется.

Расчет длины регенерационного участка был выполнен в программе Mathcad 15 и приведен в приложении  $\Gamma$ 

Таблица 3.1 – Обслуживаемые регенерационные пункты на проектируемом участке

| Обслуживаемый пункт | Город     |
|---------------------|-----------|
| $OII-1$             | Актау     |
| $OPII-2$            | Шетпе     |
| $OPII-3$            | Сай-Отес  |
| $OPII-4$            | Уали      |
| $OPII-5$            | Бейнеу    |
| $OPII-6$            | Буранкуль |
| $OPII-7$            | Каратон   |
| $OPII-8$            | Кульсары  |
| $OPII-9$            | Досор     |
| $OPII-10$           | Атырау    |
| $OPII-11$           | Махамбет  |
| $OPII-12$           | Кулагино  |
| $OPII-13$           | Калмыково |
| $OPII-14$           | Батурино  |
| $OPII-16$           | Бударино  |
| $O\Pi-17$           | Уральск   |

Из выполненных расчетов видно, что  $l_{\text{PV}} = 68,45$  км, а длина отдельных участков превышает это значение. Значит на этих участках необходимо установить оптические усилители. Согласно требованиям, которые предъявляются к сети, оптический усилитель OLA используется для увеличения расстояния передачи оптических сигналов DWDM.

За счет усиления оптического сигнала, компенсации дисперсии и передачи канала управления данное оборудование помогает достичь магистральных сетей передачи.

#### **3.5 Расчет апертуры**

Одним из главных параметров волоконного световода является апертура. Апертура – это угол между оптической осью и одной из образующих светового конуса, попадающего в торец волоконного световода, где выполняется условие полного внутреннего отражения.

Рассчитаем показатель преломления оболочки n<sub>2</sub>, исходя из оптических характеристик кабеля числовая апертура  $NA = 0.13$ 

Нам известно что:

$$
NA = \sqrt{n_1^2 + n_2^2},\tag{3.12}
$$

где n1 - показатель преломления сердцевины, 1,4681.

Тогда определим n2

$$
n_2 = \sqrt{n_1^2 + N A^2},\tag{3.13}
$$

$$
n_2 = \sqrt{1.4681^2 + 0.13^2} = \sqrt{2.1553 + 0.0169} = 1.4623
$$

Зная показатели преломления оболочки n2 и сердцевины n1, рассчитаем относительную разность показателей преломления  $\Delta$ 

$$
\Delta = \frac{n_1 + n_2}{n_1},
$$
\n
$$
\Delta = \frac{1.4681 + 1.4623}{1.4681} = 0.00395 \approx 0.4\%
$$
\n(3.14)

Обобщённым параметром волоконного световода, используемым для оценки его свойств, является нормированная частота V. Она, получается, по следующей формуле

$$
V = \frac{2 \cdot \pi \cdot a \cdot NA}{\lambda},
$$
\n
$$
V = 2 \cdot 3.14 \cdot 4.5 \cdot 10^{-6} \frac{0.13}{1.55 \cdot 10^{-6}} = 2.37
$$
\n(3.15)

где а -радиус сердцевины оболочки, а = 4,5 мкм;

 $n1$ – показатель преломления сердцевины,  $n1 = 1,4681$ ;

 $n2$ -показатель преломления оболочки,  $n2 = 1,4623$ .

Произведем расчет параметров кабеля, исходя из того, что мы имеем одномодовые волокна со ступенчатым профилем показателя преломления с диаметром сердцевины 2a = 9 мкм и критической длиной волны  $\lambda$  = 1250 нм, диаметр поля моды 2 $\omega$ 0 при длине волны 1550нм.

$$
2\omega_0 \approx \frac{2.6 \cdot \lambda}{V_c \cdot \lambda_c} \cdot 2a,\tag{3.16}
$$

где  $\lambda$ - рабочая длина волны, нм;

λс-критическая длина волны, выше которой  $\bf{B}$ световоде направляется только основная мода;

> Vc- критическая нормированная частота, для одномодового режима  $Vc=2,405.$

 $\lambda = 1550$  HM

$$
2\omega_0 = \frac{2,6.1550}{2,405.1250} \cdot 9 = \frac{36270}{3006,25} = 12
$$
 MKM.

Это значит, что можно выбирать ОВ с диаметром сердцевины до 12 мкм. Режим полного внутреннего отражения предопределяет условие подачи света на входной торец волоконного световода. Световод пропускает лишь свет, заключённый в пределах телесного угла  $\theta_a$ , величина которого обусловлена углом полного внутреннего отражения  $\theta_{\text{\tiny B}}$ . Этот телесный угол  $\theta_{\text{\tiny a}}$ характеризуется числовой апертурой.

NA= 
$$
\sin\theta = \sqrt{(n_1^2 - n_2^2)} = \sqrt{1.4681^2 - 1.4623^2} = 0.13
$$

Между углами полного внутреннего отражения  $\theta_{\rm B}$  и апертурным углом падения луча  $\theta_a$  имеется взаимосвязь. Чем больше угол  $\theta_a$ , тем меньше апертура волокна  $\theta_a$ . Следует стремится к тому, чтобы угол падения луча на границу сердечник - оболочка W<sub>p</sub> был больше угла полного внутреннего отражения  $\theta_{\rm B}$  и находился в пределах от  $\theta_{\rm a}$  до 90 градусов, а угол ввода луча в торец световода W укладывался в апертурный угол  $\theta_{\rm B}$  (w< $\theta_{\rm a}$ ).

Найдем критический угол Ов, при котором еще выполняется условие полного внутреннего отражения

$$
\theta_B = \sqrt{(1 - \frac{n_2}{n_1})^2},
$$
\n
$$
\theta_B = \sqrt{(1 - \frac{1.4623}{1.4681})^2} = 3.951 \cdot 10^{-3} \text{paq} \approx 0.225^{\circ}
$$
\n(3.17)

Исходя из полученных данных, можно сказать о том, что угол падения луча на границу сердечник-оболочка, должен лежать  $\overline{B}$ пределах 0,225°>Wp>90°, чтобы соблюдалось условие полного внутреннего отражения.

### **3.6 Расчет взаимных влияний в оптическом кабеле**

Световоды, находящиеся в общем сердечнике ОК, могут оказывать влияние на соседние волокна. Уровень взаимных помех в ОК зависит от конструкции кабельного сердечника, т.е. от взаимного расположения волокон. Степень влияния между ОВ можно оценить, рассчитав вторичные параметры влияния от двух соседних волокон. Защищенность от помех рассчитывается по формуле:

$$
A_3 = 20lg \left| \frac{2}{N^2 \cdot m \cdot L} \right|,\tag{3.18}
$$

Переходное затухание на дальнем конце рассчитывается по формуле:

$$
A_1 = A_3 + \alpha L, \tag{3.19}
$$

где  $\alpha$  - коэффициент затухания ОВ [дБ/км];

L - длина усилительного участка ОК (81 км);

m - коэффициент связи между волокнами (m=0,6÷0,7);

N - коэффициент проникновения поля через оболочку волокна.

$$
N=(g_{1,2}\cdot g_{2,3}\cdot e^{-kt})/(1-P_{1,2}\cdot P_{2,3}\cdot e^{-2kt}),
$$
\n(3.20)

где k- коэффициент потерь в оболочке.

$$
k = \frac{2\pi c}{\lambda} \sqrt{\mu_a \varepsilon_a},\tag{3.21}
$$

где t - толщина оболочки  $(1,25 \div 2)$  мкм);

 $g1,2$  и  $g2,3-$  коэффициенты преломления на границе сердечника (n1), в оболочки (n) 2 и воздуха (n ) 3 ;

с - скорость света в вакууме  $(3.108 \text{ m/c})$ ;

- длина волны (1550 нм).

$$
g_{1,2}=2n_1/n_1+n_2,\tag{3.22}
$$

$$
g_{2,3}=2n_2/n_2+n_3,\t\t(3.23)
$$

Рассчитываем коэффициенты преломления на границе в оболочки и в воздухе по формуле:

$$
g_{1,2} = \frac{2.1,4681}{1,4681+1,4623} = 1,002;
$$

$$
g_{2,3} = \frac{2 \cdot 1,4623}{1,4623+1} = 1,19.
$$

Находим вероятности преломления на границе сердечник - оболочка и оболочка воздух по формулам

$$
P_{1,2} = \frac{n_1 - n_2}{n_1 + n_2},\tag{3.24}
$$

$$
P_{2,3} = \frac{n^2 - n^3}{n^2 + n^3},\tag{3.25}
$$

$$
P_{1,2} = \frac{1,4681 \cdot 1,4623}{1,4681 \cdot 1,4623} = 0,002,
$$

$$
P_{2,3}=\frac{1,4623-1}{1,4623+1}=0,19.
$$

Найдем коэффициент потерь в оболочке по формуле(3.21)

$$
k=2.3,14.1,935.10^{14} \cdot \sqrt{4\pi \cdot 10^{-7} \cdot 1 \cdot \frac{10^{-9}}{36\pi} \cdot 1,48^{2}} = 5,9.10^{6}
$$
  
rge  $\varepsilon_{0} = \frac{10^{-9}}{36\pi} \Phi/m$ ;  
 $\mu_{0} = 4 \pi \cdot 10^{-7} \Gamma H/m$ ;  
 $\varepsilon = 1,48^{2}$ ;

 $\mu=1$ .

Найдем коэффициент проникновения поля через оболочку волокна по формуле $(3.20)$ :

$$
N=\frac{1,002 \cdot 1,19 \cdot e^{-5,9 \cdot 10^6 \cdot 2 \cdot 10^{-6}}}{1 \cdot 0,002 \cdot 0,19 \cdot e^{-2 \cdot 5,9 \cdot 10^6 \cdot 2 \cdot 10^{-6}}}7,34 \cdot 10^{-6}
$$

Найдем защищенность от помех по формуле(3.18):

A<sub>3</sub>=20·log(
$$
\left| \frac{2}{N2 \cdot m \cdot L} \right|
$$
)=178.366

Найдем переходное затухание на дальнем конце рассчитывается по формуле $(3.19)$ :

$$
A_1=178.366+0.22.74.62=194.783
$$
  $\mu$ 

N характеризует долю просачивания энергии через оболочку волокна и, если он меньше  $10^{-5} \div 10^{-6}$ , то для используемых на практике ОВ и величин А 3> 90дБ; А<sub>1</sub>> 100 ÷120 дБ их взаимными влияниями можно пренебречь.

# 3.7 Выбор ступени иерархии и типа мультиплексора на основе расчета групповой скорости потоков

На основании приведенного в техническом задании количества потоков Е1 рассчитывают необходимую скорость цифрового потока

$$
S_{\rm rpe6} = 2,048 \cdot N_{\rm nup} \,, \tag{3.26}
$$

где 2,048 Мбит/с - скорость одного ПЦТ; N<sub>IIIIT</sub> - количество необходимых ПЦТ.

$$
S_{\text{rpe6}} = 2,048.531 = 1087 \text{ M} \cdot \text{6} \cdot \text{m/s}.
$$

Скорость цифрового потока выбирается по стандартной сетке скоростей SDH. Она должна удовлетворять условию

$$
S_{\kappa} \ge S_{\text{TPC}^{\delta}} \cdot K_{\text{p}},\tag{3.27}
$$

где  $K_p$  – коэффициент запаса на развитие сети (1,4...1,5).

$$
S_K
$$
=1087·1.5=1630 M6 $u$ T/c.

Исходя из полученного результата для скорости цифрового потока, выбираем уровень STM-16 - 2488,32 Мбит/с и мультиплексор, рассчитанный на требуемую скорость цифрового потока, это позволит оставить запас на дальнейшее развитие сети. Для работы проекта выбираем доступный на казахстанском рынке мультиплексор STM-16 типа Alcatel-Lucent 1696 Metro Span. Данный мультиплексор позволяет производить модификацию с уровня STM-16 до уровня STM-64

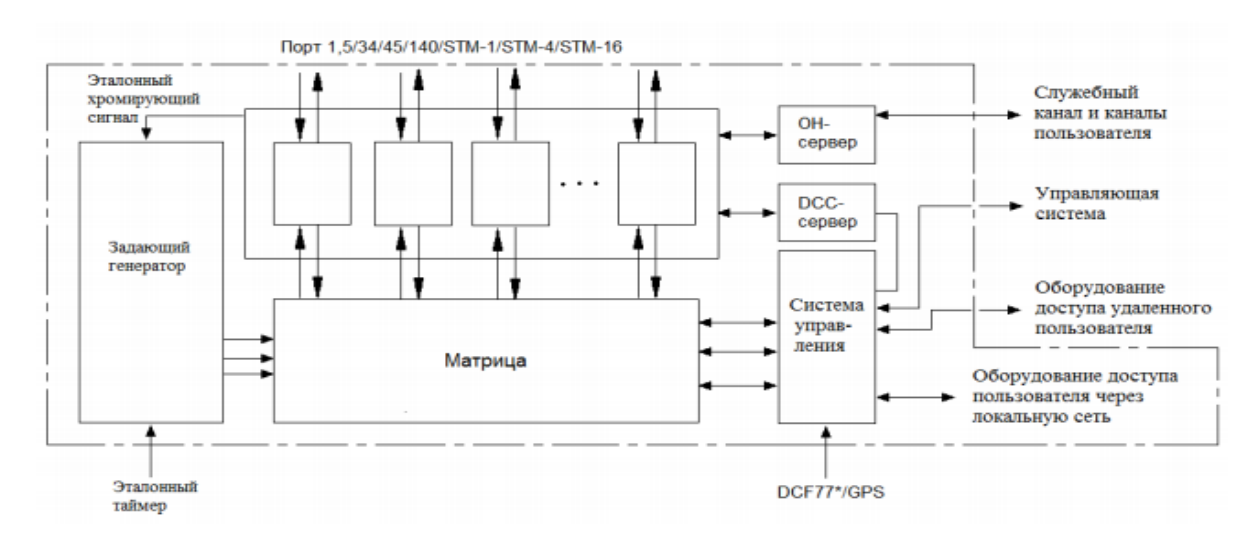

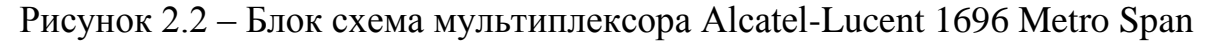

### **3.8 Разработка схемы организации связи**

Для обеспечения взаимодействия различных частей народного хозяйства, общественно-политической, социальной сферы этих Мангистауской, Атырауской и Западно-Казахстанской областей, я считаю необходимым следующее распределение использования каналов между пунктами:

- 47% от общего числа каналов – для телефонии, т.е. удовлетворения потребностей населения в междугородней связи;

- 29% выделим на интернет, кабельное телевидение, видео-конференция связь проводное вещание, банковская сеть, передача данных, для таких сфер, как государственное управление, финансово-кредитная сфера, здравоохранение, промышленный комплекс, топливно-энергетический комплекс, наука и образование и т.д.;

- 24% - на аренду и дальнейшее развитие. Схема организации связи на проектируемом участке. Согласно техническому заданию, на участке Актау-Уральск планируется установка оборудования на магистрали. Для повышения пропускной способности магистрали на ней будет установлено оборудование 16- канальной системы передачи технологии DWDM компании Alcatel. Трасса магистрали проходит через населенные пункты Актау, Шетпе, Сай-Отес, Уали, Бейнеу, Буранкуль, Каратон, Кульсары, Досор, Атырау, Махамбет, Кулагино, Калмыково, Бударино и Уральск. На всех пунктах будет установлено оборудование системы передачи DWDM. Магистраль проходит вдоль автомобильной дороги. Предусматривается резервирование кабеля 1х1. Обслуживание магистрали будет проводится силами существующих организаций в чьем ведомстве был данный участок магистрали. Размещение существующих регенерационных пунктов в населенных пунктах снимает вопрос дистанционного их питания и дает удобство в их обслуживании.

### **3.9 Определение пропускной способности проектируемой ВОЛС**

Полоса пропускания оптического кабеля измеряется в (Гц·км) и определяется:

$$
W = \frac{0.44}{\tau},\tag{3.28}
$$

где τ – результирующая дисперсия оптического волокна, с/км

Так как для организации связи используется кабель с одномодовым оптическим волокном, а в нем присутствует только хроматическая дисперсия, то для одномодового ОВ пользуются значениями дисперсии, нормированными на нанометр ширины спектра источника и километр длины волокна, которое называют удельной хроматической дисперсией.

Удельная дисперсия измеряется в пс/(нм∙км). Хроматическая дисперсия, с/км, связана с удельной хроматической дисперсией соотношением

$$
\tau_{xp} = D(\lambda) \cdot \Delta \lambda, \tag{3.29}
$$

где D( $\lambda$ )- удельная хроматическая дисперсия, пс/(нм·км);  $\Delta\lambda$  - ширина спектра излучения источника, нм.

Значение удельной хроматической дисперсии D(λ) для расчета хроматической дисперсии  $\tau_{xp}$  по формуле (3.29) берем из таблицы 3.2 - D( $\lambda$ ) = 10 пс/(нм⋅км),  $\Delta\lambda$  = 1,2 нм.

$$
\tau_{xp} = 10 \cdot 10^{-12} \cdot 1.2 = 12 \cdot 10^{-10} \text{c/km},
$$
  
W =  $\frac{0.44}{12 \cdot 10^{-12}} = 36.6 \cdot 10^{9} \text{T} \text{u} \cdot \text{km}.$ 

Полученное значение W является удельной полосой пропускания, чтобы получить пропускную способность кабеля разделим ее на длину кабельной трассы

$$
W = \frac{36.6 \cdot 10^9}{1404} = 26 \cdot 10^6
$$
 Fu

#### **3.10 Определение суммарных потерь в оптическом тракте**

Параметры полной совокупности элементов кабельной системы должны удовлетворять следующему неравенству

$$
\sum I_{\text{py}} \cdot \alpha + n_{\text{H.c.}} \cdot \alpha_{\text{H.c}} + n_{\text{p.c.}} \cdot \alpha_{\text{p.c}} + 3 \leq \vartheta_{\text{H}} \,, \tag{3.30}
$$

где l<sub>pv</sub> - длина регенерационного участка;

α - коэффициент затухания оптического кабеля;

n <sub>Н.С</sub>- количество неразъемных соединений;

 З - энергетический запас, принимаемый обычно равным 2-3 дБ и расходуемый в процессе эксплуатации волоконно-оптического канала связи на старение элементов, введение сростков новых неразъемных соединителей при ремонтах, модернизациях и так далее;

 ЭП - энергетический потенциал аппаратуры, численно равный общему допустимому затуханию оптического сигнала в тракте.

Проверю выполнение неравенства для длины регенерационного участка

68,48·0,22+247·0,02+16·0,25+2≤30,

# 26≤30

Потери в оптическом кабеле.

Потери в ОК зависят от его длины и коэффициента затухания.

Потери в неразъемных соединителях.

В процессе создания и эксплуатации оптического тракта может возникнуть необходимость сращивания отдельных сегментов оптического кабеля. Обычно оно выполняется в виде неразъемных соединителей (сростков), которые изготавливаются с помощью сварочного аппарата или с использованием механических сплайсов. Типовые значения потерь в сростках, изготовленных этими двумя способами, приводятся в таблице 3.3 [17].

| Оборудование для выполнения          | Средние значения |
|--------------------------------------|------------------|
| соединения                           | потерь, дБ       |
| Сварочный аппарат полуавтоматический | 30.Z             |
| Сварочный аппарат автоматический     | $0,02-0,1$       |
| Механические сплайсы                 | $0.2 - 0.4$      |

Таблица 3.3-Потери в сростках неразъемных соединителей

Типовые потери на стыке волокон при сращивании автоматическими сварочными аппаратами разных фирм-производителей указаны в табл. 3.4 [18, с. 62]

Таблица 3.4 *-* Потери в сростках при использовании автоматических сварочных аппаратов

|                                   | Модель, производитель                                              |                       |                                 |                |                                                 |  |
|-----------------------------------|--------------------------------------------------------------------|-----------------------|---------------------------------|----------------|-------------------------------------------------|--|
| Типовые<br>потери на<br>стыке, дБ | $S-174H$<br>Fitel<br>Furukawa<br><i>Optical</i><br>Fiber<br>System | $FSM-30S$<br>Fujikura | TYPE-36<br>Sumitomo<br>Electric | X60RXS<br>GmbH | <b>FSU 975</b><br><b>RTS</b><br><b>ERICSSON</b> |  |
| <b>MMF</b>                        | 0,01                                                               | 0,01                  | 0,01                            | 0,01           | 0,01                                            |  |
| <b>SSF</b>                        | 0,02                                                               | 0,02                  | 0,02                            | 0,02           | 0,02                                            |  |
| <b>DSF</b>                        | 0,05                                                               | 0.05                  | 0,05                            | 0.05           | 0,05                                            |  |

Потери в разъемных соединителях.

Разъемные соединители применяются в оконечных разделочных муфтах и 19-дюймовых полках, а также в промежуточных кроссах.

Таблица 3.5 *-* Параметры основных типов разъемных соединителей волоконных световодов

|              | Материал    | Средние потери, дБ     |             |  |
|--------------|-------------|------------------------|-------------|--|
| Тип          | наконечника | на длине волны 1,3 мкм |             |  |
| коннектора   |             | многомодовый           | одномодовый |  |
| <b>ST</b>    | керамика    | 0,25                   | 0,3         |  |
| <b>SC</b>    | керамика    | 0,2                    | 0,25        |  |
| FC           | керамика    | 0,2                    | 0,6         |  |
| биконический | пластмасса  | 0,7                    |             |  |
| <b>SMA</b>   | сталь       | 1,0                    |             |  |
| MIC (FDDI)   | керамика    | 0,3                    | 0.4         |  |

Соединитель SC, дизайн которого принадлежит японской фирме NTT, считается самым перспективным и применяется во всех отраслях, связанных с ВОЛС. Соединитель ST применяется в сетях передачи данных. Резьбовой соединитель FC преимущественно используется с одномодовым волокном, но менее удобен, чем SC, кроме того, он не имеет дуплексного аналога.

Поэтому для проектируемой линии связи целесообразно применять соединители типа SC и ST. Вносимые потери при применении соединителей SC для волокна SMF составляют менее 0,5 дБ; соединителей SТ для волокна SMF составляют менее 0,7 дБ [13, с. 44].

Неравенство верно. Расчеты проводились из предположения, что используются: - автоматический сварочный аппарат - FSM-30S Fujikura с типовыми потерями на стыке 0,02 дБ; - разъемные соединения типа SC (керамика) со средними потерями на длине волны 1,3 мкм для одномодового волоконного световода 0,25 дБ.

#### **3.11 Расчет полного запаса мощности системы**

Энергетический потенциал с учетом потерь на ввод и вывод энергии из волокна, или полный запас мощности системы, дБ, можно определить по формуле

$$
\Pi = P_{\text{nep}} - a_{\text{bx}} - a_{\text{bhx}} - P_{\text{np.MMH}},\tag{3.31}
$$
\n
$$
\Pi = -3 - 0.5 - 0.5 - (-31) = 27 \text{ }\mu\text{F}.
$$

#### **3.12 Расчет энергетического запаса**

Энергетический запас системы определяют как разность между полным запасом мощности и суммарным затуханием. Значение энергетического запаса работоспособной системы должно быть положительным.

$$
\Pi - a_{\Sigma} \ge 0,\tag{3.32}
$$

где ау- суммарное затухание регенерационного участка.

27-14,94≥0, неравенство верно.

Полученное значение энергетического запаса системы, оказалось положительным, что говорит о ее работоспособности.

# **3.13 Определение отношения сигнал/шум или вероятности ошибки, отводимой на длину регенерационного участка**

Отношение сигнал/шум или вероятность ошибки, отводимые на длину регенерационного участка для цифровой волоконно-оптической системы связи определяется по формуле:

$$
p_{\text{ou}} = p' \cdot l_{\text{py}} \tag{3.33}
$$

где р'-вероятность ошибки, приходящаяся на 1 км оптического линейного тракта (для магистральной  $10^{-11}$ , для внутризоновой  $1,67 \cdot 10^{-10}$ , для местной  $10^{-9}$ ). Обычно р<sub>ош</sub>= $10^{-8}$  –  $10^{-9}$ . Подставляя значения в выражение, получаем следующий результат:

$$
p_{\rm our} = 10^{-11} \cdot 68,48 = 0,684 \cdot 10^{-9}
$$

Действительно, вероятности ошибок отводимые на длины регенерационного участка находится в пределах  $10^{-8} - 10^{-9}$ .

# **3.14 Определение уровня передачи мощности оптического излучения на выходе передающего оптического модуля (ПОМ)**

Уровень передачи мощности оптического излучения на выходе ПОМ, дБм, определяется по формуле

$$
P_{\text{rep}} = P_c - \Delta P,\tag{3.34}
$$

где Рс - уровень средней мощности оптического сигнала на выходе источника излучения, Рс = 0дБ;

 ΔР - снижение уровня средней мощности, зависящее от характера сигнала (для кода NRZ -3дБ, для RZ -6дБ).

$$
P\pi ep = 0 - 3 = -3\pi E.
$$

# **3.15 Определение уровня МДМ (порога чувствительности приемного оптического модуля – ПРОМ) [5]**

Уровень МДМ (порог чувствительности ПРОМ):

для pin-фотодиода

$$
p_{\min} = \begin{cases} -55 + 11 \lg B, & \text{ipu } B < 50 \text{ M} \text{Gur/c} \\ -55 + 10 \lg B, & \text{ipu } B \ge 50 \text{ M} \text{Gur/c} \end{cases} \tag{3.35}
$$

Подставим значения

$$
p_{\min} = -55 + 10 \lg(622.08) = -27.062 \text{ }\mu\text{K}.
$$

для лазерного диода

$$
p_{\min} = \begin{cases} -70 + 10.5 \lg B, & \text{hyp } B < 50 \text{ M} \text{Gyr/c} \\ -70 + 10 \lg B, & \text{hyp } B \ge 50 \text{ M} \text{Gyr/c} \end{cases} \tag{3.36}
$$

$$
P_{min} = -70 + 10lg(2488.32) = -36.041 \text{ }\text{µb}.
$$

Определение быстродействия системы

Допустимое быстродействие зависит от характера передаваемого сигнала, скорости передачи информации и определяется по формуле:

$$
t_{\Sigma} = \frac{\beta}{B} \tag{3.37}
$$

где β – коэффициент, учитывающий характер линейного сигнала (линейного кода), для кода NRZ  $\beta = 0.7$ ; для остальных  $\beta = 0.35$ .

Общее ожидаемое быстродействие ВОСП рассчитывается по формуле:

$$
t_{\text{ox}} = 1.111\sqrt{t_{\text{nep}}^2 + t_{\text{mp}}^2 + t_{\text{OB}}^2}
$$
 (3.38)

где *t*пер = (0,5…10) нс - быстродействие ПОМ;

 $t_{\text{np}} = (0, 2, 20)$  нс - быстродействие ПРОМ;

 $t_{OB}$  - уширение импульса на длине регенерационного участка:

$$
t_{\rm OB} = \tau l_{\rm py} \tag{3.39}
$$

где т - дисперсия оптического волокна, с/км.

$$
t_{\Sigma} = \frac{0.7}{2488.32} = 0.28 \text{ hc},
$$
  

$$
t_{\text{OB}} = 203,24 \cdot 12 \cdot 10^{-12} = 2,44 \text{ hc},
$$
  

$$
t_{\text{OK}} = 1,111\sqrt{5^2 + 10^2 + 2,44^2} = 12,71 \text{ hc}.
$$

Если *t*ож>*t*Σ, то выбор оптического кабеля сделан верно. Запас по быстродействию, с, определяется разностью

$$
\Delta t = t_{\text{ox}} - t_{\Sigma} \,. \tag{3.40}
$$

Проверим правильность кабеля и рассчитаем запас по быстродействию

$$
12,71 \cdot 10^{-9} > 0,28 \cdot 10^{-9}
$$
  
\n
$$
\Delta t = 12,71 \cdot 10^{-9} - 0,28 \cdot 10^{-9} = 12,43 \text{ Hz.}
$$

### **3.16 Расчет надежности**

Надежность является одной из важнейших характеристик современных магистралей и сетей связи. Основными показателями надежности являются:

- интенсивность отказов *Х*, часов;

- вероятность безотказной работы для заданного интервала времени  $P(t_0)$ ;

-средняя наработка на отказ  $T_0$ , час;

-среднее время восстановления *Т*в, час;

-коэффициент готовности *К*<sup>г</sup> ;

-интенсивность восстановления *М*, 1/час.

Расчет показателей надежности магистрали проводится при следующих допусках: отказы элементов магистрали являются внезапными, независимыми друг от друга, их интенсивность постоянна в течение всего периода эксплуатации.

Интенсивность отказов определяется по формуле:

$$
X_{\Sigma} = nX_1 + LX_2 \t\t(3.41)
$$

где п - число оконечных пунктов;

L - длина линии, км;

 $X_1$  - интенсивность отказов оконечного пункта, 1/час;

 $X_2$  - интенсивность отказов одного километра линейно-кабельных сооружений,  $1/\text{km}$ .

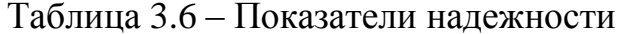

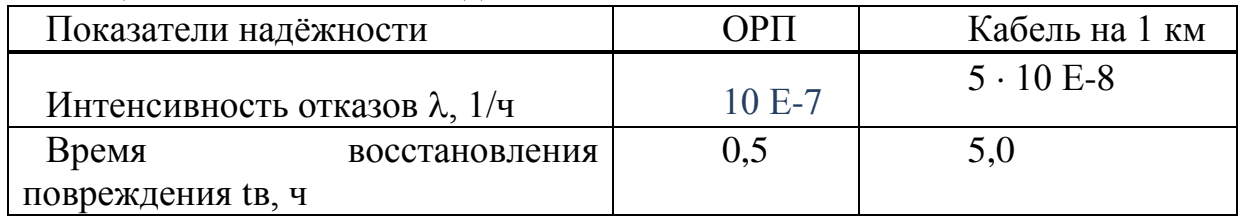

$$
X_{\Sigma} = 16.10^{-7} + 1404.5 \cdot 10^{-8} = 7.18 \cdot 10^{-5}
$$

Средняя наработка на отказ определяется выражением

$$
T_0 = \frac{1}{X_{\Sigma}},
$$
\n(3.42)

$$
T_0 = \frac{1}{7.18 \cdot 10^{-5}} = 1.393 \cdot 10^4
$$

Отказы и неисправности ВОЛС возникают в любой момент, образуя во времени случайный процесс - поток отказов. Процесс устранения отказов на временем ВОЛС характеризуется восстановления. Среднее время восстановления приводится в справочных данных на аппаратуру - 0.5 ч

Коэффициент готовности системы определяется по формуле

$$
K_{\rm r} = \frac{T_0}{T_0 + T_{\rm B}},
$$
\n
$$
K_{\rm r} = \frac{1.393 \cdot 10^4}{1.393 \cdot 10^4 + 0.5} = 0.99
$$
\n(3.43)

Коэффициент простоя системы будет составлять

$$
K_{\Pi} = 1 - K_{\Gamma}. \tag{3.44}
$$
  
\n
$$
K_{\Pi} = 1 - 0.99 = 0.01
$$

Интенсивность восстановления определяется выражением

$$
M = \frac{1}{T_{\rm B}}.\tag{3.45}
$$
  
M=1/0,5=2

Вероятность безотказной работы определим по формуле (26) для следующих интервалов времени: t1 = 1 час; t2 = 1 месяц = 720 часов; t3 = 1 год  $= 8640$  часов;  $t4 = 10$  лет  $= 86400$  часов. Результаты расчётов занесём в таблицу 3.7.

$$
P(t_0) = e^{(-X_{\Sigma}t_0)}.
$$
\n(3.46)

Таблица 3.7 – Вероятность безотказной работы

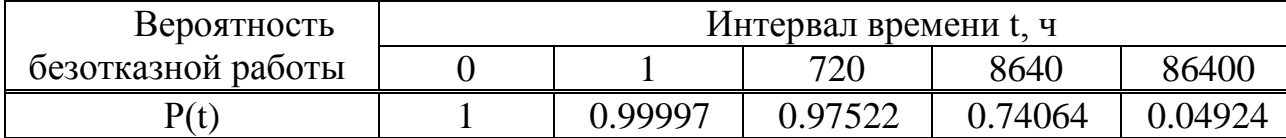

### **4 Безопасность жизнедеятельности**

#### **4.1 Разработка рекомендаций по улучшению условий труда**

 $K_{\text{II}} = 1 - K_{\text{I}}.$ <br>  $K_{\text{II}} = 1 - 0.99 =$ <br>  $M = \frac{1}{T_{\text{B}}}$ .<br>
M=1/0.5=2<br>
ой работь<br>
ни: t1 = 1 ч<br>
= 86400 ча<br>  $P(t_0) = e^{(-X_{\Sigma}t)}$ <br>
езотказной<br>
2<br>
2<br>
езотказной<br>
0.9<br>
езительнос<br>
идаций по<br>
делает<br>
ность чело<br>
идаций по<br> Температура воздуха делает не маловажное воздействие на самочувствие и трудоспособность человека. Низкая температура вызывает остывание организма и имеет возможность способствовать происхождению простудных болезней. При больших температурах появляется перегрев тела(организма), которое приводит к завышенному потовыделению и понижению эффективности трудоспособности.

Высокая влажность воздуха мешает парообразованию влаги с поверхности кожи и легких, что приводит к нарушению терморегуляции организма и, как следствие, к смещению в худшую сторону состояния человека и снижению работоспособности.

Скорость движения воздуха играет значимую роль в разработке микроклимата рабочем месте. Человек начинает ощущать движение воздуха при скорости приблизительно 0,15 м/с. При температурах ниже 36 градусов поток оказывает на человека освежающее действие, а при температуре больше 40 градусов – неблагоприятное. В зависимости от энергии тела ГОСТ

12.1.054.76 ССБТ «Воздух рабочей зоны, общие санитарно-гигиенические требования» включает в себя следующие категории работ, характеристика которых приведена в таблицах 4.1 и 4.2.

| Категории работ        | Энергозатраты         | Характеристика работы  |
|------------------------|-----------------------|------------------------|
|                        | организма, ккал/час   |                        |
| Легкая физическая (1а) | Менее 138 (менее 120) | Производится сидя и не |
|                        |                       | физического<br>требует |
|                        |                       | напряжения             |

Таблица 4.1 - Санитарно-гигиенические требования к работам

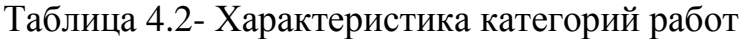

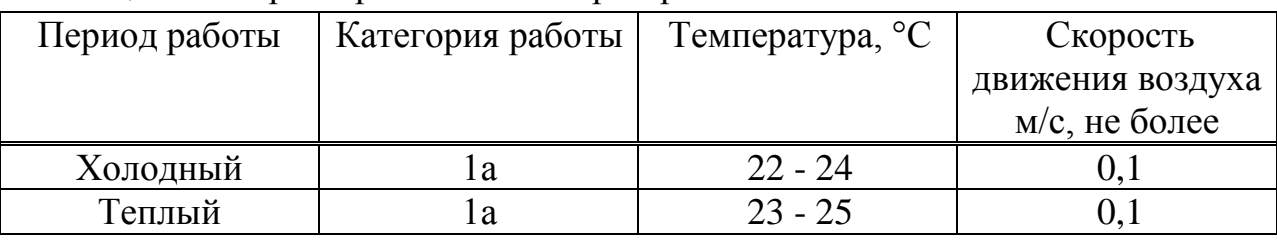

Советы.

Так как, вредоносные вещества, тепла, электромагнитных полей и остальных вредоносных факторов для человека оборудование электронных станций никак не выделяет, то главной проблемой считается несоответствие микроклимата в рабочем месте. Развивающимся с точки зрения создания микроклиматических условий на рабочем месте является использование автономных кондиционеров, которые охлаждают воздух, автоматически поддерживают подходящую температуру, чистит воздух от пыли, влажность становится меньше или больше ее, изменяют скорость движения воздушного потока и направляют его, чтобы обеспечить обмен воздуха с внешней средой.

При организации дипломного проекта необходимо первым делом предусмотреть системы, обеспечивающие условия нормы микроклимата в воздухе на рабочем месте. Такими универсальными системами являются автономные кондиционеры. Для начала нужно произвести все необходимые расчеты, только потом производить установку. В итоге будут определены все необходимые свойства и требования предъявляемые к кондиционерам.

# **4.2 Расчет системы вентиляции**

Вентиляция считается основным средством, обеспечения норм санитарно-гигиенические условия в производственных помещениях.

По назначению вентиляция делится на обще обменную и местную, а по способу подачи в помещение свежего воздуха - на естественную и механическую.

Обще обменную вентиляцию удовлетворяет в тех критериях, когда вредные выделения возникают в полном объеме помещения. При этом воздухообмен в помещении обеспечивается умерено равномерно. Обще обменную вентиляцию характеризуют кратностью воздухообмена (1/ч), которая показывает, во сколько раз в течении часа нужно обновить весь воздух в помещении:

$$
K = G_{\rm B}/V_{\rm \scriptscriptstyle II} \tag{4.1}
$$

Где G<sub>в</sub>- объем поступающего в помещение (удаляемого из него) воздуха в течение одного часа, м $^3$  /ч;

 $V_{\pi}$ - объем помещения, м<sup>3</sup>.

Местная вентиляция обеспечивает вентиляцию непосредственно на рабочем месте. Она может выполняться вытяжкой - в виде местных отсосов, а также приточной - в виде воздушных завес, душей и оазисов. Большим плюсом местной вентиляции (вытяжной вентиляции) является то, что отсос минимальных объемов воздуха с большим содержанием вредных веществ в нем предупреждает загрязнение воздуха целой комнаты .

При естественной природной вентиляции перемещение воздуха происходит под влиянием естественных факторов (проветрить помещения на 5 мин открыв окно).

Механическая вентиляция, делается при помощи прибора системы воздуховодов и механических вентиляторов, подает поддержание неизменный поток воздух обмена не завися от наружных метеорологических условий. В то же время воздух, поступающий в помещение в летнее время, охлаждается, а в зимнее время нагревается. Не считая того, что поступающий воздух при необходимости может быть увлажнен и осушен. Механическая вентиляция имеет возможность быть приточной или вытяжной, а также приточновытяжной. К примеру, в области зарядных аккумуляторных станций требуется вытяжная вентиляция для удаления воздуха, насыщенного парами кислот, щелочей, а также взрывоопасной смесью водорода и кислорода. В производственных предприятиях, а также в участках с большим выделением вредных газов, паров, пыли и в горячих цехах, где необходим надежный воздухообмен, используется приточно-вытяжная вентиляция.

Расчет воздухообмена в производственном помещении.

В основе расчета всех систем вентиляции лежат приближенные методы, учитывающие с помощью коэффициентов разных факторы, влияющие на работу вентиляции. Чем больше коэффициентов входит в расчетные формулы, тем больше факторов они учитывают и точнее дают результаты.

Тем не менее, в некоторых случаях, принимать во внимание целый ряд факторов или только наиболее важные общие факторы позволяют использовать менее точные формулы. Любое использование этого метода расчитаную фактическую реализацию предварительного проектирования и монтажа систем вентиляции при работе с пуском и перепроверили. определяется для выполнения нужного отклонения оправдывается тем фактом, что они произошли изменения в производительности вентилятора. Для того, чтобы обеспечить требуемые параметры воздуха определяется путем расчета количества воздуха, необходимого. Это с учетом помещений и принять тип опасных производственных:

$$
L_{\rm B} = Q_{\rm u} / (C_{\rm B} \cdot t \cdot j_{\rm y}) \tag{4.2}
$$

где С.- теплоемкость сухого воздуха, ккал / кг, 0.24;

 $t = t_{\text{max}} - t_{\text{ex}}$ ;

 $t_{\text{max}}$ - температура воздуха выходящего из помещения,  $C^{\circ}$ ;

t<sub>вх</sub>- температура воздуха, поступающего в помещение, С°;

і - плотность уходящего воздуха, определяемая в зависимости от температуры,  $\kappa r/m^3$ ;

Q<sub>11</sub>- тепло избытки в помещении, ккал/ч.

$$
Q_u = Q_{o6} + Q_{ocB} + Q_{\pi} + Q_p - Q_{o\tau\pi}
$$

где О<sub>об</sub>-тепло, выделяемое производственным оборудованием, ккал/ч;

Q<sub>ocB</sub>- тепло, выделяемое системой искусственного освещения помещения, ккал/ч;

Q<sub>T</sub>- тепло, выделяемое обслуживающим персоналом ккал/ч;

Q<sub>p</sub>- тепло, вносимое в помещение солнцем, ккал/ч;

О<sub>отл</sub>- теплоотдача естественным теплом, ккал/ч.

Сначала определим тепло, выделяемое коммутационным оборудованием станции по формуле:

$$
Q_{o6} = 860 \cdot P_{o6} \cdot n \tag{4.3}
$$

где 860 кВт/ч- тепловой эквивалент;

 $P_{.06}$ - мощность, потребляемая оборудованием, 12 кВт/ч;

n- коэффициент перехода тепла в помещение, 0,94.

$$
Q_{o6} = 860.12 \cdot 0.95 = 9804 \text{ kkaJy}.
$$

Теперь определим тепло, выделяемое осветительными установками:

$$
Q_{\text{ocB}} = 860 \cdot P_{\text{ocB}} \cdot a \cdot b \cdot \cos y \tag{4.4}
$$

где Р<sub>осв</sub>- мощность осветительных установок, 1,28 кВт/ч;

 а- коэффициент перевода электрической энергии в тепловую, для оборудования  $a=0,1\div 0,2$ ;

 b- коэффициент одновременности работы оборудования в помещении, если работает все оборудование, b=1;

 $\cos y=0.7\div0.8$ .

$$
Q_{oce} = 860.1,28.0,2.1.0,8 = 176,128 \text{ kkaj/4}
$$

Определим тепло, выделяемое людьми:

$$
Q_{\pi} = K_{\pi} (q - q_{\text{ucn}}) \tag{4.5}
$$

где К<sub>л</sub>- количество работающих;

(q-qисп)- явное тепло, ккал/ч;

q- тепловыделение одного человека данной категории работ, ккал/ч.

$$
Q_{\rm n} = 2 \cdot (125 - 50) = 150 \text{ kkan/}4
$$

Определим тепло, вносимое солнечной радиацией:

$$
Q_p = m \cdot F \cdot q_{ocr} \cdot K \tag{4.6}
$$

где m- количество окон в помещении;

 $F$  - площадь одного окна, м<sup>2</sup>;

 qост - солнечная радиация через остекленную поверхность, то есть количество тепла, вносимое за один час через остекленную поверхность площадью 1 м<sup>2</sup>, ккал/ч;

 К- поправочный коэффициент, для окон с двойным остекленением  $K=0.5$ .

$$
Q_p = 4.2, 4.0, 6.65 = 374, 4
$$
  $\text{kkal}/q$ 

Теплоотдачу естественным путем, для теплого периода года при расчетах можно принять равной нулю,  $Q_{\text{ori}}=0$ ;

Тогда получим общее количество избыточного тепла

$$
Q_{u36} = Q_{o6} + Q_{oca} + Q_{\pi} + Q_{p}
$$
\n(4.7)

 $Q_n$ =9804+176,128+150+374,4=10504,528 ккал/ч

$$
Q_{\rm H} = Q_{\rm u}/V_{\rm H},\tag{4.8}
$$

где  $V_{\text{n}}$ - объем помещения, 560 м 3.

 $Q_{\text{H}}=10504,52/8/560=18,75$  ккал/ч

Отсюда, количество воздуха, которое необходимо удалить из помещения (величина t при расчетах выбирается в зависимости от тепло напряженности воздуха: если тепло напряженность воздуха  $Q_{\text{H}}$  <20ккал/ч, то принимаем  $t=6 C$ °):

$$
L_{\rm B}\!\!=\!\!10504,\!528/(0,\!24{\cdot}6{\cdot}1,\!206)\!\!=\!\!6048,\!7\ {\rm m}^3
$$

Для нашего помещения и объема воздуха необходимого для удаления подходит кондиционер LG–6000. Этот тип кондиционера полностью удовлетворит потребность в воздухообмене помещения.

Характеристиками кондиционера являются:

- мощность кондиционера - 6 кВт/ч;

- объем обрабатываемого воздуха - 6500 м $^3$ /ч;

- режим работы- непрерывный.

Для обеспечения безопасных условий труда при работе с кондиционером обязательным условием является зануление корпуса.

Для защиты персонала от поражения электрическим током во время установки кондиционирования воздуха, чтобы обеспечить пути. V переменного тока напряжением 220 из воздуха, что намного выше, чем риск поражения электрическим током. Одним из способов защиты кондиционера,

требованиям исчезнет из организма. зануление по отношению  $\mathbf{K}$ электрического кондиционирования воздуха.

# 4.3 Расчет зануления кондиционера

Цель зануления - сразу отключить кондиционер от сети при замыкании одной (двух) фаз на корпус. Обеспечить безопасность прикосновения человека к зануленному корпусу в аварийный период.

Зануление произведено алюминиевым проводом, длиной 1=50 м. Упрощенная схема зануления приведена на рисунке 4.1.

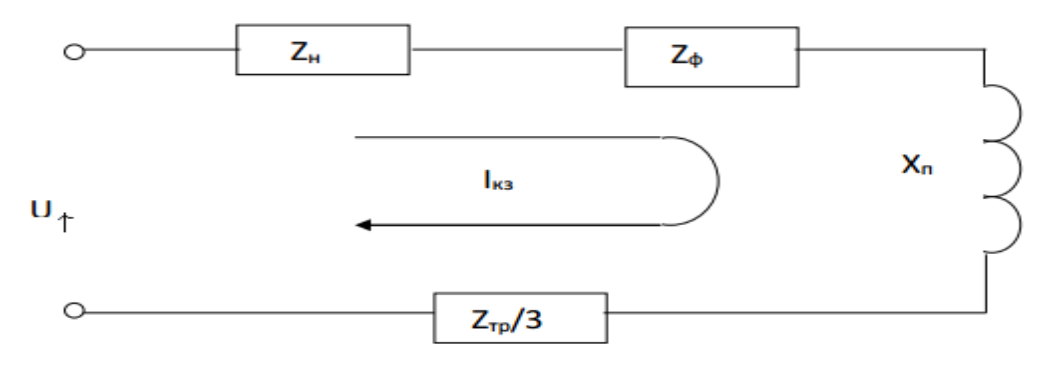

Рисунок 4.1 - Схема зануления кондиционера

На схеме видно, что ток короткого замыкания  $I_{K3}$  в фазном проводе зависит от фазного напряжения сети U<sub>ф</sub> и полного сопротивления цепи, складывающегося из полных сопротивлений обмотки трансформатора  $Z_{\text{TD}}/3$ , и фазного проводника Z<sub>Ф</sub>, нулевого защитного проводника Z<sub>н</sub>, внешнего индуктивного сопротивления петли фазный проводник- нулевой защитный проводник Х<sub>п</sub>.

Выражение для тока  $I_{\kappa_3}$  в комплексной форме определяется по формуле:

$$
I_{K3} = U_{\phi} / (Z_{\text{rp}} / 3 + Z_{\phi} + Z_{\text{H}} + jX_{\text{n}})
$$
\n(4.8)

где U<sub><sup>b</sub>-</sup> фазное напряжение сети, В;</sub>

Z<sub>rn</sub>- полное комплексное сопротивление обмоток трансформатора, Oм

Z<sub>Ф</sub>- полное комплексное сопротивление фазового провода, Ом;

Z<sub>H</sub>- полное комплексное сопротивление нулевого защитного проводника, Ом;

 $X_{\pi}$ - внешнее индуктивное сопротивление контура фазный проводник - нулевой защитный проводник, Ом;

Z<sub>II</sub>- полное комплексное сопротивление петли фаза-нуль, Ом; С учетом последнего формула (4.8) примет вид:

$$
I_{K,3} = U_{\phi} / (Z_{\rm rp} / 3 + Z_{\rm n}) \tag{4.9}
$$

Полное комплексное сопротивление петли фаза-нуль в действительной форме определяется из выражения:

$$
Z_{\rm n} = \sqrt{(R\Phi + R\rm{H})\ 2 + (X\Phi + X\rm{H} + X\rm{H})\ 2}, \text{OM}
$$
 (4.10)

Учитывая, что зануление производится многожильным проводом, то есть  $X_{\phi} = X_{\phi} = X_{\phi} = 0$ , последнее выражение примет вид:

$$
Z_{n}=\sqrt{(R\varphi + R\mu)} , \text{Om}
$$
 (4.11)

В качестве устройства защиты от короткого замыкания применены автоматические выключатели, включенные в цепи электропитания. В итоге, выражение для тока короткого замыкания выглядит следующим образом:

$$
I_{\kappa,3} = U_{\phi}/(Z_{\rm rp}/3 + \sqrt{(R\phi + R\rm H)2}
$$
 (4.12)

Значение сопротивлений активных алюминиевых проводников определяется по формуле:

$$
R = \rho \cdot l/S \tag{4.13}
$$

где S=6 мм<sup>2</sup> - сечение проводника;

1=50 м- длина проводника;

 $p=0.028$  Ом $\cdot$ мм<sup>2</sup>/м- удельное сопротивление алюминия.

значение Определим активных сопротивлений алюминиевых проводников R<sub>ф</sub> и R<sub>н</sub>:

$$
R_{\phi} = R_{\mu} = 0.028.50/6 = 0.23
$$
 Om.

Определим номинальный ток кондиционера:

$$
I_{H} = P/(\sqrt{3 \cdot U \Phi \cdot \cos \alpha}) \tag{4.14}
$$

где Р- мощность кондиционера, 6000 Вт;  $\cos \alpha = 0.8$ .

$$
I_{H} = 6000/(1,73.220.0,8) = 19,7 A.
$$

Выберем автомат с номинальным рабочим током равным 20 А. Определим ток короткого замыкания по формуле (4.12):

$$
I_{K.3} = 220/(1,273/3 + \sqrt{(0,23 + 0,23)2}) = 250 A
$$

После этого определим кратность тока по формуле:

$$
K=I_{K,3}/I_{H}
$$
\n
$$
(4.15)
$$

где I<sub>н</sub>- номинальный ток автомата, А.

$$
K=250/20=12,4.
$$

Условие К>3 выполняется.

Потенциал корпуса поврежденного оборудования определяется по формуле:

$$
U_{\kappa} = I_{\kappa,3} \cdot Z_{\pi} \tag{4.16}
$$

где  $Z_n$  определяется по формуле (4.11).

$$
U_{K} = 250 \cdot \sqrt{(0.23 + 0.23)} = 115 B.
$$

Ток проходящий через тело человека будет при этом равен:

$$
I_{q} = U_{k}/R_{q} \tag{4.17}
$$

где Rч- сопротивление тела человека, принимаемое равным 1000 Ом.

$$
I_{\rm q}\text{=}115/1000\text{=}115\ \mathrm{mA}.
$$

Такая величина тока является допустимой при времени воздействия 0,2 с, необходимый коэффициент безопасности обеспечивается, зануляющий проводник выбран верно.
### **4.4 Расчет допустимого уровня излучения лазера**

Произведем расчет предельно-допустимых уровней излучения полупроводникового лазера. Эти лазеры рассчитаны на работу в качестве источника излучения для волоконно-оптических систем передачи. На рисунке 4.2 представлена упрощенная схема лазера с распределенной обратной связью (РОС).

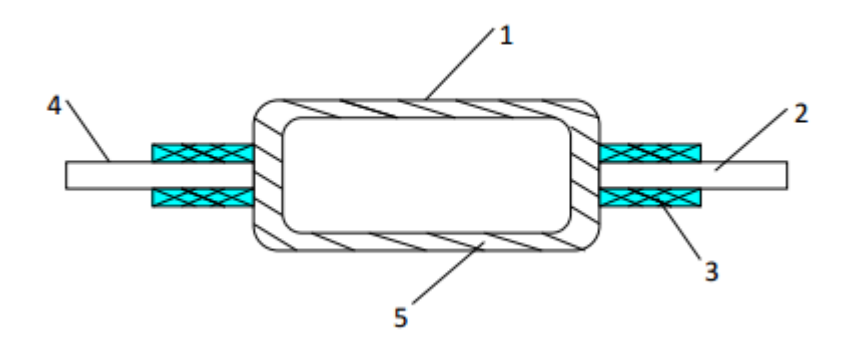

1 - активная полупроводниковая среда; 2 - волоконно-оптический кабель;3- светозащитный кожух; 4- кабель накачки; 5- корпус.

Рисунок 4.2 - Упрощенная схема лазера с РОС

Исходные данные:

- длина волны излучения 1550 нм;

- расстояние от точки наблюдения до освещаемой поверхности 0,5 м;
- угол между нормалью к поверхности и направлением наблюдения 45°;
- фоновая освещённость роговицы, 100 лк;
- диаметр источника излучения  $0,\!02\!\cdot\!10^{\text{-}2}$  м.

Чтобы найти плотность энергии лазерного излучения, необходимо рассчитать угловой размер источника излучения:

$$
d_y = d \cdot \cos \theta / R \tag{4.18}
$$

где d- диаметр источника излучения, м;

R- расстояние от точки наблюдения до освещаемой поверхности, м;

 θ- угол между нормалью к поверхности и направлением наблюдения.

$$
d_y=0.02\cdot 10^{-2} \cdot \cos 45^0 / 0.5=2.8 \cdot 10^{-4}
$$

Энергетическая экспозиция  $H_{\text{n}}$  для первичных биологических эффектов находится по формуле:

$$
H_n = H_1 \cdot K_1 \tag{4.19}
$$

где Н1- энергетическая экспозиция на уровне глаза в зависимости от углового размера источника излучения при максимальном значении диаметра зрачка глаза, Н $_{\rm l}$ =51 Дж/м $^2$  ;

 К1- поправочный коэффициент на длину волны излучения и диаметр зрачка,  $K_1 = 2, 1$ .

$$
H_{\pi} = 51 \cdot 2, 1 = 107 \ \text{Jm/m}^2
$$

Энергетическая экспозиция Н<sub>в</sub> для вторичных биологических эффектов определяется по формуле:

$$
H_{\rm B}=0,1 \cdot H_2 \cdot \Phi_{\rm p} \tag{4.20}
$$

где Н<sub>2</sub>- энергетическая экспозиция на роговице глаза в зависимости от длины волны излучения и диаметра зрачка,  $\rm{H_2}\text{=}680~\rm{A}\text{m}^2$  .

 $\Phi_{p}$ - фоновая освещённость роговицы,  $\Phi_{p}=100$  лк;

$$
H_{\rm B} = 0,1.680 \cdot 100 = 6800~\text{Jm/m}^2
$$

Для определения класса опасности для полупроводникового лазера, необходимо рассчитать величину энергии излучения Е<sub>с</sub> с учетом поправочного коэффициента:

$$
E_c = P \cdot K \tag{4.21}
$$

где Р- максимальная выходная мощность излучения лазера,  $P=4.10^{-3}Br$ ; К- коэффициент, учитывающий диаметр пучка, К=0,24.

$$
E_c = 4.10^{-3} \cdot 0.25 = 1.10^{-3} B_T
$$

Произведём классификацию лазера.

Данный лазер по первичным биологическим эффектам относится ко II классу опасности, а по вторичным биологическим эффектам к III классу. С помощью найденных предельно допустимых уровней излучения, для различных типов лазерного излучения (прямого, отраженного), определим допустимые расстояния на которых может работать оператор. При этом специальная одежда оператора состоит из белого комбинезона.

Необходимые исходные данные:

- мощность излучения  $P=4.10^{-3}$  Вт;

- телесный угол излучения  $\varphi = 20^\circ;$ 

- длительность смены t $_{\rm{cm}}$ =360 $^{\rm{0}}$  c;

- коэффициент отражения p=0,5;

- коэффициент пропускания белой плотной материи  $\tau=0,1$  при количестве слоев m=1.

Допустимое расстояние, на котором может находиться оператор:

$$
r = P \cdot p \cdot t_{\text{cm}} / (\sqrt{E \cdot \sigma} \cdot \varphi) \tag{4.22}
$$

где  $E_{\text{oo}}$ - максимальная энергия облучения, Дж.

$$
E_{\text{o6n}} = E_{\text{nay}} / \tau \tag{4.23}
$$

где  $\rm E_{\rm nay}$ - предельно допустимый уровень излучения лазера, Дж/м $^2$  .

$$
E_{\text{max}}=H_{\text{H}} \mathbf{u} H_{\text{B}}
$$
\n
$$
E_{\text{off.}\text{H}}=H_{\text{H}}/\tau
$$
\n
$$
E_{\text{off.}\text{B}}=H_{\text{B}}/\tau
$$
\n
$$
(4.24)
$$
\n
$$
(4.25)
$$

$$
E_{\text{off.}n} = 107/0, 1 = 1070 \text{ Jm/m}^2
$$

$$
E_{\text{off.}n} = 6800/0, 1 = 68000 \text{ Jm/m}^2
$$

$$
r_n = 4 \cdot 10^{-3} \cdot 0, 5 \cdot 3600 / (\sqrt{1070} \cdot 2) = 0, 12 \text{ m}
$$

$$
r_n = 4 \cdot 10^{-3} \cdot 0, 5 \cdot 3600 / (\sqrt{68000} \cdot 2) = 0, 014 \text{ m}
$$

Лазеры данного типа используют в качестве среды распространения выходного излучения волоконно-оптических кабелей, которые плотно стыкуются с активной средой лазера. Поэтому поражение прямым излучением возможно только в том случае, когда оператор направит включенный лазер непосредственно либо на участок кожи, либо в глаз.

# **5 Бизнес план 5.1 Цель проекта**

Целью предоставленного дипломного проекта является проектирование транспортной сети DWDM на участке Актау – Уральск.

Практическое использование оборудования DWDM постоянно растет в связи с быстрым развитием сетей связи всех уровней. Оборудования DWDM применяется как для создания новых волоконно-оптических сетей, так и для модернизации и расширения существующих сетей в целях существенного повышения их пропускной способности и доступности. Одно из основных достоинств технологии DWDM - быстрая окупаемость вложенных операторами в ее внедрение средств и получение прибыли. Операторам нет необходимости прокладывать новые линии, что также связано с дополнительными расходами и проблемами.

DWDM рассматривается уже не только как средство повышения пропускной способности оптического волокна, а как наиболее надежная технология для опорной инфраструктуры мультисервисных и мобильных сетей, обеспечивающая резкое повышение пропускной способности сети и реализующая широкий набор принципиально новых услуг связи. Возможность DWDM интегрироваться с [ATM,](http://broadcasting.ru/wiki/index.php?title=ATM) [IP,](http://broadcasting.ru/wiki/index.php?title=IP&action=edit) [ASDL](http://broadcasting.ru/wiki/index.php?title=ASDL&action=edit) и другими перспективными технологиями и протоколами передачи цифровой информации делает ее незаменимой в процессе конвергенции между различными видами и службами связи.

Для построения транспортной сети DWDM используется следующее оборудование:

- оптические мультиплексоры DWDM, применяются для объединения и разделения сигналов, которые передаются по оптическим волокнам на длинах волн сетки DWDM. Оптические мультиплексоры DWDM объединяют в себе функции оптического мультиплексора и демультиплексора. Мультиплексоры DWDM производятся на основе тонкопленочных фильтров (Thin Film Filter);

- мультиплексор ввода/вывода, называемый DWDM OADM модулем (Optical Add Drop Multiplexor). OADM модуль, являясь "проходным" устройством DWDM системы, извлекает из оптической линии сигнал на заданной длине волны, а все остальное излучение пропускает без изменений. Модули DWDM OADM, как и DWDM мультиплексоры, являются пассивными элементами. Вносимое DWDM OADM модулями затухание на сегодняшний день составляет от 0,8 до 1,2 дБ;

- оптические усилители на примесном волокне легированном эрбием (EDFA), предназначены для усиления оптического сигнала без его преобразования в электрическую форму. Усилители EDFA работают в диапазоне длин волн 1528-1565 нм, что позволяет применять их в сетях DWDM большой протяженности.

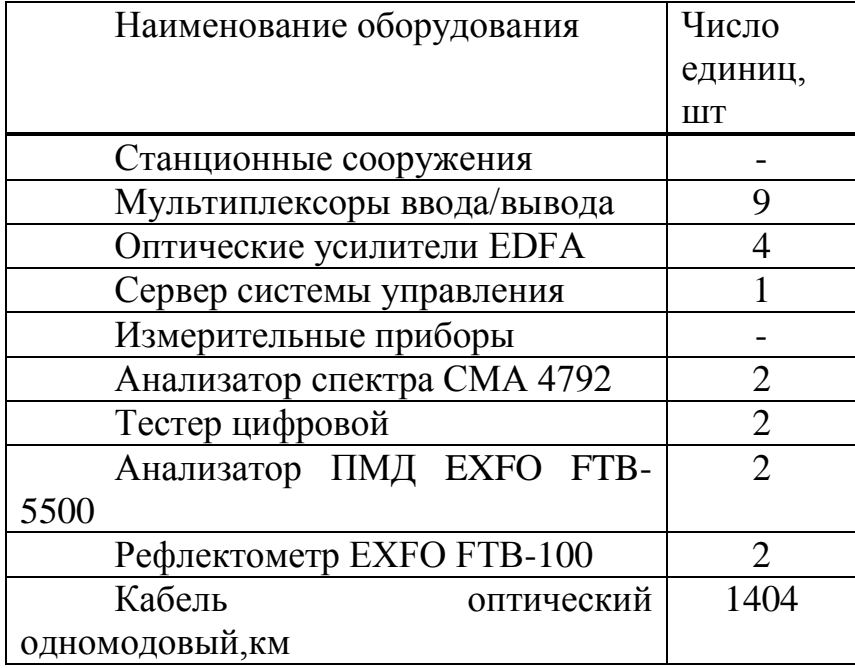

Таблица 5.1 – Состав необходимого оборудования

## **5.2Производственный план**

Сроки монтажа и настройки нового оборудования DWDM. Начало - 01.07.2016 г. Окончание - 31.10.2016 г.

Осуществление проекта на территории РК возложено на АО «Казахтелеком», являющимся главным оператором по строительству и обслуживанию магистральной транспортной сети Республики, которая также является ведущим оператором в своем регионе.

Предоставление каналов в аренду можно начать с 01.11.2016 г.

АО «Казахтелеком» заключает контракт с компанией поставщиком оборудования на строительство, монтаж и наладку оборудования системы передачи DWDM. В контракте фирма обязуется поставить необходимое измерительное и ремонтное оборудование, обеспечивать сервисное обслуживание, а также окончить строительство в установленные сроки со сдачей в эксплуатацию.

### **5.3 Финансовый план**

Финансовый план включает в себя расчет инвестиционных затрат предприятия и эксплуатационных расходов, расчет прибыли, расчет экономической эффективности проекта

# **5.3.1 Расчёт инвестиционных затрат**

Для определения капитальных вложений в разработку и построение корпоративной сети связи составляется смета на приобретение телекоммуникационного и дополнительного оборудования. Общая стоимость капитальных вложений складывается из стоимости самого оборудования, монтажных работ и транспортных услуг. Наиболее капиталоемкой частью оборудования сети является аппаратура компании Cisco, которая выполняет все функции обеспечения качественного сервиса и предоставления телекоммуникационных услуг.

Общие капитальные вложения определяются по формуле:

$$
\sum K = K_0 + K_{\text{rp}} + K_{\text{M}}\tag{5.1}
$$

где  $K<sub>0</sub>$ - капитальные вложения на приобретение оборудования;

 KТР - капитальные вложения на транспортные расходы (5% от стоимости оборудования)

 $K_M$ - капитальные вложения на монтажные работы (5% от стоимости оборудования)

Смета на приобретение оборудования приведена в таблице 5.2

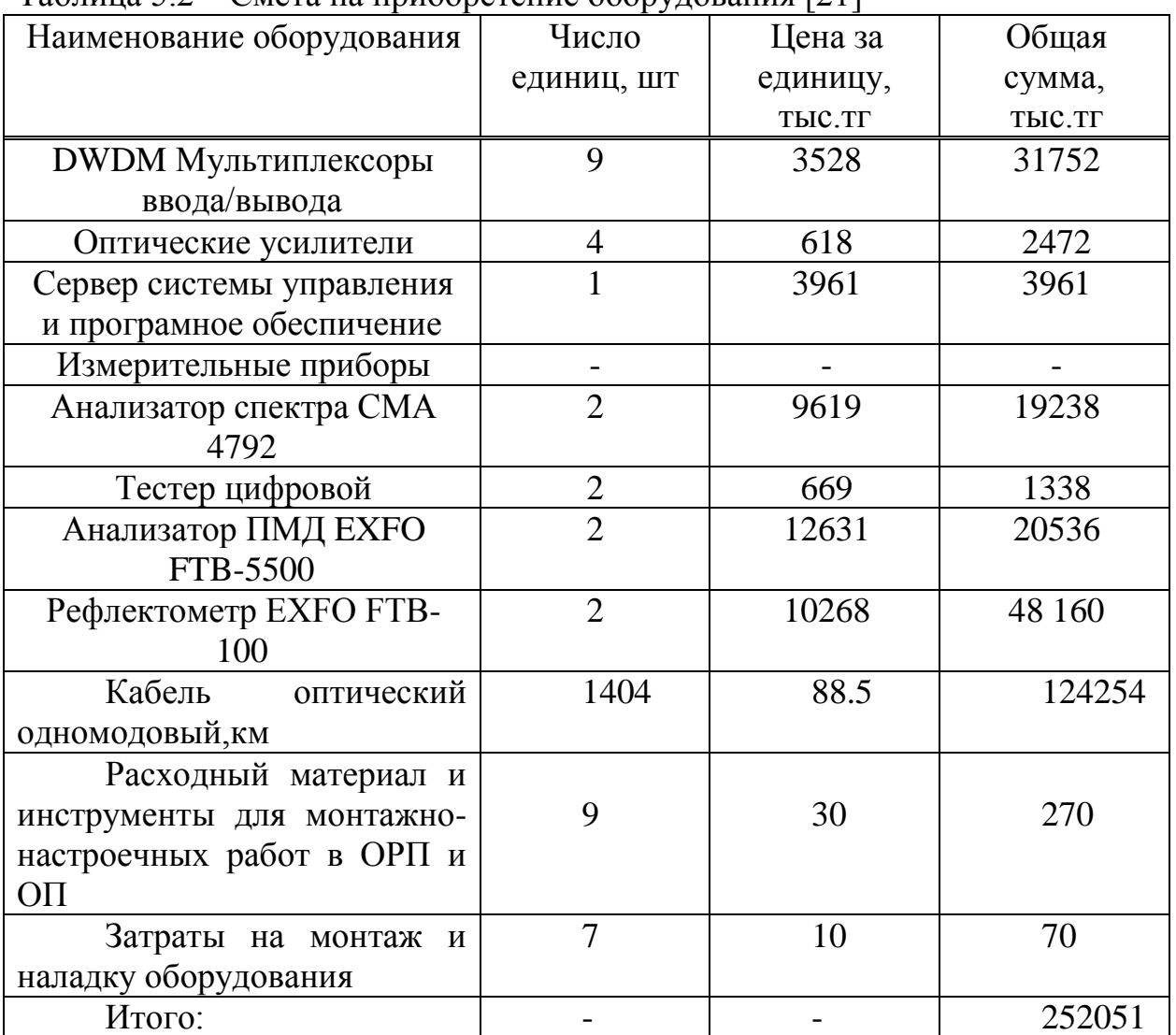

Таблица 5.2 – Смета на приобретение оборудования [21]

Транспортные расходы, составляют 5% от стоимости всего оборудования и рассчитываются по формуле:

$$
K_{\rm rp} = 0.05 \cdot K_{\rm o} = 0.05 \cdot 252051000 = 12602550 \text{ re} + \text{re}
$$
 (5.2)

Расходы на монтажные работы также составляют 5% от стоимости всего оборудования и рассчитываются по формуле:

$$
K_{\rm M} = 0.05 \cdot K_{\rm o} = 0.05 \cdot 252051000 = 12602550 \text{ metre} \tag{5.3}
$$

Тогда общие капитальные вложения определяются по формуле (5.1):

$$
\Sigma K = 252051000 + 12602550 + 12602550 = 277256100
$$

### **5.4 Расчет эксплуатационных расходов**

В процессе обслуживания корпоративной сети связи осуществляется деятельность, требующая расхода ресурсов предприятия. В состав эксплуатационных расходов входят следующие статьи затрат: фонд оплаты труда, социальный налог, материальные затраты, расходы на электроэнергию, амортизационные отчисления, накладные расходы (косвенные расходы, к которым относятся управленческие, хозяйственные, транспортные расходы затраты на обучение кадров). Таким образом сумма всех статей затрат и составит фактическую производственную себестоимость или величину годовых эксплуатационных расходов:

$$
\sum \theta_{\text{ro}_{A}} = \Phi 0T + C_{\text{H}} + P_{\text{M}} + P_{\text{3}} + A + P_{\text{HAKJ}} \tag{5.4}
$$

Для вычисления заработной платы в таблице 5.3 приведем среднемесячные оклады обслуживающего персонала.

В годовой фонд заработной платы включается дополнительная заработная плата в размере 20% от основной заработной платы (работа в праздничные дни, сверхурочные и т.д.).

| $1$ avaing $\alpha$ The call in the component superstand pay of inflator $\beta$<br>Наименование | Количество,    | Месячная      | Итого, тг. | Годовая       |
|--------------------------------------------------------------------------------------------------|----------------|---------------|------------|---------------|
| должности                                                                                        | чел.           | зарплата, тг. |            | зарплата, тг. |
| Руководитель                                                                                     |                | 250 000       | 250 000    | 3 000 000     |
| сети связи                                                                                       |                |               |            |               |
| Инженерно-                                                                                       | 3              | 180 000       | 540 000    | 6 480 000     |
| технический                                                                                      |                |               |            |               |
| персонал                                                                                         |                |               |            |               |
| Вспомогательный                                                                                  | $\overline{2}$ | 110 000       | 220 000    | 2 640 000     |
| персонал - техник                                                                                |                |               |            |               |
| Всего                                                                                            | 6              | 540 000       | 1 010 000  | 12 120 000    |

Таблица 5.3 - Месячная и годовая зарплата работников [22]

Дополнительная заработная плата составляет 20% от основной и вычисляется по формуле:

$$
3\Pi_{\text{qon}} = 0.2 \cdot 3\Pi = 0.2 \cdot 12120000 = 2424000 \text{ men}.
$$
 (5.5)

Тогда расходы по заработной плате (фонд оплаты труда) определяются по формуле:

$$
\Phi 0T = 3\Pi + 3\Pi_{\text{qon}} \tag{5.6}
$$

$$
\Phi 0T = 12120000 + 2424000 = 14544000 \text{ metre}
$$

Социальный налог составляет 11 % от ФОТ, после отчисления 10 % от ФОТ в пенсионный фонд:

$$
C_{H} = 0.11 \cdot (\Phi 0T - 0.1 \cdot \Phi 0T)
$$
 (5.7)

$$
C_{\rm H} = 0.11 \cdot (14544000 - 0.1 \cdot 14544000) = 1439856 \text{ metre}
$$

Амортизационные отчисления для отрасли связи составляют 15 % в год от суммы капитальных затрат:

$$
A = K \cdot \frac{H_A}{100\%},
$$
\n(5.8)

где К - сумма капитальных затрат, 277256100 тенге;

НА - норма амортизации.

A = 277256100 
$$
\cdot \frac{15\%}{100\%}
$$
 = 41588415

Материальные затраты и расходы на запасные части и текущий ремонт составляют 0,5% от капитальных вложений:

$$
P_M = 0.005 \cdot K = 0.005 \cdot 277256100 = 1386280.5 \text{ metre} \tag{5.9}
$$

Расходы на электроэнергию рассчитываются по формуле:

$$
P_{\scriptscriptstyle 3\pi} = T \cdot \mathbf{I}_{\scriptscriptstyle \rm KBT} \cdot (W1 \cdot N1 + W2 \cdot N2), \tag{5.10}
$$

где Т - время работы (часов в год),  $T = 8760$  ч/год;

 $\text{L}_{\text{kBr}}$  - цена за 1 кВт∙час,  $\text{L}_{\text{kBr}}$  = 15,32 тенге/кВт∙час согласно тарифам **от** сетей ТОО "МАЭК-Казатомпром" на 2016 год;

W<sub>1</sub> - мощность, потребляемая мультиплексором, 0,1кВт/ч;

 $W_2$  - мощность, потребляемая оптическим усилителем, 0,025 кВт/ч;

N<sup>1</sup> - количество мультиплексоров, 8;

N<sup>2</sup> - количество оптических усилителей, 4.

$$
P_{3\pi} = 8760 \cdot 15{,}32 \cdot (0{,}1 \cdot 8 + 0{,}025 \cdot 4) = 120782{,}88 \text{ metre}
$$

Накладные расходы составляют до 50% от всех затрат и находятся по формуле:

$$
P_{\text{HAKJ}} = 0.5 \cdot (\Phi \text{OT} + \text{C}_{\text{H}} + \text{P}_{\text{M}} + \text{P}_{\text{3J}} + \text{A}) \tag{5.11}
$$

 $P_{\text{HAKJ}} = 0.5 \cdot (14544000 + 1439856 + 1386280.5 + 120782.88 + 41588415)$ = 29539667,2 тенге

Все статьи эксплуатационных расходов приведены в таблице 5.5. Таким образом, годовые эксплуатационные расходы составят:

 $\Sigma$ Э<sub>год</sub> = 59079334,4 + 29539667,2 = 88619001,6 тенге

Таблица 5.5 - Эксплуатационные расходы

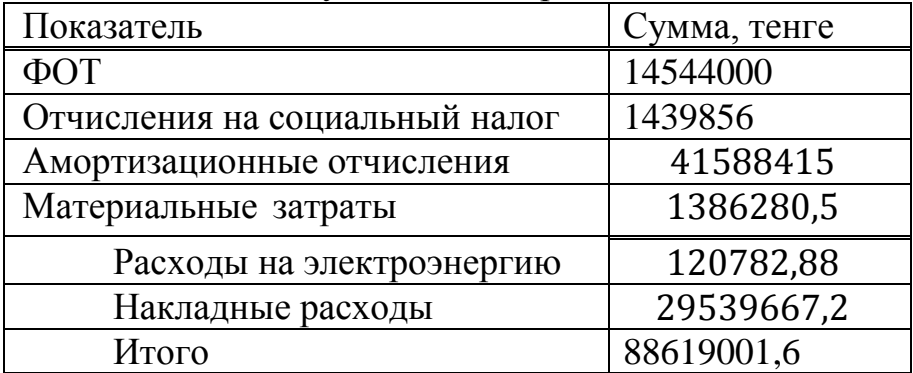

#### **5.5 Доходы и экономическая эффективность**

Годовая сумма доходов

$$
\mathcal{A}=\mathbf{Q}\cdot\mathbf{H}_{AK}\cdot\mathbf{k},\tag{5.12}
$$

где Q - число сдаваемых в аренду каналов, 781;

ЦАК - цена аренды одного канала 73000тг/мес[23];

k - количество часов в году на сдачу каналов в аренду.

Возьмем скорость передачи канала 1024 Кбит/сек, цена которого составляет 73000 тенге. В году 12 месяцев, но при сдаче каналов в аренду, они используются на 30 % времени в год.

Определим доход от аренды каналов в год

$$
\text{Al} = 781.73000 \cdot 12.0, 30 = 205246800 \text{ rem}
$$

Чистый доход от хозяйственной деятельности определяется по формуле

$$
\mathrm{H}\Pi\!\!=\!\!\Pi\text{-}\!\!\mathcal{G}_{\mathrm{ro}\pi}
$$

(5.13)

ЧД=205246800-88619001,6=116627798,4 тенге

Корпоративный налог на прибыль составляет 20%, тогда чистая прибыль равна:

$$
H_B = \mathbf{H}\mathbf{\mu} \cdot \mathbf{0}, 2 \tag{5.14}
$$

Нв=116627798,4∙0,2=23325559,68 тенге

Чистая прибыль предприятия

 $4\Pi$ =ЧД- $H_{\text{B}}$ , , ,

(5.15)

ЧП=116627798,4-23325559,68=93302238,72 тенге

Коэффициент абсолютной экономической эффективности вложений капитала в построение нового объекта, в данном случае сети

$$
E = \frac{4\Pi}{K} \tag{5.16}
$$

Е=93302238,72/277256100=0,33

Период окупаемости для проекта

$$
T = K / 4\Pi = 1/E \tag{5.17}
$$

$$
T=1/0,33=3
$$
 года

Таким образом срок окупаемости вложений капитала составляет 3 года так как проект окупается, то это означает что рисков нет.

Показатели экономической эффективности корпоративной сети связи приведены в таблице 5.7.

| $1$ world $\alpha$ $\beta$ . The above the control of the control of the control of $\alpha$ |              |  |  |
|----------------------------------------------------------------------------------------------|--------------|--|--|
| Наименование показателей                                                                     | Сумма, тенге |  |  |
| Капитальные вложения, тенге                                                                  | 277256100    |  |  |
| Эксплуатационные расходы, тенге                                                              | 88619001,6   |  |  |
| Выручка от основной деятельности,<br>тенге                                                   | 205246800    |  |  |
| Прибыль до налогообложения, тенге                                                            | 116627798,4  |  |  |
| Прибыль после налогообложения, тенге                                                         | 93302238,72  |  |  |
| Срок окупаемости, год                                                                        |              |  |  |

Таблица 5.7 – Показатели экономической эффективности

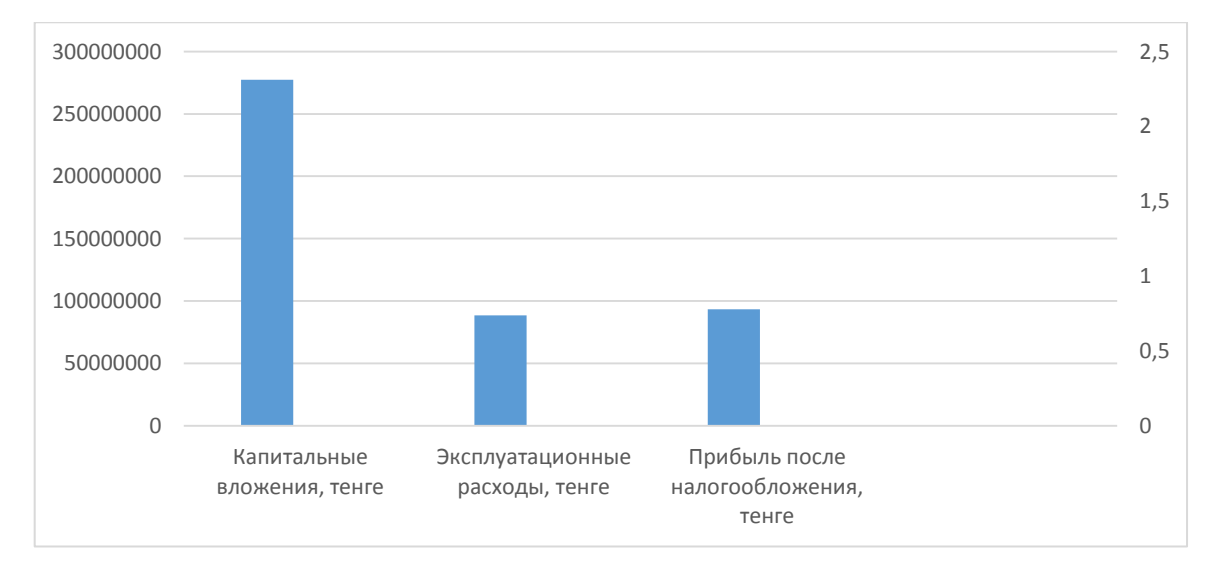

# Рисунок 5.1– Диаграмма экономических показателей проекта **5.6 Метод расчета абсолютной величины чистого дохода NPV**

Определим капитальные вложения методом расчета абсолютной величины чистого дохода NPV.

Коэффициент PV - это коэффициент дисконтирования или норматив приведения, при установлении которого следует учитывать инфляционное изменение покупательной способности денег в течение рассматриваемого периода времени, необходимость обеспечения минимального гарантированного уровня доходности и риск инвестора.

Общая накопительная величина дисконтированных доходов рассчитывается по формуле:

$$
PV = \frac{q\pi}{(1+r)^n},
$$
\n(5.18)

Где r - ставка дисконты; n - год

1 – roq: PV=
$$
\frac{93302238,72}{(1+0,15)^1}
$$
=81132381,5 renre  
2 – roq: PV=
$$
\frac{93302238,72}{(1+0,15)^2}
$$
=70549897 renre  
3 – roq: PV=
$$
\frac{93302238,72}{(1+0,15)^3}
$$
=61347736,5 renre  
4 – roq: PV=
$$
\frac{93302238,72}{(1+0.15)^4}
$$
=53345857,8 renre  
5 – roq: PV=
$$
\frac{93302238,72}{(1+0.15)^5}
$$
=46395941,7 renre

Тогда чистая приведенная стоимость проекта будет рассчитываться по формуле:

$$
NPV = \sum_{t=1}^{n} PV - K,\tag{5.19}
$$

где NPV - чистая приведенная стоимость, тенге;

PV - текущая стоимость доходов, тенге;

K - капитальные вложения, тенге.

NPV=(81132381,5+70549897+61347736,5+53345857,8+46395941)- 277256100=35515714,5 тенге

NPV больше нуля, следовательно, доходы от инвестиции достаточно высоки, чтобы компенсировать риск, присущий данному проекту.

Определим индекс рентабельности проекта – отношение суммарного дисконтированного дохода к суммарным дисконтированным затратам, вычисляется по формуле

$$
PI = \sum_{t=1}^{n} PV/K,\tag{5.20}
$$

$$
\text{PI}\text{=}\frac{81132381.5+70549897+61347736.5+53345857.8+46395941}{277256100}\text{=}1.13
$$

IRR=1.13∙100%=113%

Определим дисконтированный период окупаемости DPP по формуле:

$$
DPP = t + \frac{K - (\Pi 1 + \Pi 2 + \dots + \Pi n - 1)}{\Pi n},\tag{5.21}
$$

где t - год, за который капитальные вложения окупятся;

K - капитальные вложения;

П - прибыль по годам.

В нашем случае, вместо значений прибыли возьмем значение чистой прибыли с учетом дисконтирования. Учитывая, что по результатам вычисления без учета дисконтирования, проект окупится за 3года, возьмем  $t=3$ 

 $DPP=3+\frac{277256100(81132381,5+70549897+61347736,5+53345857,8)}{53345857.8}$  = 3

## **Заключение**

Целью данного дипломного проекта было организация транспортной сети DWDM на участке Актау-Уральск, которая открывает все перспективы развитию новых услуг связи и информационному взаимодействию данных пунктов между собой. Общая протяженность линии составила 1404 км.

Главное достоинство технологии DWDM заключается в том, что она позволяет преодолеть ограничения на пропускную способность канала и существенно увеличить скорость передачи данных.

Для проектируемой волоконно-оптической линии было подобрано следующее оборудование:

- транспортная DWDM платформа – 1696 Metro Span, компании Алкател;

- оптическое волокно – LEAF, фирмы Корнинг.

Рассмотрены основные аспекты по охране труда и технике безопасности инженера-проектировщика. Были проведены экономические расчеты окупаемости проектируемой волоконно-оптической линии связи.

в настоящем разделе приведен бизнес-план транспортировки сети DWDM на участке Актау-Уральск для предприятия «Казахтелеком», в том числе показан расчёт инвестиционных и эксплуатационных затрат проекта. Данный проект демонстрирует целесообразность его введения, так как в наше время растет потребность крупных предприятий в создании разветвленных транспортных сетей, объединяющих центральные офисы с филиалами в регионах страны. Данная мера позволяет грамотно и эффективно подойти к реализации основных задач предприятия, используя все преимущества транспортной сети связи.

Период окупаемости оборудования составил около трех лет. Принимая во внимание средний срок службы оборудования – около 15 лет, можно сделать вывод, что вложение инвестиций в данный проект целесообразно.

## **Перечень используемых сокращений**

WDM - (Wavelength Division Multiplexing) мультиплексирование с разделением по длине волны;

DWDM - (Dense Wavelength Division Multiplexing) плотное мультиплексирование с разделением по длинам волн;

STM - (Synchronous Transport Module) синхронный транспортный модуль;

FDM - (Frequency Division Multiplexing) мультиплексирование с частотным разделением;

TDM - (Time Division Multiplexing) мультиплексирование с временным разделением;

ОМ - оптический мультиплексор;

ОА - оптический усилитель;

ОD - оптический демультиплексор;

OADM - оптический мультиплексор ввода/вывода.

EFDA – (Erbium Doped Fiber Amplifier) волоконно-оптический усилитель на оптическом волокне, легированном ионами эрбия;

FDDI – (Fiber Distributed Data Interface) волоконно-оптический интерфейс передачи данных;

FIU – (Fiber Optic Interface unit) блок оптического интерфейса;

GBE – (Gigabit Ethernet) гигабитный Ethernet;

IP – (Internet Protocol) межсетевой протокол;

IRR – (Internal Rate of Return) внутренняя норма доходности;

ISDN – (Integrated Services Digital Network) цифровая сеть с интеграцией служб;

MUX/DEMUX – (Multiplexer/Demultiplexer) мультиплексор/ демультиплексор;

NPV – (Net Present Value) чистая приведенная стоимость;

OADM – (Optical Add Drop Muiplexer) оптический мультиплексор вводавывода;

O-E-O – (Optical-Electrical-Optical) оптический-электрическийоптический;

OLA – (Optical Line Amplifier) оптический усилитель;

OLP – (Optical Line Protection) блок защиты оптической линии;

OSNR – (Optical Signal-to-Noise Ratio) отношение сигнал/шум для оптического сигнала;

OTM – (Optical Terminal Мultiplexer) оптический оконечный мультиплексор;

PDH – (Plesiochronous Digital Hierarchy) плезиохронная цифровая иерархия;

PMD – (Polarization Mode Dispersion) поляризационная дисперсия;

REG – (Regenerator) регенератор;

SDH – (Synchronous Digital Hierarchy) синхронная цифровая иерархия;

SONET – (Synchronous Optical Networking) синхронная оптоволоконная

сеть;

ВОК – волоконно-оптический кабель;

ВОЛС – волоконно-оптические линии связи;

ВОСП – волоконно-оптическая система передачи;

ИФО – индекс физического объема;

ЛАЦ – линейный аппаратный цех;

ЛВС – локально-вычислительная сеть;

ОД – оптический демультиплексор;

ОК – оптический кабель;

ОM – оптический мультиплексор;

ОП – оконечный пункт;

ОРП – обслуживаемый регенерационный пункт;

ОЦК – основной цифровой канал;

ЭМН – электромагнитные наводки.

1 Андрэ Жирар. Руководство по технологии и тестированию систем WDM. – М.: EXFO, 2001. / Пер. с англ. под ред. А.М. Бродниковского, Р.Р. Убайдуллаева, А.В. Шмалько. / Общая редакция А.В. Шмалько.

2 Основы технологии WDM. - URL: http://kazsdh.narod.ru/wdm.htm. Дата обращения: 07.03.2016.

Технологии оптического мультиплексирования WDM и DWDM. -URL: http://kunegin.narod.ru/ref3/wdm/index.htm. Дата обращения: 07.03.2016.

4 Сайт www.nii-ecos.ru - Журнал «Системы и средства связи, телевидения и радиовещания», Мельников С.В., Титова О.В.: Статья «Классификация оптических систем передачи».

5 Павлов И. П. Системы DWDM: особенности и применение. Журнал «Сети и системы связи», 2007.

6 Оптические решения фирмы Alcatel-Lucent.-URL: [http://www.alcatel-lucent.](http://www.alcatel-lucent/)com. Дата обращения: 07.03.2016.

7 Усиление оптических сигналов. - URL: http://prointech.ru/EDFA.htm. Дата обращения: 07.03.2016.

8 Оптическое волокно LEAF фирмы Corning. -URL: *http://www.corning. com/WorkArea/showcontent.aspx?id=23003*. Дата обращения: 07.03.2016

9 Технологии оптического мультиплексирования WDM и DWDM. - URL: http://kunegin.narod.ru/ref3/wdm/index.htm. Дата обращения: 07.03.2016.

10 Основные типы одномодовых волокон. URL: http://www.teralink. ru/?do=stech2&id=748. Дата обращения: 20.03.2016

11 Оптическое волокно LEAF фирмы Corning. -URL: *http://www.corning. com/WorkArea/showcontent.aspx?id=23003*. Дата обращения: 20.03.2016.

12 Способы прокладки оптических кабелей. - URL: *www.ruscable. ru/doc/analytic/statya-091.html*. Дата обращения: 20.03.2016.

13 Убайдуллаев. Волоконно-оптические сети.-М:Эко-Трендз, 2000.

14 Портнов Э.Л. Оптические кабели связи и пассивные компоненты волоконно-оптических линий связи.-М: Горячая линия –Телеком,2007.-464с.

15 Технология плотного спектрального уплотнения (DWDM). - URL: http://rekc.webuda.com/index.php/communication/82-dwdm. Дата обращения: 20.03.2016.

16 Определение числа каналов на магистрали. - URL: http://www.reffine. com/referatshow-2974-2.html. Дата обращения: 20.03.2016.

17 Семенов А.Б. Волоконная оптика в локальных и корпоративных сетях связи. – М.: КомпьютерПресс, 1998. – 302 с. – ил

18 Иванов А.Б. Волоконная оптика: компоненты, системы передачи, измерения. – М.: Компания САЙРУС СИСТЕМС, 1999. – 672 с.: ил.

19 Е.Ю. Елизарова. А.К. Сакабаева, Направляющие системы электросвязи. Методические указания к выполнению РГР1,2,3 (для студентов

всех форм обучения специальности 5В071900 – Радиотехника, электроника и телекоммуникации). – Алматы: АУЭС, 2015.

20 Безопасность жизнедеятельности: Методические указания к выполнению раздела в дипломных проектах / М.К. Дюсебаев. – Алматы: АУЭС, 2015

21 <http://www.telecom.kz/> - план закупок товаров, оборудования, работ и услуг АО «Казахтелеком» на 2016 год. Дата обращения 10.05.2016

22 <http://pda.mzsr.gov.kz/node/310400> - Министерство здравоохранения и социального развития РК. Типовые межотраслевые нормативы численности работников. Дата обращения 10.05.2016

23 http://kazteleradio.kz/rus/услуги - *услуги предоставления в аренду производственной инфраструктуры.* Дата обращения 10.05.2016

24 Базылов К.Б., Алибаева С.А., Бабич А.А. Методические указания по выполнению экономического раздела выпускной работы бакалавров. – Алматы: АИЭС, 2009. – 19 с.

[http://tumba.kz/zhkkh/26-zhkkh/14014-elektroenergia\\_mangistau.html](http://tumba.kz/zhkkh/26-zhkkh/14014-elektroenergia_mangistau.html) Прессслужба ТОО «МАЭК Казатомпром». Дата обращения 10.05.2016